## Notes on the use of dae for design C. J. Brien June 12, 2024

## Contents

| 1 | Intr | roduction                                                                                           | 2        |
|---|------|----------------------------------------------------------------------------------------------------|----------|
|   | 1.1  | Functions to be used                                                                                | 2        |
|   | 1.2  | The paradigm                                                                                        | 3        |
|   | 1.3  | Notation used for linear mixed models                                                               | 4        |
| 2 | Sing |                                                                                                    | 5        |
|   | 2.1  |                                                                                                    | 5        |
|   |      |                                                                                                    | 5        |
|   |      | 2.1.2 Produce the randomized layout for an LSqD                                                     | 7        |
|   |      | 2.1.3 Check the properties of the designs                                                           | 9        |
|   |      | 2.1.4 Questions                                                                                     | 0        |
|   | 2.2  | Split-plot from Yates (1937) (See also Brien et al., 2023, Section 4.1)                             | 0        |
|   |      | 2.2.1 Produce the randomized experimental layout                                                    | 0        |
|   |      | 2.2.2 Analysis of variance (anova) for the Yields                                                   | 3        |
|   |      | 2.2.3 Questions                                                                                     | 3        |
|   | 2.3  | Split-unit design for an experiment in which time is randomized (Brien et al., 2023, Section 4.1) 1 | 4        |
|   |      | 2.3.1 Produce the randomized experimental layout                                                    | 4        |
|   |      | 2.3.2 Questions                                                                                     | 7        |
|   | 2.4  | A design for a petrol additives experiment                                                          | 7        |
|   |      | 2.4.1 Questions                                                                                     | 1        |
| 3 | Sing | gle-allocation, nonorthogonal design in R 2                                                         | <b>2</b> |
|   | 3.1  | Twenty treatments in an alpha design 2                                                              | 2        |
|   |      | 3.1.1 Produce the randomized layout for the alpha design and check its properties                   | 2        |
|   |      | 3.1.2 Questions                                                                                     | 4        |
|   | 3.2  | Balanced incomplete-block design from Joshi (1987)                                                  | 4        |
|   |      | 3.2.1 Input the Yields and check properties of the design                                           | 4        |
|   |      | 3.2.2 Anova for the Yields                                                                          | 5        |
|   |      | 3.2.3 Questions                                                                                     | 5        |
|   | 3.3  | A design with rows and columns from Williams (2002)                                                 | 5        |
|   |      | 3.3.1 Input the design and check the properties of the design                                       | 6        |
|   |      | 3.3.2 Questions                                                                                     | 7        |
|   | 3.4  | A resolved design for the wheat experiment that is near-A-optimal under a mixed model 2             | 8        |
|   |      | 3.4.1 Input the design and check the properties of the design                                       | 8        |
| 4 | Mis  | cellaneous experimental design topics in R 3                                                        | 1        |
|   | 4.1  | An environmental experiment                                                                         | 1        |
|   |      | 4.1.1 Questions                                                                                     | 3        |
|   | 4.2  | Block-treatment interactions for an experiment in which time is randomized (Brien et al., 2023,     |          |
|   |      | Section 4.1)                                                                                        | 3        |
|   |      | 4.2.1 Questions                                                                                     | 4        |
|   | 4.3  | A longitudinal greenhouse experiment that uses a generalized randomized block design (GRBD)(Brien   |          |
|   |      | et al., 2023, Section 4.2)                                                                          | 4        |
|   |      | 4.3.1 Questions                                                                                     | 6        |
|   | 4.4  | A detergent experiment                                                                              | 6        |
|   |      | 4.4.1 Produce the randomized layout for the BIBD and check its properties                           | 6        |
|   |      | 4.4.2 Add nested factors and check the decomposition using them                                     | 8        |
|   |      | 4.4.3 Leave out Types and try decomposition with Bases and Additives in both orders 3               |          |
|   |      | 4.4.4 What if two observations are missing?                                                         |          |
|   |      | 4.4.5 Questions                                                                                     |          |
|   | 4.5  | An experiment to investigate the effects of spraying Sultana grapes                                 |          |
|   |      | 4.5.1 Questions                                                                                     |          |
|   | 4.6  | A Control treatment for an incomplete-block design 4                                                | 6        |

|   | 4.7 | The Casuarina experiment (continued)                                     | 48 |
|---|-----|--------------------------------------------------------------------------|----|
|   |     | 4.7.1 Questions                                                          | 59 |
| 5 | Mu  | tiphase experiments in R                                                 | 60 |
|   | 5.1 | Athletic examples based on Brien et al. (2011)                           | 60 |
|   |     | 5.1.1 A standard single-phase athlete training experiment                | 60 |
|   |     | 5.1.2 A simple two-phase athlete training experiment                     | 63 |
|   |     | 5.1.3 Allowing for lab processing order in the athletic training example | 66 |
|   | 5.2 | McIntyre's (1955) two-phase example                                      | 75 |
|   |     | 5.2.1 Check the properties of the randomized layout                      | 76 |
|   |     | 5.2.2 Questions                                                          | 78 |
|   | 5.3 | A Plant Accelerator experiment with a split-unit design                  | 78 |
|   |     | 5.3.1 Produce the layout                                                 | 79 |
|   |     | 5.3.2 Check the properties of the design                                 | 82 |
|   |     | 5.3.3 Examine the properties of the design for an alternative analysis   | 84 |
|   |     | 5.3.4 Questions                                                          | 85 |
|   | 5.4 | Two-phase, wheat experiment with 49 lines                                | 85 |
|   |     | 5.4.1 Produce randomized layout for both phases and check its properties | 85 |
|   |     | 5.4.2 Question                                                           | 88 |
|   | 5.5 | Elaborate, two-phase, sensory experiment                                 | 88 |
|   |     | 5.5.1 Check the properties of the randomized layout                      | 89 |
|   |     | 5.5.2 Questions                                                          | 90 |
|   |     |                                                                          |    |

## 1 Introduction

The R (R Core Team, 2024) package dae (Brien, 2024b) provides functions useful in the design and anova of experiments. This document describes how to use some of them to produce layouts for experiments and to check some of their properties. Brien et al. (2023) provide a general discussion of a paradigm for designing experiments that utilizes dae functions.

## 1.1 Functions to be used

The functions in dae fall into the following categories and those that will be covered in this document are listed and described:

1. Data

**BIBDWheat.dat** Data for a balanced incomplete block experiment.

Casuarina.dat Data for an experiment with rows and columns from Williams et al. (2002).

Cabinet1.des A design for one of the growth cabinets in an experiment with 50 lines and 4 harvests.

Exp249.mplot.des Systematic, main-plot design for an experiment to be run in a greenhouse.

**Fac4Proc.dat** Data for a  $2^4$  factorial experiment.

LatticeSquare\_t49.des A Lattice square design for 49 treatments.

McIntyreTMV.dat The design and data from McIntyre (1955) two-phase experiment.

Oats.dat Data for an experiment to investigate nitrogen response of 3 oats varieties from Yates (1937).

Sensory3Phase.dat Data for the three-phase sensory evaluation experiment in Brien and Payne (1999).

Sensory3PhaseShort.dat Data for the three-phase sensory evaluation experiment in Brien and Payne (1999), but with short factor names.

**SPLGrass.dat** Data for an experiment to investigate the effects of grazing patterns on pasture composition.

2. Factor manipulation functions

fac.gen: Generate all combinations of several factors and, optionally, replicate them.

**fac.recast:** Recasts a factor by modifying the values in the factor vector and/or the levels attribute, possibly combining some levels into a single level.

fac.uselogical: Forms a two-level factor from a logical object.

fac.combine: Combines several factors into one.

fac.divide: Divides a factor into several separate factors.

fac.multinested: Creates several factors, one for each level of a nesting.fac and each of whose values are either generated within those of the level of nesting.fac or using the values of a nested.fac.

fac.nested: Creates a factor, the nested factor, whose values are generated within those of a nesting factor.

- 3. Design functions
  - **designAnatomy:** Given the layout for a design, obtain its anatomy via the canonical analysis of its projectors to show the confounding and aliasing inherent in the design.

designLatinSqrSys: Generate a systematic plan for a Latin Square design.

designBlocksGGPlot: Adds block boundaries to a plot produced by designGGPlot.

- **designGGPlot:** A graphical representation of an experimental design based on labels stored in a data.frame using ggplot2.
- **designRandomize:** Takes a systematic design and randomizes it according to the nesting (and crossing) relationships between the recipient(unit) factors for the randomization.
- **no.reps:** Computes the number of replicates for an experiment.
- **summary.pcanon:** Summarizes the anatomy of a design, being the decomposition of the sample space based on its canonical analysis, as produced by designAnatomy. The table produced includes the degrees of freedom and summary statistics of the canonical efficiency factors.
- efficiencies.pcanon: Extracts the canonical efficiency factors from a pcanon.object produced by designAnatomy.
- 4. ANOVA functions
- 5. Matrix functions
- 6. Projector and canonical efficiency functions

efficiencies.pcanon: Produces a list containing the canonical efficiency factors for the joint decomposition of two or more sets of projectors (Brien and Bailey, 2009) obtained using designAnatomy.

7. Miscellaneous functions.

Documentation for these functions is available from the user manual via vignette("dae-manual", package="dae") and their are some notes that show how to use some of them in vignette("DesignNotes", package="dae").

## 1.2 The paradigm

Fundamental to the approach in this document, and to using the functions described, is that a single allocation involves allocating a set of *allocated* factors to a set of *recipient* factors. In many designs, this allocation is achieved by randomization. However, sometimes there is systematic allocation or restricted allocation. Brien et al. (2023) summarize the underlying paradigm in their Figure 1 and provide a detailed discussion of it. It involves identifying an anticipated model prior to constructing a design, choosing a design that is optimal for the anaticipated model, specifying initial, homogeneous and prior allocation models, and producing an anatomy for terms in the homogeneous allocation model. In general, these models are linear mixed models

## 1.3 Notation used for linear mixed models

The general form for a linear mixed model is:

$$\mathbf{Y} = \mathbf{X}\boldsymbol{\beta} + \mathbf{Z}\mathbf{u} + \mathbf{e},$$

where  $\beta$  is the vector of fixed parameters, **u** is the vector of random effects, and **e** is the vector of residuals corresponding to each observation. The matrices **X** and **Z** are the design matrices for the fixed and random effects, respectively. Generally, **X** and  $\beta$  are conformably partitioned so that there is a separate submatrix and subvector for each fixed term. Similarly, **Z** and **u** are conformably partitioned according to the random terms.

A linear mixed model is expressed in symbolic form by list of the fixed terms, followed by a '|', and then a list of the random terms. Terms contributing to the residuals are underlined.

## 2 Single-allocation orthogonal design in R

This class of experiments covers the orthogonal standard or textbook experiments and these experiments must be single phase because they involve a single randomization, in the sense that the randomization can be achieved with a single permutation. Hence there will be two sets of factors, or tiers, one set being allocated to the other set. In **designRandomize**, these are referred to as the allocated and recipient sets of factors. They are also called the unit and treatment factors, respectively.

Firstly, initialize by loading the dae library. Also check the version that is loaded.

```
library(dae)
## Loading required package: ggplot2
packageVersion("dae")
```

## [1] '3.2.28'

## 2.1 Two potential designs for a $5 \times 5$ grid of plots (Brien et al., 2023, Section 2)

Suppose an experiment to investigate five treatments is to be conducted on 25 plots, the 25 plots being arranged in a  $5 \times 5$  grid. Two possible designs are a randomized complete-block design (RCBD) or a Latin square design (LSqD). The factor-allocation diagram (Brien et al., 2011) for the RCBD is in Figure 1 and that for the LSqD is in Figure 2.

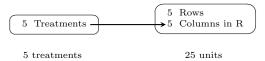

Figure 1: Factor-allocation diagram for an RCBD: treatments are allocated to units; the arrow indicates that the factor Treatments is randomized to Columns; Columns in R indicates that the Columns are considered to be nested within Rows for this randomization; R = Rows.

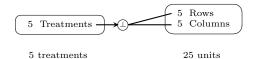

Figure 2: Factor-allocation diagram for an LSqD: treatments are allocated to units; the arrow indicates that the allocation is randomized; the  $(\bigcirc)$  at the end of the arrow indicates that an orthogonal design is used; the two lines from  $(\bigcirc)$  indicates that the Treatments are allocated to the combinations of Rows and Columns using the design.

## 2.1.1 Produce the randomized layout for an RCBD

Use designRandomize to randomize the treatments according to an RCBD. The arguments to designRandomize that need to be set are (i) allocated, (ii) nested.recipients, (iii) recipient, and optionally, (iv) seed. The allocated factors are also referred to as treatment factors and the recipient factors as block or unit factors. A systematic arrangement of the allocated factors, corresponding to the values of the recipient factors, needs to be supplied and there are a number of ways of doing this.

In these notes, the general approach is to set up a systematic design in a data.frame to separate this aspect of constructing a design from the randomizing of a design. The naming convention used is that the name of the data.frame containing the systematic design ends ends in .sys. This data.frame should contain the values of both the recipient and the allocated factors, the latter in a systematic order that is appropriate for the design. The dae function fac.gen will be used to generate the values of the recipient factors in standard order and often will also be used to generate the values of the allocated factors. Then the allocated and recipient factors are supplied to designRandomize by subsetting the columns of the data.frames to just the appropriate factors for each argument. Note that the Treatments could also be supplied as a factor and the recipient factors can be specified directly to the recipient argument as a list, e.g. list(Rows=b, Columns=t). A data.frame containing the recipient and randomized allocated factors is produced and the name for the data.frame with the randomized layout will end in .lay.

The randomization is controlled by **nested.recipients**: nested **recipient** factors are permuted within those factors that nest them. Only the nesting is specified: it is assumed that if two factors are not nested then they must be crossed. So for this example, given that the **nested.recipients** has Columns nested within Rows, the randomized layout is obtained by permuting (i) Rows and (ii) Columns within Rows. Then the permuted Rows and Columns and the systematic Treatments are sorted so that Rows and Columns are in standard order.

In this example, the allocated factor is Treatments, with 5 levels, and the recipient factors are Rows and Columns, both with 5 levels. Suppose that Rows are to form the blocks.

Use the following  ${\sf R}$  code to obtain and display the layout:

```
#'## Obtain the randomized layout
b <- 5
t <- 5
#'## Set up a systematic design
RCBD.sys <- cbind(fac.gen(generate = list(Rows=b, Columns=t)),</pre>
                   fac.gen(generate = list(Treatments = LETTERS[1:t]),
                            times = b))
#'## Obtain the randomized layout
RCBD.lay <- designRandomize(allocated</pre>
                                                  = RCBD.sys["Treatments"],
                                                  = RCBD.sys[c("Rows", "Columns")],
                              recipient
                              nested.recipients = list(Columns = "Rows"),
                               seed
                                                  = 1134)
#'## Output the layout
RCBD.lay
##
      Rows Columns Treatments
                1
## 1
         1
                              С
                  2
## 2
         1
                              Е
## 3
         1
                  3
                              А
## 4
         1
                  4
                              В
## 5
         1
                  5
                              D
         2
                              С
## 6
                  1
##
  7
         2
                  2
                              А
## 8
         2
                  З
                              Ε
## 9
         2
                  4
                              D
         2
## 10
                  5
                              В
## 11
         3
                  1
                              Е
         3
                  2
                              С
## 12
         3
                  3
                              В
## 13
##
  14
         3
                  4
                              Α
## 15
         3
                  5
                              D
         4
                              Е
## 16
                  1
                  2
## 17
         4
                              А
                  3
                              D
## 18
         4
                              В
##
  19
         4
                  4
                  5
                              С
##
  20
         4
  21
         5
                  1
                              D
##
         5
                  2
                              С
## 22
## 23
         5
                  3
                               В
```

| ## 24 | 5 | 4 | A |
|-------|---|---|---|
| ## 25 | 5 | 5 | E |

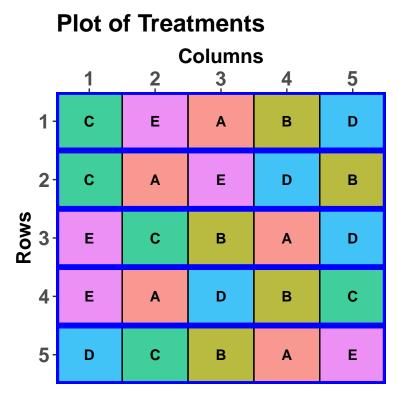

The function fac.gen is from the package dae and generates the factors in the list in standard order with the specified numbers of levels or the levels in supplied character or numeric vectors. The seed is specified to ensure that the same design is produced whenever designRandomize is run with these arguments.

## 2.1.2 Produce the randomized layout for an LSqD

Use designRandomize to randomize the treatments according to an LSqD, having obtained the systematic design using fac.gen and designLatinSqrSys. For this design, Rows and Columns are crossed; there are no nested factors. Consequently, the nested.recipients argument is omitted and designRandomize assumes that the recipient factors are crossed. The layout can be obtained using the following R code:

| ## | 1  | 1 | 1 | С |
|----|----|---|---|---|
| ## | 2  | 1 | 2 | D |
| ## | 3  | 1 | 3 | В |
| ## | 4  | 1 | 4 | Е |
| ## | 5  | 1 | 5 | A |
| ## | 6  | 2 | 1 | D |
| ## | 7  | 2 | 2 | Е |
| ## | 8  | 2 | 3 | С |
| ## | 9  | 2 | 4 | A |
| ## | 10 | 2 | 5 | В |
| ## | 11 | 3 | 1 | Е |
| ## | 12 | 3 | 2 | A |
| ## | 13 | 3 | 3 | D |
| ## | 14 | 3 | 4 | В |
| ## | 15 | 3 | 5 | С |
| ## | 16 | 4 | 1 | A |
| ## | 17 | 4 | 2 | В |
| ## | 18 | 4 | 3 | Е |
| ## | 19 | 4 | 4 | С |
| ## | 20 | 4 | 5 | D |
| ## | 21 | 5 | 1 | В |
| ## | 22 | 5 | 2 | С |
| ## | 23 | 5 | 3 | A |
| ## | 24 | 5 | 4 | D |
| ## | 25 | 5 | 5 | Е |

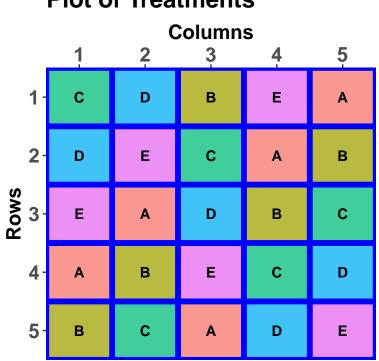

## **Plot of Treatments**

#### 2.1.3 Check the properties of the designs

The properties of the designs can be investigated using designAnatomy.

Because these experiments involve a single randomization, they are two-tiered. That is, there are just two sets of factors involved in the randomization. As we have seen, the first set of factors is the set of allocated (treatment) factors and the second set is the set of recipient (unit) factors. Further there will be a set of projectors associated with each tier and designAnatomy is used to do an eigenanalysis of the relationships between the two sets of projectors. The sets of projectors are specified to designAnatomy via model formulae, the formula for the recipient factors coming first in the list for formulae.

For both the RCBD and LSqD the two sets of factors are (i) {Rows, Columns} and (ii) {Treatments}. What differs between the two designs is the nesting/crossing relationship between Rows and Columns and this will be expressed in the formulae.

Use the commands given below to produce the anatomies (like skeleton-anova tables but produced from an eigenanalysis) for the RCBD and LSqD that have been obtained.

```
#'## Anatomy for the RCBD
RCBD.canon <- designAnatomy(formulae = list(units = ~ Rows/Columns,
                                              trts = ~ Treatments),
                             grandMean = TRUE, data = RCBD.lay)
summary(RCBD.canon)
##
##
##
  Summary table of the decomposition for units & trts
##
##
    Source.units df1 Source.trts df2 aefficiency eefficiency order
##
                    1 Mean
                                    1
                                            1.0000
                                                        1.0000
   Mean
                                                                    1
##
   Rows
                    4
##
   Columns[Rows] 20 Treatments
                                     4
                                            1.0000
                                                        1.0000
                                                                    1
##
                      Residual
                                    16
#'## Anatomy for the LSqD
LSqD.canon <- designAnatomy(formulae = list(units = ~ Rows*Columns,
                                              trts = ~ Treatments),
                             grandMean = TRUE, data = LSqD.lay)
summary(LSqD.canon)
##
##
  Summary table of the decomposition for units & trts
##
##
##
    Source.units df1 Source.trts df2 aefficiency eefficiency order
##
                   1 Mean
                                    1
                                           1.0000
                                                       1.0000
   Mean
                                                                   1
##
    Rows
                   4
                   4
##
   Columns
##
    Rows#Columns 16 Treatments
                                    4
                                           1.0000
                                                       1.0000
                                                                   1
##
                     Residual
                                   12
```

Get the mixed-model terms for the analysis by rerunning the summary function with the labels.swap argument set to TRUE.

```
#'## Term-based anatomy for the RCBD
summary(RCBD.canon, labels.swap = TRUE)
```

##

```
##
##
   Summary table of the decomposition for units & trts
##
##
    Term.units
                  df1 Term.trts df2 aefficiency eefficiency order
##
    Mean
                    1 Mean
                                    1
                                            1.0000
                                                        1.0000
                                                                    1
                    4
##
    Rows
##
    Rows:Columns
                   20 Treatments
                                    4
                                            1.0000
                                                        1.0000
                                                                    1
##
                      Residual
                                   16
#'## Term-based anatomy for the LSqD
summary(LSqD.canon, labels.swap = TRUE)
##
##
##
   Summary table of the decomposition for units & trts
##
##
                  df1 Term.trts
                                  df2 aefficiency eefficiency order
    Term.units
                                            1.0000
##
    Mean
                    1 Mean
                                    1
                                                         1.0000
                                                                    1
##
    Rows
                    4
                    4
##
    Columns
##
    Rows:Columns
                   16 Treatments
                                    4
                                            1.0000
                                                         1.0000
                                                                    1
                                   12
##
                      Residual
```

## 2.1.4 Questions

1. What is the advantage of specifying a seed in designRandomize?

It means that the design can be reproduced in subsequent executions of the R script.

2. With what unit source is Treatments confounded in these designs and what is the difference in the interpretation of these sources?

Treatments is confounded with the term Rows:Columns. For the RCBD, Treatments is confounded with the source Columns[Rows]. For the LSqD, Treatments is confounded with the source Rows#Columns. The source Columns[Rows] reflects the differences between Rows within Columns; Rows#Columns is the interaction of Rows-and-Columns and reflects how the differences between Rows (Columns) vary between Columns (Rows).

3. What would determine which of these two designs is used for a particular experiment?

In a discussion with the researcher, it needs to be determined whether overall Column differences can be ruled out. If they can, then the RCBD should be used; otherwise, the LSqD would be used.

## 2.2 Split-plot from Yates (1937) (See also Brien et al., 2023, Section 4.1)

Yates (1937) describes a split-plot experiment that investigates the effects of three varieties of oats and four levels of Nitrogen fertilizer. The varieties are assigned to the main plots using a randomized complete-block design with 6 blocks and the nitrogen levels are randomly assigned to the subplots in each main plot. The factor-allocation diagram for the experiment is in Figure 3.

### 2.2.1 Produce the randomized experimental layout

Use fac.gen to obtain a systematic layout and then designRandomize to obtain a randomized layout for this experiment. Check the properties of the design, as illustrated in the following R code:

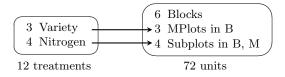

Figure 3: Factor-allocation diagram for a split-plot design: treatments are allocated to units; the arrows indicates that the factors Variety and Nitrogen are randomized to MPlots and Subplots, respectively; MPlots in B indicates that the MPlots are considered to be nested within Blocks for this randomization; Subplots in B, M indicates that the Subplots are considered to be nested within Blocks for this randomization; B = Blocks, M = MPlots

```
Oats.sys <- cbind(fac.gen(list(Blocks=6, MPlots=3, SubPlots=4)),</pre>
                   fac.gen(list(Variety=c("Victory","Golden Rain", "Marvellous"),
                                  Nitrogen=c(0,0.2,0.4,0.6)), times=6))
                                                  = Oats.sys[c("Variety", "Nitrogen")],
Oats.lay <- designRandomize(allocated</pre>
                                                  = Oats.sys[c("Blocks", "MPlots", "SubPlots")],
                              recipient
                              nested.recipients = list(MPlots = "Blocks",
                                                          SubPlots = c("MPlots", "Blocks")),
                                                  = 235805)
                              seed
#'## Display design produced
Oats.lay
##
      Blocks MPlots SubPlots
                                    Variety Nitrogen
## 1
            1
                   1
                                                  0.4
                             1
                                Marvellous
## 2
            1
                   1
                             2
                                Marvellous
                                                    0
## 3
            1
                   1
                                Marvellous
                                                  0.2
                             3
## 4
            1
                   1
                                Marvellous
                                                  0.6
                             4
## 5
            1
                   2
                             1
                                    Victory
                                                    0
## 6
            1
                   2
                             2
                                    Victory
                                                  0.2
## 7
            1
                   2
                             3
                                    Victory
                                                  0.6
## 8
                   2
                             4
                                                  0.4
            1
                                    Victory
                   3
                                                  0.2
## 9
            1
                             1 Golden Rain
                   3
## 10
            1
                             2 Golden Rain
                                                  0.4
                   3
                             3 Golden Rain
                                                  0.6
## 11
            1
## 12
            1
                   3
                             4 Golden Rain
                                                    0
            2
## 13
                    1
                             1
                                Marvellous
                                                  0.4
## 14
            2
                   1
                             2
                                Marvellous
                                                  0.2
            2
                                Marvellous
                                                    0
## 15
                   1
                             3
## 16
            2
                   1
                             4
                                Marvellous
                                                  0.6
            2
                   2
## 17
                             1
                                    Victory
                                                  0.2
            2
                   2
                             2
                                                    0
## 18
                                    Victory
## 19
            2
                   2
                             3
                                    Victory
                                                  0.6
            2
                   2
## 20
                             4
                                                  0.4
                                    Victory
## 21
            2
                   3
                             1 Golden Rain
                                                  0.6
## 22
            2
                   3
                             2 Golden Rain
                                                  0.4
## 23
            2
                   3
                             3 Golden Rain
                                                  0.2
            2
                   3
                             4 Golden Rain
## 24
                                                    0
##
  25
            3
                             1 Golden Rain
                                                  0.2
                   1
            3
## 26
                   1
                             2 Golden Rain
                                                  0.6
## 27
            3
                   1
                             3 Golden Rain
                                                  0.4
## 28
            3
                             4 Golden Rain
                   1
                                                    0
## 29
            3
                   2
                                Marvellous
                                                  0.4
                             1
                   2
## 30
            3
                             2
                                Marvellous
                                                  0.6
```

0

3 Marvellous

## 31

3

2

| ## 32             | 3        | 2          | 4     | Marvellous                 | 0.2        |                               |
|-------------------|----------|------------|-------|----------------------------|------------|-------------------------------|
| ## 33             | 3        | 3          | 1     | Victory                    | 0.4        |                               |
| ## 34             | 3        | 3          | 2     | Victory                    | 0.2        |                               |
| ## 35             | 3        | 3          | 3     | Victory                    | 0          |                               |
| ## 36             | 3        | 3          | 4     | Victory                    | 0.6        |                               |
| ## 37             | 4        | 1          | 1     | Marvellous                 | 0          |                               |
| ## 38             | 4        | 1          | 2     | Marvellous                 | 0.4        |                               |
| ## 39             | 4        | 1          | 3     | Marvellous                 | 0.2        |                               |
| ## 40             | 4        | 1          | 4     | Marvellous                 | 0.6        |                               |
| ## 41             | 4        | 2          | 1     | Golden Rain                | 0.2        |                               |
| ## 42             | 4        | 2          | 2     | Golden Rain                | 0.6        |                               |
| ## 43             | 4        | 2          | 3     | Golden Rain                | 0.4        |                               |
| ## 44             | 4        | 2          | 4     | Golden Rain                | 0          |                               |
| ## 45             | 4        | 3          | 1     | Victory                    | 0.4        |                               |
| ## 46             | 4        | 3          | 2     | Victory                    | 0          |                               |
| ## 47             | 4        | 3          | 3     | Victory                    | 0.6        |                               |
| ## 48             | 4        | 3          | 4     | Victory                    | 0.2        |                               |
| ## 49             | 5        | 1          | 1     | Golden Rain                | 0.2        |                               |
| ## 50             | 5        | 1          | 2     | Golden Rain                | 0          |                               |
| ## 51             | 5        | 1          | 3     | Golden Rain                | 0.6        |                               |
| ## 52             | 5        | 1          |       | Golden Rain                | 0.4        |                               |
| ## 53             | 5        | 2          | 1     | Marvellous                 | 0          |                               |
| ## 54             | 5        | 2          | 2     |                            | 0.2        |                               |
| ## 55             | 5        | 2          | 3     | Marvellous                 | 0.6        |                               |
| ## 56             | 5        | 2          | 4     | Marvellous                 | 0.4        |                               |
| ## 57             | 5        | 3          | 1     | Victory                    | 0.4        |                               |
| ## 58             | 5        | 3          | 2     | Victory                    | 0.2        |                               |
| ## 59             | 5        | 3          | 3     | Victory                    | 0.6        |                               |
| ## 60             | 5        | 3          | 4     | Victory                    | 0.0        |                               |
| ## 61             | 6        | 1          | 1     | Marvellous                 | 0          |                               |
| ## 62             | 6        | 1          | 2     | Marvellous                 | 0.6        |                               |
| ## 63             | 6        | 1          | 2     | Marvellous                 | 0.4        |                               |
| ## 64             | 6        | 1          | 4     | Marvellous                 | 0.2        |                               |
| ## 65             | 6        | 2          | 1     | Victory                    | 0.2        |                               |
| ## 66             | 6        | 2          | 2     | Victory                    | 0.2        |                               |
| ## 67             | 6        | 2          | 2     | •                          | 0.2        |                               |
| ## 68             | 6        | 2          | 4     | Victory                    | 0.6        |                               |
|                   |          |            |       | Victory                    |            |                               |
| ## 69             | 6        | 3          |       | Golden Rain<br>Golden Rain | 0.6        |                               |
| ## 70<br>## 71    | 6        | 3          |       |                            | 0.2        |                               |
|                   | 6<br>6   | 3<br>3     |       | Golden Rain                | 0.4        |                               |
| ## 72             | 0        | 3          | 4     | Golden Rain                | 0          |                               |
| # ) # # (The a la | it a mar |            |       |                            |            |                               |
| #'## Check        | _        | -          | (     | 6                          | (          | - ~ Dissing (MDIsta (CubDista |
| Uats.canon        | <- des   | ignanatomy | y ( - | formulae = 1               |            | = Blocks/MPlots/SubPlots,     |
|                   |          |            |       |                            |            | = ~ Variety*Nitrogen),        |
| (0-               |          |            |       | grandMean = T              |            |                               |
| summary(Ua        | ts.cano  | n, wnich.o | cr    | iteria = c("a              | eii", "ora | er"))                         |
| лл                |          |            |       |                            |            |                               |
| ##                |          |            |       |                            |            |                               |
| ##                |          |            |       |                            | •••••••    |                               |
| -                 | table    | of the dec | COI   | nposition for              | units & t  | rts                           |
| ##                |          |            |       |                            |            |                               |
| ## Source         | .units   |            | (     | df1 Source.tr              |            | 2 aefficiency order           |
| ## Mean           |          |            |       | 1 Mean                     |            | 1 1.0000 1                    |
|                   |          |            |       |                            |            |                               |

| ## | Blocks                  | 5  |                  |    |        |   |
|----|-------------------------|----|------------------|----|--------|---|
| ## | MPlots[Blocks]          | 12 | Variety          | 2  | 1.0000 | 1 |
| ## |                         |    | Residual         | 10 |        |   |
| ## | SubPlots[Blocks:MPlots] | 54 | Nitrogen         | 3  | 1.0000 | 1 |
| ## |                         |    | Variety#Nitrogen | 6  | 1.0000 | 1 |
| ## |                         |    | Residual         | 45 |        |   |

## 2.2.2 Analysis of variance (anova) for the Yields

After reading in the data, use the **aov** function to produce the anova as shown below. Note the use of the **Error** function to produce two Residual lines, one each for Wplots and Subplots (Note the change from MPlots to Wplots).

```
#'## Read in data for actual experiment
data("Oats.dat")
#'## Analyse by anova
oats.aov <- aov(Yield ~ Nitrogen*Variety +
                 Error(Blocks/Wplots/Subplots), data=Oats.dat)
summary(oats.aov)
##
## Error: Blocks
##
      Df Sum Sq Mean Sq F value Pr(>F)
## Residuals 5 15875
                         3175
##
## Error: Blocks:Wplots
##
            Df Sum Sq Mean Sq F value Pr(>F)
            2
                 1786
                        893.2
                                1.485 0.272
## Variety
## Residuals 10
                 6013
                        601.3
##
## Error: Blocks:Wplots:Subplots
##
                   Df Sum Sq Mean Sq F value
                                               Pr(>F)
                    3 20021
                                6674 37.686 2.46e-12 ***
## Nitrogen
## Nitrogen:Variety 6
                         322
                                   54
                                      0.303
                                                0.932
## Residuals
                   45
                        7969
                                 177
## ---
## Signif. codes: 0 '***' 0.001 '**' 0.01 '*' 0.05 '.' 0.1 ' ' 1
```

The anova table shown here is the same as the anatomy, but in a different format.

## 2.2.3 Questions

1. In what sense does this design involve a single randomization?

In the sense that the randomization of both Nitrogen and Variety can be achieved with a single permutation of the units, the subplots.

2. What is the initial allocated model for this design? Is it equivalent to a randomization model? (Hint: see Brien et al., 2023, Section 2.1)

The initial allocation mixed model is  $Mean + Variety + Nitrogen + Variety^Nitrogen | Mean + Blocks + Blocks^MPlots + Blocks^MPlots^SubPlots.$  The initial allocation model is equivalent to a randomization model because the allocation was a randomization.

3. A factorial RCBD would involve randomizing the  $3 \times 4 = 12$  treatments to the 12 subplots within each block. What has been achieved in using the split-plot design as compared to a factorial RCBD?

The precision of the Variety differences has been sacrificed to increase the precision of the Nitrogen differences. This is the case because the Residual mean square for MPlots[Blocks] is substantially larger than that for Subplots[Blocks^MPlots]. If a factorial RCBD had been used, the Residual mean square for Plots[Blocks] would be the weighted average of the two Residual mean squares from the split-plot experiment, the weight being the Residual degrees of freedom. That is, the value of the Residual mean square for the factorial RCBD would be between the values for the two Residual mean squares for the split-plot design.

# 2.3 Split-unit design for an experiment in which time is randomized (Brien et al., 2023, Section 4.1)

A design is required for a conventional greenhouse experiment to investigate Zinc effects on plants of a medic species. A response over five weeks is to be measured, but the measurement of the response requires destructive harvesting of the plants. It is to involve four levels of Zinc and there are to be eight replicates of the Zinc-Weeks combinations. The Weeks are assigned to the main units, formed from 4 pots, using a randomized complete-block design with 8 blocks and the Zinc levels are randomly assigned to the pots in each main unit. The factor-allocation diagram for the experiment is in Figure 4.

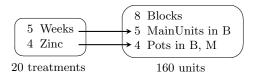

Figure 4: Factor-allocation diagram for a split-plot design: treatments are allocated to units; the arrows indicates that the factors Weeks and Zinc are randomized to MainUnits and Pots, respectively; MainUnits in B indicates that the MainUnits are considered to be nested within Blocks for this randomization; Pots in B, M indicates that the Pots are considered to be nested within Blocks and MainUnits for this randomization; B = Blocks, M = MainUnits

### 2.3.1 Produce the randomized experimental layout

Use fac.gen to obtain a systematic layout and then designRandomize to obtain a randomized layout for this experiment. Check the properties of the design, as illustrated in the R code below. Note that this experiment has the additional requirement that the design be located in the greenhouse.

```
#'## Set up the systematic design
SUD.sys <- cbind(fac.gen(list(Blocks = 8, MainUnits = 5, Pots = 4)),</pre>
                  fac.gen(list(Weeks = LETTERS[1:5], Zinc = 4), times = 8))
#'## Obtain the randomized layout
SUD.lay <- designRandomize(allocated</pre>
                                               = SUD.sys[c("Zinc", "Weeks")],
                                                = SUD.sys[c("Blocks", "MainUnits", "Pots")],
                            recipient
                            nested.recipients = list(MainUnits = "Blocks",
                                                       Pots = c("MainUnits", "Blocks")),
                            seed = 3116)
#'## Locate the design in the glasshouse and plot
SUD.lay <- cbind(SUD.lay,</pre>
                  with(SUD.lay, fac.divide(Pots, list(PLane = 2, PPosn = 2))),
                  with(SUD.lay, fac.divide(Blocks, list(BLane = 2, BPosn = 4))))
SUD.lay <- within(SUD.lay,</pre>
                     Lanes <- fac.combine(list(BLane, PLane))</pre>
                     Positions <- fac.combine(list(BPosn, MainUnits, PPosn))</pre>
```

|                                                                                                |                          | Lar                                    | nes               |                                               |
|------------------------------------------------------------------------------------------------|--------------------------|----------------------------------------|-------------------|-----------------------------------------------|
|                                                                                                | 1                        | 2                                      | 3                 | 4                                             |
| 1-                                                                                             |                          | E,4                                    | A,2               | A,3                                           |
| 2-                                                                                             | E,1<br>D,3               | E,3                                    | A,1               | A,4                                           |
| 3-                                                                                             | D,3                      | D,4                                    | B,3               | B,4                                           |
| 3-<br>4-                                                                                       | D,1                      | D,2                                    | B,1               | B,2                                           |
| 5-                                                                                             | C,3                      | <b>C</b> ,1                            | E,3               | E,2                                           |
| 5-<br>6-                                                                                       | D,1<br>C,3<br>C,2<br>B,2 | D,2<br>C,1<br>C,4                      | E,3<br>E,4        | E,1                                           |
| 7-                                                                                             | B,2                      | В,1                                    | D,4               | D,2                                           |
| 8-                                                                                             | B,3                      | B,4                                    | D,4<br>D,1        | D,3                                           |
| 9-                                                                                             | A,3                      | A,4                                    | C,4               | B,2<br>E,2<br>E,1<br>D,2<br>D,3<br>C,3<br>C,2 |
| 10-<br>11-                                                                                     | A,1                      | A,2                                    | <b>C</b> ,1       | <b>C</b> ,2                                   |
| 11-                                                                                            | B,4                      | B,2                                    | B,2               | B,1                                           |
| 12-                                                                                            | B,3                      | B,1                                    | B,4               | B,3                                           |
| 13-<br>14-                                                                                     | E,3                      | E,1                                    | D,2               | D,1                                           |
| 14-                                                                                            | E,2<br>D,3<br>D,2        | E,4                                    | D,4               | D,3<br>E,4<br>E,2<br>C,2<br>C,3<br>A,4        |
| 15-<br>16-                                                                                     | D,3                      | D,1                                    | E,3<br>E,1<br>C,1 | E,4                                           |
| 16-                                                                                            | D,2                      | D,4                                    | E,1               | E,2                                           |
| 17-                                                                                            | A,4                      | A,1                                    | C,1               | C,2                                           |
| 10                                                                                             | A,3                      | A,2                                    | C,4               | C,3                                           |
| <u> </u>                                                                                       | C,2                      | <b>C</b> ,3                            | A,3               | A,4                                           |
| Positions<br>19-<br>52<br>52<br>52<br>52<br>52<br>52<br>52<br>52<br>52<br>52<br>52<br>52<br>52 | C,4                      | C,3<br>C,1<br>C,2<br>C,1<br>D,3<br>D,2 | A,2<br>B,3        | A,1<br>B,2                                    |
| -12 Si                                                                                         | <b>C</b> ,4              | C,2                                    | B,3               | B,2                                           |
| Ö 22-                                                                                          | C,3                      | C,1                                    | B,1<br>C,1<br>C,4 | B,4<br>C,3<br>C,2                             |
| 23-                                                                                            | D,1                      | D,3                                    | C,1               | C,3                                           |
| 24-                                                                                            |                          | D,2                                    | C,4               | C,2                                           |
| 25-                                                                                            | A,4                      | A,1                                    | A,1               | A,3                                           |
| 26-                                                                                            |                          | A,3                                    | A,4               | A,2                                           |
| 27-                                                                                            | B,4                      | B,2                                    | E,1               | E,4                                           |
| 28-                                                                                            |                          | B,3                                    | E,2               | E,3                                           |
| 29-                                                                                            |                          | E,4                                    | D,4               | D,1                                           |
| 30-                                                                                            |                          | E,3                                    | D,3               | D,2                                           |
| 31-                                                                                            |                          | <b>C</b> ,4                            | <b>C</b> ,3       | C,4                                           |
| 32-                                                                                            |                          | C,1                                    | C,1               | C,2                                           |
| 33-                                                                                            |                          | A,2                                    | A,3               | A,4                                           |
| 34-                                                                                            |                          | A,1                                    | A,1               | A,2                                           |
| 35-                                                                                            |                          | B,1                                    | D,1               | D,3                                           |
| 36-                                                                                            |                          | B,2                                    | D,2               | D,4                                           |
| 37-                                                                                            |                          | D,4                                    | B,3               | B,4                                           |
| 38-                                                                                            |                          | D,1                                    | B,1               | B,2                                           |
| 39-                                                                                            |                          | E,1                                    | 1 <b>E,2</b>      | E,1                                           |
| 40-                                                                                            | E,2                      | E,3                                    | E,3               | E,4                                           |

```
#'## Check its properties
SUD.canon <- designAnatomy(formulae = list(units = ~ Blocks/MainUnits/Pots,
                                             trts = ~ Zinc*Weeks),
                            grandMean = TRUE, data = SUD.lay)
summary(SUD.canon)
##
##
   Summary table of the decomposition for units & trts
##
##
##
                            df1 Source.trts df2 aefficiency eefficiency order
    Source.units
##
    Mean
                               1 Mean
                                               1
                                                       1.0000
                                                                    1.0000
                                                                                1
##
    Blocks
                               7
    MainUnits[Blocks]
                             32 Weeks
                                               4
                                                       1.0000
                                                                    1.0000
##
                                                                                1
##
                                              28
                                 Residual
    Pots[Blocks:MainUnits] 120 Zinc
                                               3
                                                                    1.0000
##
                                                       1.0000
                                                                                1
##
                                 Zinc#Weeks
                                              12
                                                       1.0000
                                                                    1.0000
                                                                                1
##
                                 Residual
                                             105
```

## 2.3.2 Questions

1. What is the initial allocated mixed model for this design? Is it equivalent to a randomization model?

 $\label{eq:constraint} \begin{array}{l} \textit{The initial allocation mixed model is Mean + Weeks + Zinc + Weeks:Zinc \mid Mean + Blocks + Blocks:MainUnits + Blocks + Blocks:MainUnits + Blocks + Blocks:MainUnits + Blocks + Blocks + Blocks:MainUnits + Blocks + Blocks:MainUnits + Blocks + Blocks +$ 

<u>Blocks:MainUnits:Pots</u>. The initial allocation model is equivalent to a randomization model because all allocation was by randomization.

2. In general terms, how are the two Residual mean squares expected to compare in magnitude?

It is expected that the Residual mean squares for MainUnits[Blocks] will be greater than the Residual mean squares for Pots[Blocks:MainUnits].

## 2.4 A design for a petrol additives experiment

Box et al. (2005, Section 4.4) describes a car emission experiment that investigates 4 additives. It involves 4 cars being driven by 4 drivers. Here we investigate increasing the replication by repeating the experiment on two occasions. Suppose that the 4 cars differ between occasions.

In a data.frame called LSRepeat.sys, generate a systematic design using two  $4 \times 4$  Latin squares to for allocating the 4 Additives to the 32 tests, being the combinations of the 2 Occasions x 4 Drivers x 4 Cars.

Now a comparison is made of two different ways of randomizing this design. Firstly, we retain the factors Occasions, Drivers and Cars from the systematic design. The factor-allocation diagram is in Figure 5.

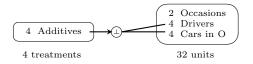

Figure 5: Factor-allocation diagram for repeated LSqDs: treatments are allocated to units; the arrow indicates that the allocation is randomized; the ' $\bigcirc$ ' at the end of the arrow indicates that an orthogonal design is used; the two lines from ' $\bigcirc$ ' indicates that the Additives are allocated to the combinations of Drivers and Cars within Occasions using the design.

```
"Cars")],
nested.recipients = list(Cars="Occasions"),
seed = 194)
```

*#'## Plot the layout* 

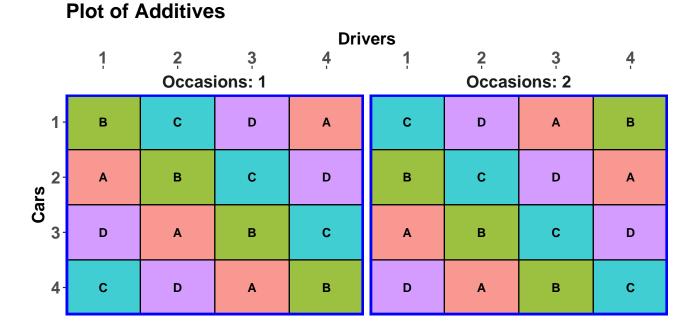

```
#'## Get the anatomy of the layout
LSRepeat2b.canon <- designAnatomy(formulae = list(units = ~ (Occasions/Cars)*Drivers,
                                                   trts = ~ Additives),
                                  grandMean = TRUE, data = LSRepeat2b.lay)
summary(LSRepeat2b.canon)
##
##
## Summary table of the decomposition for units & trts
##
                            df1 Source.trts df2 aefficiency eefficiency order
##
  Source.units
##
  Mean
                             1 Mean
                                             1
                                                    1.0000
                                                                1.0000
                                                                           1
## Occasions
                              1
## Cars[Occasions]
                              6
## Drivers
                              3
## Occasions#Drivers
                              3
## Cars#Drivers[Occasions] 18 Additives
                                              3
                                                     1.0000
                                                                 1.0000
                                                                            1
##
                               Residual
                                             15
```

Now we use only Drivers and Cars to do the randomization, but still attempt to include Occasions in the analysis. The new factor-allocation diagram is in Figure 6.

```
#'## Obtain a randomized layout
LSRepeat.D8.sys <- LSRepeat.sys
LSRepeat.D8.sys$Cars <- with(LSRepeat.D8.sys, fac.combine(list(Occasions, Cars)))</pre>
```

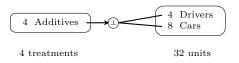

Figure 6: Factor-allocation diagram for repeated LSqDs: treatments are allocated to units; the arrow indicates that the allocation is randomized; the  $(\Box)$  at the end of the arrow indicates that an orthogonal design is used; the two lines from  $(\Box)$  indicates that the Additives are allocated to the combinations of Drivers and Cars using the design.

```
LSRepeat.D8.sys <- with(LSRepeat.D8.sys, LSRepeat.D8.sys[order(Drivers,Cars),])
LSRepeat2b.D8.lay <- designRandomize(allocated = LSRepeat.D8.sys["Additives"],
recipient = LSRepeat.D8.sys[c("Drivers", "Cars")],
seed = 149)
```

|         | Cars |   |   |   |   |   |   |   |  |  |  |  |
|---------|------|---|---|---|---|---|---|---|--|--|--|--|
|         | 1    | 2 | 3 | 4 | 5 | 6 | 7 | 8 |  |  |  |  |
| 1-      | с    | A | с | В | D | В | A | D |  |  |  |  |
| /ers    | В    | D | В | A | С | A | D | с |  |  |  |  |
| Drivers | A    | С | A | D | В | D | С | В |  |  |  |  |
| 4-      | D    | В | D | С | A | С | В | A |  |  |  |  |

## **Plot of Additives**

```
#'## Get the Anatomy of the layout
LSRepeat2.D8.canon <- designAnatomy(formulae = list(units = ~ Drivers*Cars,
                                                      trts = ~ Additives),
                                     grandMean = TRUE, data = LSRepeat2b.D8.lay)
summary(LSRepeat2.D8.canon)
##
##
## Summary table of the decomposition for units & trts
##
   Source.units df1 Source.trts df2 aefficiency eefficiency order
##
##
                   1 Mean
                                    1
                                           1.0000
                                                       1.0000
   Mean
                                                                   1
##
   Drivers
                   3
##
   Cars
                   7
```

| ##<br>## | Drivers#Cars    | 21 Additives<br>Residual | 3<br>18    | 1.0000   | 1.0000          | 1                                  |               |
|----------|-----------------|--------------------------|------------|----------|-----------------|------------------------------------|---------------|
| #'#      | ## Add Occasion | ns to the analy          | isis       |          |                 |                                    |               |
|          |                 | y\$Occasions <-          |            | (LSRepe  | at2b.D8.lay\$Ca | rs,                                |               |
|          | 1 0             |                          |            |          | els = rep(1:2,  |                                    |               |
| LSR      | epeat2b.D8.lay  | y                        |            |          |                 |                                    |               |
| шш       | Decision Con    |                          |            |          |                 |                                    |               |
| ##<br>## |                 | rs Additives Oc<br>1 C   | casions    |          |                 |                                    |               |
| ##<br>## |                 | 2 A                      | 1          |          |                 |                                    |               |
| ##<br>## |                 | 2 A<br>3 C               | 1          |          |                 |                                    |               |
| ##       |                 | 4 B                      | 1          |          |                 |                                    |               |
| ##       |                 | 5 D                      | 2          |          |                 |                                    |               |
| ##       |                 | 6 B                      | 2          |          |                 |                                    |               |
| ##       |                 | 7 A                      | 2          |          |                 |                                    |               |
| ##       | 8 1             | 8 D                      | 2          |          |                 |                                    |               |
| ##       | 9 2             | 1 B                      | 1          |          |                 |                                    |               |
| ##       | 10 2            | 2 D                      | 1          |          |                 |                                    |               |
| ##       | 11 2            | 3 B                      | 1          |          |                 |                                    |               |
| ##       |                 | 4 A                      | 1          |          |                 |                                    |               |
| ##       |                 | 5 C                      | 2          |          |                 |                                    |               |
| ##       |                 | 6 A                      | 2          |          |                 |                                    |               |
| ##       |                 | 7 D                      | 2          |          |                 |                                    |               |
| ##       |                 | 8 C                      | 2          |          |                 |                                    |               |
| ##<br>## |                 | 1 A<br>2 C               | 1<br>1     |          |                 |                                    |               |
| ##<br>## |                 | 2 C<br>3 A               | 1          |          |                 |                                    |               |
| ##       |                 | 4 D                      | 1          |          |                 |                                    |               |
| ##       |                 | 5 B                      | 2          |          |                 |                                    |               |
| ##       |                 | 6 D                      | 2          |          |                 |                                    |               |
| ##       | 23 3            | 7 C                      | 2          |          |                 |                                    |               |
| ##       | 24 3            | 8 B                      | 2          |          |                 |                                    |               |
| ##       | 25 4            | 1 D                      | 1          |          |                 |                                    |               |
| ##       | 26 4            | 2 B                      | 1          |          |                 |                                    |               |
| ##       |                 | 3 D                      | 1          |          |                 |                                    |               |
| ##       |                 | 4 C                      | 1          |          |                 |                                    |               |
| ##       |                 | 5 A                      | 2          |          |                 |                                    |               |
| ##<br>## |                 |                          | 2<br>2     |          |                 |                                    |               |
| ##<br>## |                 | 7 Б<br>8 А               | 2          |          |                 |                                    |               |
| ##       | 52 4            | O A                      | 2          |          |                 |                                    |               |
| LSR      | lepeat2b.D8.car | non <- designAn          | atomy(form | ulae =   |                 | ~ (Occasions + Ca<br>~ Additives), | ars)*Drivers, |
|          |                 |                          | grand      | Mean = ' | TRUE, data = L  | SRepeat2b.D8.lay)                  | )             |
| sum      | mary(LSRepeat2  | 2b.D8.canon)             |            |          |                 |                                    |               |
| ##       |                 |                          |            |          |                 |                                    |               |
| ##<br>## |                 |                          |            |          |                 |                                    |               |
|          | Summary table   | of the decompo           | sition for | unite    | trts (hased     | on adjusted quant                  | tities)       |
| ##<br>## | Summary Cable   | or one decompt           | 5101011101 | unitos ( | . UTUS (DASED   | on aujustea quall                  |               |
| ##       | Source.units    | df1                      | Source.tr  | ts df2   | aefficiencv ee  | fficiency order                    |               |
| ##       | Mean            |                          | Mean       | 1        | 1.0000          | 1.0000 1                           |               |
| ##       | Occasions       | 1                        |            |          |                 |                                    |               |
| ##       | Cars[Occasion   | ns] 6                    | ;          |          |                 |                                    |               |

```
##
    Drivers
                                3
                                                  3
                                                                                   2
##
    Occasions#Drivers
                                3 Additives
                                                          0.1500
                                                                       0.1250
                                                                                   2
##
    Cars#Drivers[Occasions]
                               18 Additives
                                                  3
                                                          0.8289
                                                                       0.7500
##
                                  Residual
                                                 15
##
## The design is not orthogonal
```

## 2.4.1 Questions

1. The Residual degrees of freedom for a single  $4 \times 4$  Latin square are 6. Has the use of two  $4 \times 4$  Latin squares had the desired effect of increasing the Residual df? What other advantage does the use of two Latin squares have over the use of a single Latin square?

Yes, the Residual df have been increased from 6 to 15. Using two Latin squares doubles the replication as compared to a single Latin square, thereby increasing the precision of the experiment by decreasing the standard error of differences between pairs of Additive means.

2. What is the difference between the two randomizations?

For the first randomization, the Additives are randomized to the Cars within Occasions so that each Driver does all 4 Additives in the 4 Cars in an Occasion. The design is said to be resolved. This does not happen with the randomization based on only Drivers and Cars.

3. How do the two anatomies that include Occasions differ?

The first anatomy is orthogonal and does not have any information about Additives confounded with Cars#Drivers[Occasions]. On the other hand, the second anatomy, based on the layout where Occasions was not included in the randomization, is not orthogonal. Additives information is partially confounded with both Occasions#Drivers and Cars#Drivers[Occasions].

4. What effect does including Occasions#Drivers have on the anatomy?

Including Occasions#Drivers reduces the Residual DF by 3 (from 18 to 15).

## 3 Single-allocation, nonorthogonal design in R

This class of experiments covers the nonorthogonal standard or textbook experiments. Brien et al. (2023, Section 5) discuss the anatomy and its interpretation for a nonorthogonal, balanced experiment.

## 3.1 Twenty treatments in an alpha design

The following table gives an alpha design for 20 treatments, taken from Williams et al. (2002, p.128). The design has 3 replicates, each of which contains 5 blocks of 4 plots. It is a resolved design in that each replicate contains a complete set of the treatments.

|       |    |                |    |    |    |   |    | R  | eplica | te |    |   |    |    |    |    |                |  |
|-------|----|----------------|----|----|----|---|----|----|--------|----|----|---|----|----|----|----|----------------|--|
|       |    |                | 1  |    |    |   |    |    | 2      |    |    |   |    |    | 3  |    |                |  |
| Block | 1  | 2              | 3  | 4  | 5  |   | 1  | 2  | 3      | 4  | 5  |   | 1  | 2  | 3  | 4  | 5              |  |
|       | 1  | 2              | 3  | 4  | 5  | • | 1  | 2  | 3      | 4  | 5  | - | 1  | 2  | 3  | 4  | 5              |  |
|       | 6  | $\overline{7}$ | 8  | 9  | 10 |   | 7  | 8  | 9      | 10 | 6  |   | 8  | 9  | 10 | 6  | $\overline{7}$ |  |
|       | 11 | 12             | 13 | 14 | 15 |   | 13 | 14 | 15     | 11 | 12 |   | 15 | 11 | 12 | 13 | 14             |  |
|       | 16 | 17             | 18 | 19 | 20 |   | 19 | 20 | 16     | 17 | 18 |   | 17 | 18 | 19 | 20 | 16             |  |

| Table 1: Unrandomized alpha design for 20 treatment |
|-----------------------------------------------------|
|-----------------------------------------------------|

The factor-allocation diagram for the experiment is in Figure 7.

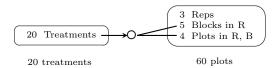

Figure 7: Factor-allocation diagram for the alpha design: treatments are allocated to units; the arrow indicates that the allocation is randomized; the 'O' at the end of the arrow indicates that a nonorthogonal design is used; the two lines from 'O' indicate that the Treatments are allocated to the combinations of Blocks and Plots using the design; Blocks in R indicates that the Blocks are considered to be nested within Reps for this randomization; Plots in R, B indicates that the Plots are considered to be nested within Reps and Blocks for this randomization; R = Reps; B = Blocks.

### 3.1.1 Produce the randomized layout for the alpha design and check its properties

Use designRandomize to obtain the randomized layout and designAnatomy to check its properties.

```
#'## Set up the systematic design
# Note that Treatments has been entered by rows within a replicate
alpha.sys <- cbind(fac.gen(list(Reps=3, Plots=4, Blocks=5)),</pre>
                    Treats = factor(c(1:20,
                                       1:5, 7:10,6, 13:15,11,12, 19,20,16:18,
                                       1:5, 8:10, 6, 7, 15, 11:14, 17:20, 16)))
#'## Obtain the randomized layout
alpha.lay <- designRandomize(allocated</pre>
                                                 = alpha.sys["Treats"],
                                                 = alpha.sys[c("Reps", "Plots", "Blocks")],
                              recipient
                              nested.recipients = list(Blocks = "Reps",
                                                         Plots = c("Reps", "Blocks")),
                              seed
                                                 = 918508)
alpha.lay <- with(alpha.lay, alpha.lay[order(Reps,Blocks,Plots), ])</pre>
```

#'## Check its properties

```
alpha.canon <- designAnatomy(formulae</pre>
                                              = list(units = ~ Reps/Blocks/Plots,
                                                      trts = ~ Treats),
                              which.criteria = "all",
                               grandMean
                                              = TRUE, data = alpha.lay)
summary(alpha.canon, which.criteria = "all")
##
##
   Summary table of the decomposition for units & trts (based on adjusted quantities)
##
##
##
    Source.units
                        df1 Source.trts df2 aefficiency eefficiency mefficiency sefficiency xefficiency
##
    Mean
                          1 Mean
                                           1
                                                   1.0000
                                                                1.0000
                                                                             1.0000
                                                                                         0.0000
                                                                                                      1.0000
##
    Reps
                          2
                         12 Treats
                                                   0.2778
                                                               0.1667
##
    Blocks[Reps]
                                          12
                                                                            0.3333
                                                                                         0.0152
                                                                                                      0.4167
##
    Plots[Reps:Blocks]
                         45 Treats
                                          19
                                                   0.7447
                                                                0.5833
                                                                             0.7895
                                                                                         0.0365
                                                                                                      1.0000
##
                            Residual
                                          26
##
    order dforthog
##
        1
                  1
##
        2
                  0
##
        3
                  7
##
##
##
## The design is not orthogonal
```

The summary table shows us a number of summary statistics calculated from the canonical efficiency factors. They are:

aefficiency: the harmonic mean of the nonzero canonical efficiency factors.

mefficiency: the mean of the nonzero canonical efficiency factors.

eefficiency: the minimum of the nonzero canonical efficiency factors.

sefficiency: the variance of the nonzero canonical efficiency factors.

**xefficiency:** the maximum of the nonzero canonical efficiency factors.

order: the order of balance and is the number of unique nonzero canonical efficiency factors.

dforthog: the number of canonical efficiency factors that are equal to one.

For this example it can be seen that (i) an average 74.47%, as measured by the harmonic mean, or 78.95%, as measured by the arithmetic mean, of the information about Treats is confounded with the differences between plots within the reps-blocks combinations and (ii) there are 3 different efficiency factors associated with the 19 Treats degrees of freedom estimated from Plots[Reps:Blocks], the smallest of which is 0.5833 and 7 of which are one. In this case, where the treatments are equally replicated, it can be concluded that the mean variance of a normalized treatment contrast is inversely proportional to the harmonic mean of the canonical efficiency factors, that is, to 0.7447.

Get the mixed-model terms for the analysis by rerunning the summary function with the labels.swap argument set to TRUE.

```
#'## Obtain the terms for the design
summary(alpha.canon, which.criteria = "all", labels.swap = TRUE)
##
##
```

```
##
  Summary table of the decomposition for units & trts (based on adjusted quantities)
##
##
    Term.units
                       df1 Term.trts df2 aefficiency eefficiency mefficiency sefficiency xefficiency
##
    Mean
                          1 Mean
                                         1
                                                1.0000
                                                             1.0000
                                                                          1.0000
                                                                                       0.0000
                                                                                                    1.0000
                          2
##
    Reps
##
    Reps:Blocks
                        12 Treats
                                       12
                                                0.2778
                                                             0.1667
                                                                          0.3333
                                                                                       0.0152
                                                                                                    0.4167
                                                0.7447
                                       19
                                                                                       0.0365
                                                                                                    1.0000
##
    Reps:Blocks:Plots
                        45 Treats
                                                             0.5833
                                                                          0.7895
##
                            Residual
                                       26
##
    order dforthog
##
        1
                  1
##
        2
                  0
##
                  7
        3
##
##
##
## The design is not orthogonal
```

## 3.1.2 Questions

1. What is the randomization-based mixed model for this experiment?

The trts term (Source.trts) provides the fixed term and the units terms (Source.units) provide the random terms. Hence, the symbolic, randomization-based, mixed model is Treats |  $Reps + Reps^Blocks + Reps^Blocks^Plots$ .

2. In a mixed-model analysis, which unit terms might you fit as fixed terms? Why?

Reps is a definite candidate for the following reasons. Firstly, Reps has only two degrees of freedom and it will be difficult to estimate a variance component for it. Secondly, one does not want to estimate Treats from Reps (there is no Treats information between Reps).

## **3.2** Balanced incomplete-block design from Joshi (1987)

Joshi (1987) gives an experiment to investigate six varieties of wheat that employs a balanced incomplete-block design with 10 blocks, each consisting of three plots. The factor-allocation diagram for the experiment is in Figure 8.

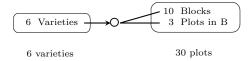

Figure 8: Factor-allocation diagram for the balanced incomplete-block design: treatments are allocated to units; the arrow indicates that the allocation is randomized; the 'O' at the end of the arrow indicates that a nonorthogonal design is used; the two lines from 'O' indicates that the Varieties are allocated to the combinations of Blocks and Plots using the design; Plots in B indicates that the Plots are considered to be nested within Blocks for this randomization; B = Blocks.

### 3.2.1 Input the Yields and check properties of the design

Use the following R code to input the data for the experiment and check its properties.

#'## Input the design and data
data("BIBDWheat.dat")

*#'## Check the properties of the design* 

```
bibdwheat.canon <- designAnatomy(formulae = list(units = ~ Blocks/Plots,</pre>
                                                    trts = ~ Varieties),
                                  grandMean = TRUE, data = BIBDWheat.dat)
summary(bibdwheat.canon)
##
##
   Summary table of the decomposition for units & trts (based on adjusted quantities)
##
##
##
    Source.units df1 Source.trts df2 aefficiency eefficiency order
##
    Mean
                    1 Mean
                                     1
                                             1.0000
                                                         1.0000
                                                                     1
##
    Blocks
                    9 Varieties
                                     5
                                             0.2000
                                                         0.2000
                                                                     1
##
                       Residual
                                     4
   Plots[Blocks]
##
                   20 Varieties
                                     5
                                             0.8000
                                                         0.8000
                                                                     1
##
                       Residual
                                    15
##
## The design is not orthogonal
```

From this it is clear that 80% of the information about Varieties is available from the Plots[Blocks] source; that is, 80% of the Varieties information is confounded with differences between plots within blocks. Of course, the remaining 20% is confounded with Blocks.

#### 3.2.2 Anova for the Yields

```
#'## Perform an anova
summary(aov(Yield ~ Varieties + Error(Blocks/Plots), data = BIBDWheat.dat))
##
## Error: Blocks
##
            Df Sum Sq Mean Sq F value Pr(>F)
                         39.32
## Varieties 5 196.6
                                 0.582 0.718
## Residuals 4 270.4
                         67.59
##
## Error: Blocks:Plots
##
            Df Sum Sq Mean Sq F value Pr(>F)
## Varieties 5 1156.4 231.29
                                 4.021 0.0163 *
## Residuals 15 862.9
                        57.53
## ---
## Signif. codes: 0 '***' 0.001 '**' 0.01 '*' 0.05 '.' 0.1 ' ' 1
```

## 3.2.3 Questions

- 1. What is the value of xefficiency for Varieties when confounded with Plots[Blocks] for this design? Why? It is 0.80 because there is only the one value for the canonical efficiency factor between these two sources
- How many nonzero eigenvalues does Q<sub>V</sub>Q<sub>BP</sub>Q<sub>V</sub> have?
   It has 5 nonzero eigenvalues because there is 5 df of Varieties confounded with Plots/Blocks].

## 3.3 A design with rows and columns from Williams (2002)

Williams et al. (2002, p.144) provide an example of a tree experiment that investigated differences between 60 provenances of a species of Casuarina tree, these provenances coming from 18 countries; the trees were inoculated prior to planting at two different times. The design used was a split-unit design comprised of four rectangles

each of six rows by ten columns; the rectangles are located next to each other so that they are contiguous along the rows. The two inoculation times were randomized to the rectangles (main units). The provenances were randomized to the subunits using a resolved, latinized, row-column design, the rectangles forming replicates of the Provenances. The latinization was by columns and was necessary because differences between Columns (across Reps) was anticipated; it served to avoid multiple occurrences of a provenance in a column. At 30 months, diameter at breast height (Dbh) was measured.

The factor-allocation diagram for the experiment is in Figure 9.

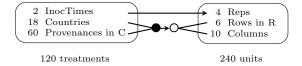

Figure 9: Factor-allocation diagram for the row-and-column design: treatments are allocated to units; the arrows indicates that the allocations are randomized; the two lines leading to the ' $\bullet$ ' indicate that it is is the combinations of Countries and Provenances that is allocated; the ' $\bullet$ ' at the end of the lower arrow indicates that a nonorthogonal design is used; the two lines from 'O' indicates that the Countries and Provenances are allocated to the combinations of Rows and Columns using the design; Rows in B indicates that the Rows are considered to be nested within Reps for this randomization; R = Reps.

#### 3.3.1 Input the design and check the properties of the design

Use the following R code to input the design and check its properties.

```
#'## Input the design
data("Casuarina.dat")
#'## Check the properties of the design
Casuarina.canon <- designAnatomy(formulae = list(units = ~ (Reps/Rows)*Columns,
                                                  trts = ~ InocTime*(Countries+Provenances)),
                                 grandMean = TRUE, data = Casuarina.dat)
## Warning in projs.2canon(CombinedSets$Q[[ntiers]], struct[[ktier]]$Q): Provenances[Countries]
and Countries are partially aliased in Rows[Reps]
## Warning in projs.2canon(CombinedSets$Q[[ntiers]], struct[[ktier]]$Q): Provenances[Countries]
and Countries are partially aliased in Reps#Columns
## Warning in projs.2canon(CombinedSets$Q[[ntiers]], struct[[ktier]]$Q): Provenances[Countries]
and Countries are partially aliased in Rows#Columns[Reps]
## Warning in projs.2canon(CombinedSets$Q[[ntiers]], struct[[ktier]]$Q): InocTime#Countries and
Countries are partially aliased in Rows#Columns[Reps]
## Warning in projs.2canon(CombinedSets$Q[[ntiers]], struct[[ktier]]$Q): InocTime#Countries and
Provenances [Countries] are partially aliased in Rows#Columns [Reps]
## Warning in projs.2canon(CombinedSets$Q[[ntiers]], struct[[ktier]]$Q): InocTime#Provenances[Countries
and Countries are partially aliased in Rows#Columns[Reps]
## Warning in projs.2canon(CombinedSets$Q[[ntiers]], struct[[ktier]]$Q): InocTime#Provenances[Countries
and Provenances [Countries] are partially aliased in Rows#Columns [Reps]
## Warning in projs.2canon(CombinedSets$Q[[ntiers]], struct[[ktier]]$Q): InocTime#Provenances[Countries
and InocTime#Countries are partially aliased in Rows#Columns[Reps]
summary(Casuarina.canon, which = c("aeff", "eeff", "order", "dforth"))
##
##
## Summary table of the decomposition for units & trts (based on adjusted quantities)
##
                       df1 Source.trts
##
   Source.units
                                                           df2 aefficiency eefficiency order dforthog
##
   Mean
                         1 Mean
                                                             1 1.0000 1.0000 1
                                                                                                    1
```

|    | -                     | -      |           |      |                      |      |         |                |          |       |    |
|----|-----------------------|--------|-----------|------|----------------------|------|---------|----------------|----------|-------|----|
| ## | Reps                  | 3      | InocTime  |      |                      | 1    |         | 1.0000         | 1.0000   | 1     | 1  |
| ## |                       |        | Residual  |      |                      | 2    |         |                |          | . –   |    |
| ## | Rows[Reps]            | 20     | Countries |      |                      | 17   |         | 0.0145         | 0.0018   | 17    | 0  |
| ## |                       |        |           |      | [Countries]          | 3    |         | 0.1622         | 0.1326   | 3     | 0  |
| ## | Columns               |        | Countries |      |                      | 9    |         | 0.0137         | 0.0028   | 9     | 0  |
| ## | Reps#Columns          | 27     | Countries | 5    |                      | 17   | ,       | 0.0134         | 0.0012   | 17    | 0  |
| ## |                       |        | Provenan  | ces  | [Countries]          | 10   | )       | 0.2320         | 0.1596   | 10    | 0  |
| ## | Rows#Columns[Reps]    | 180    | Countries | S    |                      | 17   | •       | 0.7611         | 0.5588   | 17    | 0  |
| ## |                       |        | Provenan  | ces  | [Countries]          | 42   |         | 0.6851         | 0.3429   | 42    | 0  |
| ## |                       |        | InocTime  | #Co1 | untries              | 17   |         | 0.6808         | 0.4735   | 17    | 0  |
| ## |                       |        | InocTime  | #Pro | ovenances[Countries] | 42   | 1       | 0.5516         | 0.2009   | 42    | 0  |
| ## |                       |        | Residual  |      |                      | 62   |         |                |          |       |    |
| ## |                       |        |           |      |                      |      |         |                |          |       |    |
| ## | Table of informatio   | on (pa | artially) | al   | iased with previous  | sour | ces de  | erived from t  | the same | formu | la |
| ## |                       | 1      | 5         |      | 1                    |      |         |                |          |       |    |
| ## | Source                |        |           | df   | Alias                |      | In      |                | aeffici  | iency |    |
| ## | Provenances [Countr   | ies]   |           | 17   | Countries            |      | Rows [] | Reps]          | 1.       | .0000 |    |
| ## | Provenances[Countr    | ies]   |           | 17   | Countries            |      | Reps#(  | Columns        | 1.       | .0000 |    |
| ## | Provenances [Countr   | ies]   |           | 17   | Countries            |      | Rows#(  | Columns[Reps]  | ] 0.     | .0178 |    |
| ## | InocTime#Countries    | 3      |           | 17   | Countries            |      | Rows#(  | Columns[Reps]  | ] 0.     | .0001 |    |
| ## | InocTime#Countries    | 5      |           | 17   | Provenances [Countri | ies] | Rows#(  | Columns[Reps]  | ] 0.     | 0222  |    |
| ## | InocTime#Provenanc    | ces[C  | ountries] | 17   | Countries            |      | Rows#(  | Columns[Reps]  | ] 0.     | 0222  |    |
| ## | InocTime#Provenanc    | ces[Co | ountries] | 42   | Provenances [Countri |      |         | -              |          | .0000 |    |
| ## |                       |        |           |      | InocTime#Countries   |      |         | Columns [Reps] |          | .0178 |    |
| ## | eefficiency order     | dfor   | thog      |      |                      |      |         | -              |          |       |    |
| ## | 1.0000 1              |        | 17        |      |                      |      |         |                |          |       |    |
| ## | 1.0000 1              |        | 17        |      |                      |      |         |                |          |       |    |
| ## | 0.0025 17             |        | 0         |      |                      |      |         |                |          |       |    |
| ## | 0.0000 17             |        | 0         |      |                      |      |         |                |          |       |    |
| ## | 0.0042 17             |        | 0         |      |                      |      |         |                |          |       |    |
| ## | 0.0042 17             |        | 0         |      |                      |      |         |                |          |       |    |
| ## | 0.0000 42             |        | 0         |      |                      |      |         |                |          |       |    |
| ## | 0.0025 17             |        | 0         |      |                      |      |         |                |          |       |    |
| ## | 0.0020 11             |        | Ū         |      |                      |      |         |                |          |       |    |
|    | The design is not o   | ortho  | gonal     |      |                      |      |         |                |          |       |    |
| ππ | 1110 GODIÊN ID 1100 0 | 1 0110 | Ponar     |      |                      |      |         |                |          |       |    |

Firstly, note that designAnatomy has automatically detected that Provenances is nested within Countries, even though Provenances has 60 unique levels: the sources for these two terms are Countries and Provenances[Countries] and these have 17 and 42 degrees of freedom when estimated from Rows # Columns [Reps], respectively. The total of these degrees of freedom is 59, one less than the number of Provenances, as expected.

Secondly, the partial aliasing evident in this design reflects a lack of (structure) balance between the treatment sources within each units source. This is an undesirable, but unavoidable, feature of the design for this experiment.

## 3.3.2 Questions

1. What is it about the design that makes it resolved for Provenances?

Each Rep contains all 60 Provenances once and only once, i.e. a complete replicate of the Provenances.

2. What is the disadvantage of allocating InocTimes to Reps?

There are only two Residual degrees of freedom for testing for the main effect for InocTimes.

## 3.4 A resolved design for the wheat experiment that is near-A-optimal under a mixed model

Gilmour et al. (1995) provides an example of a wheat experiment for 25 Varieties in which a balanced lattice square design was employed, it being a resolved row-column design.

The factor-allocation diagram for the experiment is in Figure 10.

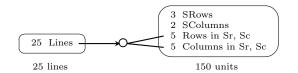

Figure 10: Factor-allocation diagram for the balanced lattice square design: treatments are allocated to units; the arrows indicates that the allocations are randomized; the 'O' at the end of the lower arrow indicates that a nonorthogonal design is used; the two lines from 'O' indicates that the Lines are allocated to the combinations of Rows and Columns using the design; Rows (Columns) in Sr, Sc indicates that the Rows (Columns) are considered to be nested within SRows and SColumns for this randomization; Sr = S(uper)Rows; Sc = S(uper)Columns.

### 3.4.1 Input the design and check the properties of the design

The design is available in the Wheat data set in the asremlPlus package (Brien, 2024a). Use the following R code to input the design, plot it and check its properties.

```
#'## Get the design
library(asremlPlus)
## ASReml-R needs to be loaded if the mixed-model functions are to be used.
##
## ASReml-R is available from VSNi. Please visit http://www.vsni.co.uk/ for more information.
data(Wheat.dat)
latt.lay <- cbind(fac.gen(list(SRows = 2, Rows = 5, SColumns = 3, Columns = 5)),</pre>
                  Wheat.dat["Variety"])
#'## Plot the design
#+ "LattDesign"
library(scales)
cell.colours <- hue_pal()(25)</pre>
designGGPlot(latt.lay, labels = "Variety",
             row.factors = c("SRows", "Rows"), column.factors = c("SColumns", "Columns"),
             facetstrips.switch = "y", facetstrips.placement = "outside.title",
             colour.values = cell.colours, cellalpha = 0.75, label.size = 6,
             blockdefinition = cbind(5,5))
```

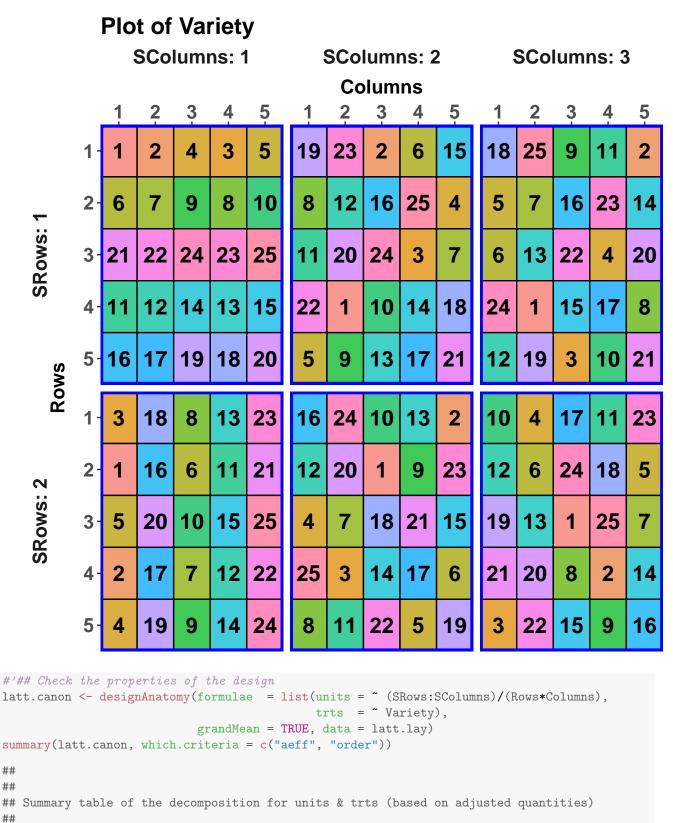

##Source.unitsdf1 Source.trts df2 aefficiency order##Mean1 Mean1 1.0000##SRows:SColumns5

| ## | # Rows[SRows:SColumns]               | 24 Variety | 24 | 0.1667 | 1 |  |
|----|--------------------------------------|------------|----|--------|---|--|
| ## | <pre>t Columns[SRows:SColumns]</pre> | 24 Variety | 24 | 0.1667 | 1 |  |
| ## | # Rows#Columns[SRows:SColumns]       | 96 Variety | 24 | 0.6667 | 1 |  |
| ## | ŧ                                    | Residual   | 72 |        |   |  |
| ## | ŧ                                    |            |    |        |   |  |

## The design is not orthogonal

## 4 Miscellaneous experimental design topics in R

This section includes examples showing the effects of missing values, recognizing pseudoreplication and the use of nested factorials.

Firstly, initialize by loading the libraries that will be used and setting the output width.

```
library(dae, quietly = TRUE)
options(width=100)
```

## 4.1 An environmental experiment

Suppose an environmental scientist wants to investigate the effect on the biomass of burning areas of natural vegetation. There are available two areas separated by several kilometres for use in the investigation. It is only possible to either burn or not burn an entire area. The area to be burnt is randomly selected and the other area is to be left unburnt as a control. Further, 30 locations in each area are to be randomly sampled and the biomass measured at each location. The factor-allocation diagram for the experiment is in Figure 11.

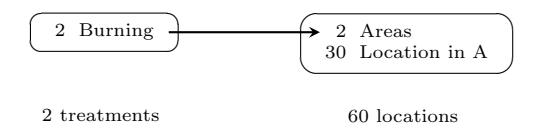

Figure 11: Factor-allocation diagram for the environmental experiment: treatments are allocated to locations; the arrow indicates that the factor Burning is randomized to Areas; Locations in A indicates that the Locations are considered to be nested within Areas; A = Areas.

Obtain the randomized layout for this experiment and check its properties.

## **Plot of Burn**

| Areas             |      |        |  |  |  |  |  |
|-------------------|------|--------|--|--|--|--|--|
|                   | 1    | 2      |  |  |  |  |  |
| 1-                | Burn | NoBurn |  |  |  |  |  |
| 2-                | Burn | NoBurn |  |  |  |  |  |
| 3-                | Burn | NoBurn |  |  |  |  |  |
| 4-                | Burn | NoBurn |  |  |  |  |  |
| 5-                | Burn | NoBurn |  |  |  |  |  |
| 6-                | Burn | NoBurn |  |  |  |  |  |
| 7-                | Burn | NoBurn |  |  |  |  |  |
| 8-                | Burn | NoBurn |  |  |  |  |  |
| 9-                | Burn | NoBurn |  |  |  |  |  |
| 10-               | Burn | NoBurn |  |  |  |  |  |
| 11-               | Burn | NoBurn |  |  |  |  |  |
| 12-               | Burn | NoBurn |  |  |  |  |  |
| ഗ 13 <sup>-</sup> | Burn | NoBurn |  |  |  |  |  |
| ⊆ 14-             | Burn | NoBurn |  |  |  |  |  |
| Locations<br>     | Burn | NoBurn |  |  |  |  |  |
| <u>ଞ</u> 16-      | Burn | NoBurn |  |  |  |  |  |
| ŏ 17-             | Burn | NoBurn |  |  |  |  |  |
| <b>1</b> 8-       | Burn | NoBurn |  |  |  |  |  |
| 19-               | Burn | NoBurn |  |  |  |  |  |
| 20-               | Burn | NoBurn |  |  |  |  |  |
| 21-               | Burn | NoBurn |  |  |  |  |  |
| 22-               | Burn | NoBurn |  |  |  |  |  |
| 23-               | Burn | NoBurn |  |  |  |  |  |
| 24-               | Burn | NoBurn |  |  |  |  |  |
| 25-               | Burn | NoBurn |  |  |  |  |  |
| 26-               | Burn | NoBurn |  |  |  |  |  |
| 27 -              | Burn | NoBurn |  |  |  |  |  |
| 28-               | Burn | NoBurn |  |  |  |  |  |
| 29-               | Burn | NoBurn |  |  |  |  |  |
| 30-               | Burn | NoBurn |  |  |  |  |  |

A .....

## 4.1.1 Questions

1. How is the pseudo-replication involved in this experiment manifested in the anatomy? (Brien et al. (2023, Section 4.3) discuss the issues associated with pseudoreplication.)

Because (i) Areas and Burn are alongside each other in the anova table, (ii) they both have 1 degree of freedom, and (iii) the single canonical efficiency factor is one, then Areas and Burn are completely confounded. That is, the pseudoreplication has resulted in differences between Areas and between Burns being inextricably mixed up.

2. The randomization-based mixed model for the experiment is Burn | Areas + <u>Areas:Locations</u>. What difficulties do you anticipate in attempting to fit this model? How could the model be modified so that a fit can be obtained? Brien and Demétrio (2009) call models formed by removing terms to enable a fit to be achieved 'models of convenience'. What dangers do you foresee in basing conclusions on the fitted model of convenience?

There will be a singularity in the model because Areas is confounded with Burn. A fit could be obtained by removing Areas from the random model. The problem is that a test of Burn would then be based on the ratio of variability in Burn differences to an estimate of the variance of Locations-within-Areas variability. This does not include Areas variability and so the denominator is likely to be underestimated; p-values based from this test are likely to be too small and significant differences are more likely to be declared where there are none as compared to when an estimate of Areas variability is included in the denominator of the F-statistic.

## 4.2 Block-treatment interactions for an experiment in which time is randomized (Brien et al., 2023, Section 4.1)

The properties of a split-unit design have been examined in Section 2.3 for an experiment in which the effects on Zinc over five weeks were investigated. In that investigation, the terms in the initial allocation model were considered. Here the properties of a homogeneous model with block-treatment interactions are checked. If you have not saved the design, reconstruct it as shown below; otherwise, use the saved design. Then, obtain the anatomy to establish its properties.

```
#'## Set up the systematic design
SUD.sys <- cbind(fac.gen(list(Blocks = 8, MainUnits = 5, Pots = 4)),</pre>
                 fac.gen(list(Weeks = LETTERS[1:5], Zinc = 4), times = 8))
#'## Obtain the randomized layout
SUD.lay <- designRandomize(allocated</pre>
                                              = SUD.sys[c("Zinc", "Weeks")],
                                              = SUD.sys[c("Blocks", "MainUnits", "Pots")],
                           recipient
                           nested.recipients = list(MainUnits = "Blocks",
                                                     Pots = c("MainUnits", "Blocks")),
                           seed = 3116)
#'## Check its properties
SUD.BT.canon <- designAnatomy(formulae = list(units = ~ Blocks/MainUnits/Pots,
                                                trts = ~ Blocks*Zinc*Weeks),
                              grandMean = TRUE, data = SUD.lay)
summary(SUD.BT.canon)
##
##
## Summary table of the decomposition for units & trts
```

| ## |                        |     |                   |     |             |             |       |  |
|----|------------------------|-----|-------------------|-----|-------------|-------------|-------|--|
| ## | Source.units           | df1 | Source.trts       | df2 | aefficiency | eefficiency | order |  |
| ## | Mean                   | 1   | Mean              | 1   | 1.0000      | 1.0000      | 1     |  |
| ## | Blocks                 | 7   | Blocks            | 7   | 1.0000      | 1.0000      | 1     |  |
| ## | MainUnits[Blocks]      | 32  | Weeks             | 4   | 1.0000      | 1.0000      | 1     |  |
| ## |                        |     | Blocks#Weeks      | 28  | 1.0000      | 1.0000      | 1     |  |
| ## | Pots[Blocks:MainUnits] | 120 | Zinc              | 3   | 1.0000      | 1.0000      | 1     |  |
| ## |                        |     | Blocks#Zinc       | 21  | 1.0000      | 1.0000      | 1     |  |
| ## |                        |     | Zinc#Weeks        | 12  | 1.0000      | 1.0000      | 1     |  |
| ## |                        |     | Blocks#Zinc#Weeks | 84  | 1.0000      | 1.0000      | 1     |  |
|    |                        |     |                   |     |             |             |       |  |

### 4.2.1 Questions

1. What do you conclude from the anatomy about the estimability of terms?

It is not possible to separately estimate MainUnits[Blocks] and Blocks#Weeks. It is also not possible to separately estimate Pots[Blocks:MainUnits] and Blocks#Zinc#Weeks.

2. How might you change the design so that the block-treatment interactions are separately estimable? Employ a generalized randomized block design (GRBD) for the main-unit design to randomize the Weeks.

# 4.3 A longitudinal greenhouse experiment that uses a generalized randomized block design (GRBD)(Brien et al., 2023, Section 4.2)

Consider an experiment in a glasshouse that has equipment to automatically image plants daily, the images being processed to produce a measure related to plant biomass. Suppose that the experiment to investigate the effects of four levels of Zinc on medic plants is to be run in this glasshouse and that the plants are to be imaged over 14 Days. It is to involve 12 replicates and the experimental area can accommodate 48 pots in grid of four lanes by 12 positions, each pot having a single plant. Previous experience is that the differences between pots in the same lane separated by more than two pots are likely to be larger than between those separated by no more than two pots. Also, pots in the front pair of lanes are likely to differ from pots in the back pair of lanes. That is, Blocks consisting of eight pots arranged in two lanes by four positions are likely to be relatively homogeneous. Further, suppose that it is thought that the response to Zinc may differ between the Blocks. As Brien et al. (2023, Section 3.2) conclude, a GRBD is a suitable design for this experiment.

The factor allocation diagram for this experiment is given in Figure 12

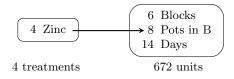

Figure 12: Factor-allocation diagram showing the treatments allocation to units for the longitudinal experiment that uses a generalized randomized block design: the arrow indicates that Zinc is allocated to Pots within B using randomization; B = Blocks.

Obtain the randomized layout for this longitudinal experiment.

```
#'## Add factors for Lane and Position
longi.lay <- cbind(with(longi.lay, fac.divide(Blocks,</pre>
                                                factor.names = list(PLanes = 2,
                                                                     QPositions = 3))),
                    with(longi.lay, fac.divide(Pots,
                                                factor.names = list(Lanes = 2,
                                                                     Positions = 4))),
                   longi.lay)
longi.lay <- within(longi.lay,</pre>
                      Lanes <- fac.combine(list(PLanes, Lanes))</pre>
                      Positions <- fac.combine(list(QPositions, Positions))</pre>
                     })
longi.lay <- longi.lay[, -match(c("PLanes", "QPositions"), names(longi.lay))]</pre>
#'## Plot the layout
designGGPlot(subset(longi.lay, Days == "1"),
             row.factors = "Lanes", column.factors = "Positions",
             labels = "Zinc", label.size = 8,
             title = NULL, title.size = 25, axis.text.size = 20,
             blockdefinition = cbind(2,4))
```

seed = 5733)

|       | 1 | 2 | 3 | 4 | 5 | Posit<br>6 | tions<br>7 | 8 | 9 | 10 | 11 | 12 |
|-------|---|---|---|---|---|------------|------------|---|---|----|----|----|
| 1.    | D | D | A | В | D | A          | D          | С | D | С  | В  | A  |
| ranes | С | С | А | В | A | В          | В          | С | D | В  | С  | A  |
| Lar   | D | в | С | в | D | D          | в          | С | D | в  | С  | С  |
| 4     | D | А | С | А | А | В          | С          | А | A | В  | А  | D  |

The homogeneous allocation model given by Brien et al. (2023, Section 4.2) is:

 $Mean + Z + D + Z \land D \quad | \quad Mean + B + B \land Z + B \land P + B \land D + B \land Z \land D + \underline{B \land P \land D}.$ 

Check the properties of the layout corresponding to the homogeneous allocation model using an anatomy.

##

| ## |                    |       |                    |       |             |             |       |
|----|--------------------|-------|--------------------|-------|-------------|-------------|-------|
| ## | Summary table of t | he de | ecomposition for 1 | units | s & trtblks |             |       |
| ## |                    |       |                    |       |             |             |       |
| ## | Source.units       | df1   | Source.trtblks     | df2   | aefficiency | eefficiency | order |
| ## | Mean               | 1     | Mean               | 1     | 1.0000      | 1.0000      | 1     |
| ## | Blocks             | 5     | Blocks             | 5     | 1.0000      | 1.0000      | 1     |
| ## | Pots[Blocks]       | 42    | Zinc               | 3     | 1.0000      | 1.0000      | 1     |
| ## |                    |       | Blocks#Zinc        | 15    | 1.0000      | 1.0000      | 1     |
| ## |                    |       | Residual           | 24    |             |             |       |
| ## | Days               | 13    | Days               | 13    | 1.0000      | 1.0000      | 1     |
| ## | Blocks#Days        | 65    | Blocks#Days        | 65    | 1.0000      | 1.0000      | 1     |
| ## | Pots#Days[Blocks]  | 546   | Zinc#Days          | 39    | 1.0000      | 1.0000      | 1     |
| ## |                    |       | Blocks#Zinc#Days   | 195   | 1.0000      | 1.0000      | 1     |
| ## |                    |       | Residual           | 312   |             |             |       |

## 4.3.1 Questions

1. What are the block-treatments interactions in this experiment? Are they all estimable?

They are Blocks#Zinc, Zinc#Days and Blocks#Zinc#Days. All of these block-treatments interactions are estimable.

2. How do the properties of the longitudinal experiment differ from those of the experiment in which Weeks are randomized (Sections 2.3 and 4.2)?

The fundamental difference is that Weeks are randomized, whereas Days are not allocated; Days are potential recipient factors. This affects the nature of the inference possible for terms involving Weeks and Days. In particular, randomization cannot be used as the basis of the inference for terms incolving Days, whereas it can for terms involving Weeks.

# 4.4 A detergent experiment

Mead et al. (2012) describe an experiment to investigate nine detergent formulations that were compared by washing plates one at a time until they were clean. There were only 3 basins available at any one time and so a BIBD with 12 blocks was used to assign formulations to washing instances. Each basin has a different operator who washed at the same rate at each time of washing. The response is the number of plates washed before the foam disappears.

The treatments involve two bases, four additive amounts and a control; they are:

- 1. base I + three parts additive
- 2. base I + two parts additive
- 3. base I + one part additive
- 4. base I
- 5. base II + three parts additive
- 6. base II + two parts additive
- 7. base II + one part additive
- 8. base II
- 9. Control

The factor-allocation diagram for the experiment is in Figure 13.

The systematic incomplete-block design is shown in Table 2.

## 4.4.1 Produce the randomized layout for the BIBD and check its properties

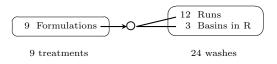

Figure 13: Factor-allocation diagram for the detergent experiment: treatments are allocated to washes; the arrow indicates that the allocation is randomized; the 'O' at the end of the arrow indicates that a nonorthogonal design is used; the two lines from 'O' indicate that the Treatments are allocated to the combinations of Runs and Basins using the design; Basins in R indicates that the Basins are considered to be nested within Runs for this randomization; R = Runs.

Table 2: Systematic balanced incomplete-block design for 9 treatments in blocks of 3

| I | Basi                                                                               | n                                                    |
|---|------------------------------------------------------------------------------------|------------------------------------------------------|
| 1 | 2                                                                                  | 3                                                    |
| 1 | 2                                                                                  | 3                                                    |
| 4 | 5                                                                                  | 6                                                    |
| 7 | 8                                                                                  | 9                                                    |
| 1 | 4                                                                                  | 7                                                    |
| 2 | 5                                                                                  | 8                                                    |
| 3 | 6                                                                                  | 9                                                    |
| 1 | 5                                                                                  | 9                                                    |
| 2 | 6                                                                                  | 7                                                    |
| 3 | 4                                                                                  | 8                                                    |
| 1 | 6                                                                                  | 8                                                    |
| 2 | 4                                                                                  | 9                                                    |
| 3 | 5                                                                                  | 7                                                    |
|   | $\begin{array}{c} 1 \\ 4 \\ 7 \\ 1 \\ 2 \\ 3 \\ 1 \\ 2 \\ 3 \\ 1 \\ 2 \end{array}$ | $\begin{array}{cccccccccccccccccccccccccccccccccccc$ |

```
b <- 12
k <- 3
t <- 9
#'## Input the systematic design and randomize
BIBD.sys <- cbind(fac.gen(list(Runs = b, Basins = k)),</pre>
                  Formulations = factor(c(1:9,
                                           1, 4, 7,
                                           2, 5, 8,
                                           3, 6, 9,
                                           1, 5, 9,
                                           2, 6, 7,
                                           3, 4, 8,
                                           1, 6, 8,
                                           2, 4, 9,
                                           3, 5, 7)))
#'## Randomize the systematic design
BIBD.lay <- designRandomize(allocated
                                               = BIBD.sys["Formulations"],
                                               = BIBD.sys[c("Runs", "Basins")],
                             recipient
                            nested.recipients = list(Basins = "Runs"),
                                               = 64686)
                             seed
#'### Check properties of the BIBD
BIBD.canon <- designAnatomy(formulae = list(units = ~ Runs/Basins,
                                              trts = ~ Formulations),
```

```
grandMean = TRUE, data = BIBD.lay)
summary(BIBD.canon, which.criteria = c('aeff', 'order'))
##
##
## Summary table of the decomposition for units & trts (based on adjusted quantities)
##
   Source.units df1 Source.trts df2 aefficiency order
##
##
  Mean
                1 Mean 1
                                       1.0000
                                                  1
                                       0.2500
##
  Runs
                11 Formulations 8
                                                  1
##
                   Residual
                                3
##
  Basins[Runs] 24 Formulations 8
                                       0.7500
                                                  1
##
                   Residual
                               16
##
## The design is not orthogonal
```

# 4.4.2 Add nested factors and check the decomposition using them

```
BIBD.lay <- within(BIBD.lay,</pre>
                     Types <- fac.uselogical(Formulations == "9", labels = c("Control", "New"))
                     Bases <- fac.recast(Formulations,</pre>
                                         newlevels = c(rep(c("I", "II"), each = 4), "Control"))
                     Additives <- fac.recast(Formulations,
                                             newlevels = c(rep(c("four", "three", "two", "none"),
                                                               times = 2), "Control"))
                   })
BIBD.nest.canon <- designAnatomy(formulae = list(units = ~ Runs/Basins,
                                                  trts = ~ Types/(Bases*Additives)),
                                 grandMean = TRUE, data = BIBD.lay)
summary(BIBD.nest.canon, which.criteria = c('aeff', 'order'))
##
##
## Summary table of the decomposition for units & trts (based on adjusted quantities)
##
##
  Source.units df1 Source.trts
                                            df2 aefficiency order
   Mean
                  1 Mean
                                              1
                                                     1.0000
                                                                1
##
##
   Runs
                  11 Types
                                                     0.2500
                                                                1
                                              1
##
                    Bases[Types]
                                              1
                                                    0.2500
                                                                1
##
                     Additives[Types]
                                              3
                                                    0.2500
                                                                1
##
                     Bases#Additives[Types]
                                              3
                                                    0.2500
                                                                1
##
                                              3
                     Residual
   Basins[Runs] 24 Types
                                                   0.7500
##
                                              1
                                                                1
##
                     Bases[Types]
                                                   0.7500
                                                                1
                                              1
##
                     Additives[Types]
                                              3
                                                   0.7500
                                                                1
##
                     Bases#Additives[Types] 3
                                                   0.7500
                                                                1
##
                     Residual
                                             16
##
## The design is not orthogonal
```

# 4.4.3 Leave out Types and try decomposition with Bases and Additives in both orders

```
BIBD.nest2.canon <- designAnatomy(formulae = list(units = ~ Runs/Basins,
                                             trts = ~ Bases*Additives),
                              grandMean = TRUE, data = BIBD.lay)
summary(BIBD.nest2.canon, which.criteria = c('aeff', 'order'))
##
##
## Summary table of the decomposition for units & trts (based on adjusted quantities)
##
## Source.units df1 Source.trts df2 aefficiency order
## Mean
               1 Mean
                                 1
                                        1.0000
                                                  1
## Runs
               11 Bases
                                  2
                                        0.2500
                                                  1
##
                 Additives
                                 3
                                       0.2500
                                                  1
##
                  Bases#Additives 3
                                       0.2500
                                                  1
                  Residual 3
##
                                     0.7500 1
0.7500 1
                                 2
## Basins[Runs] 24 Bases
                  Additives 3
##
##
                  Bases#Additives 3 0.7500
                                                 1
                  Residual 16
##
##
## Table of information (partially) aliased with previous sources derived from the same formula
##
          df Alias
## Source
                                     In aefficiency order
## Additives 1 Bases
                                     trts 1.0000 1
## Additives 3 ## Information remaining trts
                                            1.0000
                                                        1
##
## The design is not orthogonal
BIBD.nest2.canon <- designAnatomy(formulae = list(units = ~ Runs/Basins,
                                         trts = ~ Additives*Bases),
                             grandMean = TRUE, data = BIBD.lay)
summary(BIBD.nest2.canon, which.criteria = c('aeff', 'order'))
##
##
## Summary table of the decomposition for units & trts (based on adjusted quantities)
##
## Source.units df1 Source.trts
                               df2 aefficiency order
## Mean
               1 Mean
                                 1 1.0000
                                                 1
                                        0.2500
               11 Additives
## Runs
                                  4
                                                  1
##
                                        0.2500
                  Bases
                                  1
                                                  1
##
                  Additives#Bases 3
                                       0.2500
                                                  1
                  Residual 3
##
## Basins[Runs] 24 Additives
                                 4
                                      0.7500
                                                  1
                                 1
                                       0.7500
##
                  Bases
                                                  1
##
                  Additives#Bases 3
                                       0.7500
                                                  1
##
                  Residual 16
##
## Table of information (partially) aliased with previous sources derived from the same formula
##
## Source df Alias
                                  In aefficiency order
                      trts 1.0000 1
## Bases 1 Additives
```

## Bases 1 ## Information remaining trts 1.0000 1
##
## The design is not orthogonal

# 4.4.4 What if two observations are missing?

Two observations that are not the Control are set to missing and the anatomy obtained. The greatest effect is surprisingly on the comparison between the Control and New.

## Warning: Removed 2 rows containing missing values or values outside the scale range ('geom\_text()')

**Plot of Formulations** 

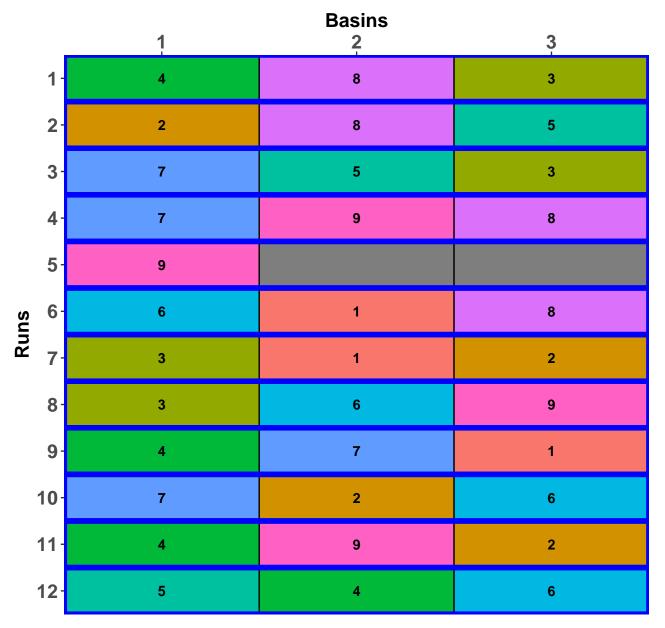

## Warning in projs.2canon(CombinedSets\$Q[[ntiers]], struct[[ktier]]\$Q): Additives[Types] and Types are partially aliased in Runs ## Warning in projs.2canon(CombinedSets\$Q[[ntiers]], struct[[ktier]]\$Q): Bases#Additives[Types] and Bases[Types] are partially aliased in Runs ## Warning in projs.2canon(CombinedSets\$Q[[ntiers]], struct[[ktier]]\$Q): Additives[Types] and Types are partially aliased in Basins[Runs] ## Warning in projs.2canon(CombinedSets\$Q[[ntiers]], struct[[ktier]]\$Q): Bases#Additives[Types] and Bases[Types] are partially aliased in Basins[Runs]

```
summary(BIBD.Miss.canon, which.criteria = c('aeff', 'order'))
##
##
##
  Summary table of the decomposition for units & trts (based on adjusted quantities)
##
    Source.units df1 Source.trts
                                              df2 aefficiency order
##
##
    Mean
                   1 Mean
                                                1
                                                        1.0000
                                                                    1
##
    Runs
                   11 Types
                                                1
                                                        0.4333
                                                                    1
##
                      Bases[Types]
                                                1
                                                        0.2667
                                                                    1
                                                                    2
##
                      Additives [Types]
                                                3
                                                        0.1899
##
                      Bases#Additives[Types]
                                                3
                                                        0.2679
                                                                    2
##
                      Residual
                                                3
    Basins[Runs]
##
                  22 Types
                                                1
                                                        0.5667
                                                                    1
##
                      Bases[Types]
                                                1
                                                        0.7333
                                                                    1
                                                3
                                                                    2
##
                      Additives[Types]
                                                        0.7759
##
                      Bases#Additives[Types]
                                                3
                                                        0.7258
                                                                    2
##
                      Residual
                                               14
##
## Table of information (partially) aliased with previous sources derived from the same formula
##
##
    Source
                            df Alias
                                             In
                                                           aefficiency order
##
    Additives[Types]
                            1
                               Types
                                             Runs
                                                                0.1453
                                                                            1
   Bases#Additives[Types] 1 Bases[Types] Runs
                                                                0.0132
                                                                            1
##
##
   Additives[Types]
                            1 Types
                                             Basins[Runs]
                                                                0.0196
                                                                            1
    Bases#Additives[Types] 1 Bases[Types] Basins[Runs]
##
                                                                0.0022
                                                                            1
##
## The design is not orthogonal
```

# 4.4.5 Questions

1. What do you conclude about the properties of the design both without and with the nested factors?

Without the nested factors, the BIBD is balanced. It retains this balance when Formulations is partitioned using the nested factors. This is to be expected with a balanced design because all Formulations contrasts have the same efficiency. The intrablock efficiency factor is 0.75, which is acceptable

2. What is the effect of removing the Types factor?

The one df for Types is included with the main effect fitted immediately after Types. Clearly the Types factor needs to be separated out before fitting the other factors to remove this arbitrariness in composition of sources.

3. What is the advantage of using nested factors for this experiment?

It enables the main effects and interactions of Bases and Additives to be explored.

4. Is there any reason to think that a row-column design might be better than a block design for this experiment?

There would be if the same three operators are used for each Run, and there is reason to believe that systematic differences between the operators. A row-column design would reduce the influence of these differences on the precision of the experiment.

# 4.5 An experiment to investigate the effects of spraying Sultana grapes

Clingeleffer et al. (1977) report an experiment to investigate the effects of tractor speed and spray pressure on the quality of dried sultanas. The response was the lightness of the dried sultanas which is measured using a

Hunterlab D25 L colour difference meter. Lighter sultanas are considered to be of better quality and these will have a higher lightness measurement (L). There were three tractor speeds and two spray pressures resulting in 6 treatment combinations which were applied to 6 plots, each consisting of 12 vines, using a randomized complete-block design with three blocks. However, these 6 treatment combinations resulted in only 4 rates of spray application as indicated in the following table.

Table 3: Application rates for the sprayer experiment

|                | Tracto | or speed | $(\mathrm{km} \mathrm{hr}^{-1})$ |
|----------------|--------|----------|----------------------------------|
| Pressure (kPa) | 3.6    | 2.6      | 1.8                              |
| 140            | 2090   | 2930     | 4120                             |
| 330            | 2930   | 4120     | 5770                             |

That is, there are 4 different rates of application, two of which have different combinations of Tractor speed and Spray pressure. So, a factor, Rates, with four levels is set up to compare the means of the four rates and then separate nested factors for each rate are generated.

We set up the RCBD for Speed and Pressure then derive the Rate factors.

```
b <- 3
t <- 6
#'## Construct a systematic layout
RCBD.sys <- cbind(fac.gen(generate = list(Blocks=b, Plots=t)),</pre>
                  fac.gen(generate = list(Pressure = c("140", "330"),
                                           Speed = c("3.6", "2.6", "1.8")), times = b))
#'## Obtain the randomized layout
RCBD.lay <- designRandomize(allocated</pre>
                                               = RCBD.sys[c("Pressure", "Speed")],
                                               = RCBD.sys[c("Blocks", "Plots")],
                             recipient
                             nested.recipients = list(Plots = "Blocks"),
                             seed
                                               = 353441)
#'## Add nested factors
RCBD.lay <- within(RCBD.lay,</pre>
                     Treatments <- fac.combine(list(Pressure, Speed), combine.levels = TRUE)</pre>
                     Rates <- fac.recast(Treatments,</pre>
                                          newlevels = c("2090", "2930", "4120",
                                                         "2930", "4120", "5770"))
                   })
RCBD.lay <- with(RCBD.lay, cbind(RCBD.lay,</pre>
                                  fac.multinested(nesting.fac = Rates,
                                                   nested.fac = Treatments,
                                                   fac.prefix = "Rate")))
#'## Output the layout
RCBD.lay
##
      Blocks Plots Pressure Speed Rates Treatments Rate2090 Rate2930 Rate4120 Rate5770
## 1
                         330
                                            330,1.8
                                                                            rest 330,1.8
           1
                 1
                               1.8 5770
                                                         rest
                                                                  rest
                 2
## 2
           1
                         140
                               1.8 4120
                                            140,1.8
                                                         rest
                                                                  rest 140,1.8
                                                                                     rest
## 3
                 3
                         330
                               3.6 2930
                                            330,3.6
           1
                                                         rest 330,3.6
                                                                           rest
                                                                                     rest
## 4
                 4
                         140
                               2.6 2930
                                            140,2.6
                                                         rest 140,2.6
           1
                                                                            rest
                                                                                     rest
## 5
           1
                 5
                         140
                               3.6 2090
                                            140,3.6 140,3.6
                                                               rest
                                                                           rest
                                                                                     rest
```

| ## 6  | 1 | 6 | 330 | 2.6 | 4120 | 330,2.6 | rest    | rest    | 330,2.6 | rest    |
|-------|---|---|-----|-----|------|---------|---------|---------|---------|---------|
| ## 7  | 2 | 1 | 140 | 3.6 | 2090 | 140,3.6 | 140,3.6 | rest    | rest    | rest    |
| ## 8  | 2 | 2 | 140 | 1.8 | 4120 | 140,1.8 | rest    | rest    | 140,1.8 | rest    |
| ## 9  | 2 | 3 | 330 | 2.6 | 4120 | 330,2.6 | rest    | rest    | 330,2.6 | rest    |
| ## 10 | 2 | 4 | 330 | 1.8 | 5770 | 330,1.8 | rest    | rest    | rest    | 330,1.8 |
| ## 11 | 2 | 5 | 140 | 2.6 | 2930 | 140,2.6 | rest    | 140,2.6 | rest    | rest    |
| ## 12 | 2 | 6 | 330 | 3.6 | 2930 | 330,3.6 | rest    | 330,3.6 | rest    | rest    |
| ## 13 | 3 | 1 | 330 | 3.6 | 2930 | 330,3.6 | rest    | 330,3.6 | rest    | rest    |
| ## 14 | 3 | 2 | 330 | 2.6 | 4120 | 330,2.6 | rest    | rest    | 330,2.6 | rest    |
| ## 15 | 3 | 3 | 140 | 1.8 | 4120 | 140,1.8 | rest    | rest    | 140,1.8 | rest    |
| ## 16 | 3 | 4 | 330 | 1.8 | 5770 | 330,1.8 | rest    | rest    | rest    | 330,1.8 |
| ## 17 | 3 | 5 | 140 | 3.6 | 2090 | 140,3.6 | 140,3.6 | rest    | rest    | rest    |
| ## 18 | 3 | 6 | 140 | 2.6 | 2930 | 140,2.6 | rest    | 140,2.6 | rest    | rest    |

# Plot of Treatments (coloured for Rates)

|        | Plots   |         |         |         |         |         |
|--------|---------|---------|---------|---------|---------|---------|
|        | 1       | 2       | 3       | 4       | 5       | 6       |
| 1-     | 330,1.8 | 140,1.8 | 330,3.6 | 140,2.6 | 140,3.6 | 330,2.6 |
| Blocks | 140,3.6 | 140,1.8 | 330,2.6 | 330,1.8 | 140,2.6 | 330,3.6 |
| 3-     | 330,3.6 | 330,2.6 | 140,1.8 | 330,1.8 | 140,3.6 | 140,2.6 |

Now check the properties of the design with the nested factors.

```
: Rates:Rate2090 is aliased with previous terms in the formula and has been removed
```

```
: Rates:Rate5770 is aliased with previous terms in the formula and has been removed
```

```
summary(RCBD.canon, which.criteria = "aeff")
```

```
##
##
  Summary table of the decomposition for units & trts (based on adjusted quantities)
##
##
##
    Source.units df1 Source.trts
                                       df2 aefficiency
##
                    1 Mean
                                                1.0000
    Mean
                                         1
                    2
##
    Blocks
    Plots[Blocks] 15 Rates
                                                1.0000
##
                                         3
                      Rate2930[Rates]
                                                1.0000
##
                                         1
##
                      Rate4120[Rates]
                                                1.0000
                                         1
##
                      Residual
                                        10
##
## Table of information (partially) aliased with previous sources derived from the same formula
##
##
    Source
                   df Alias
                                       aefficiency
                                  In
##
   Rates:Rate2090 3 Rates
                                  trts
                                            1.0000
  Rates:Rate2090 0 ## Aliased trts
##
                                            1.0000
##
    Rates:Rate5770 3 Rates
                                  trts
                                            1.0000
   Rates:Rate5770 0 ## Aliased trts
##
                                            1.0000
```

# 4.5.1 Questions

1. What is the prior allocation model for this design?

The initial allocation mixed model is Mean + Pressure + Speed + Pressure:Speed | Mean + Blocks + <u>Blocks:Plots</u>. The fixed model is reparameterized to be based on Rates terms: Mean + Rates + Rates:Rates2930 + Rates120 | Mean + Blocks + <u>Blocks:Plots</u>. The fixed model can also be specified simply as Rates + Rates2930 + Rates4120.

2. How does the prior allocation model differ from the randomization model for this design?

Only in its parameterization of the fixed model, although Blocks might also be moved to the fixed model.

3. Why are terms involving Rate2090 and Rate5770 not included in the prior allocation model?

Because there is only one combination of Pressure and Speed for each of these Rates so that, as shown in the Table of aliasing accompanying the Summary table for the anatomy, both Rate2090 and Rate5770 are aliased with Rates.

# 4.6 A Control treatment for an incomplete-block design

An incomplete-block design for 6 treatments in 6 blocks of size 4 is obtained from Cochran and Cox (1957, p. 379).

Randomize the design and check its properties

```
#'### Randomize design according to the plots structure
PBIBD.lay <- designRandomize(allocated = PBIBD.sys["Treatments"],</pre>
                                              = PBIBD.sys[c("Blocks", "Units")],
                             recipient
                             nested.recipients = list(Units = "Blocks"),
                             seed
                                               = 65460)
PBIBD.lay
      Blocks Units Treatments
##
           1
                1
## 1
                            1
                 2
## 2
           1
                            3
## 3
           1
                 3
                            4
## 4
           1
                4
                            6
           2
## 5
                 1
                            1
           2
                2
                            2
## 6
           2
## 7
               3
                            5
## 8
           2
                4
                            4
           3
## 9
                1
                            4
           3
## 10
                2
                            1
           3
               3
                            6
## 11
## 12
           3
                4
                            3
                            2
## 13
           4
                 1
## 14
           4
                2
                            3
## 15
           4
               3
                            6
## 16
           4
                4
                            5
## 17
           5
                1
                            1
           5
                2
                            4
## 18
## 19
           5
               3
                            2
## 20
           5
                4
                            5
## 21
           6
                1
                            2
           6
                2
                            5
## 22
                            3
## 23
           6
                 3
## 24
           6
                            6
                 4
#'### Check properties of the od layout
PBIBD.canon <- designAnatomy(formulae = list(units = ~ Blocks/Units,</pre>
                                             trts = ~ Treatments),
                             grandMean = TRUE, data = PBIBD.lay)
summary(PBIBD.canon, which.criteria = c('aeff', 'xeff', 'eeff', 'order', 'dforth'))
##
##
## Summary table of the decomposition for units & trts (based on adjusted quantities)
##
##
  Source.units df1 Source.trts df2 aefficiency xefficiency eefficiency order dforthog
##
  Mean
                    1 Mean
                                  1
                                           1.0000
                                                       1.0000
                                                                    1.0000
                                                                               1
                                                                                        1
                                    2
                                                                                        0
##
  Blocks
                    5 Treatments
                                           0.2500
                                                        0.2500
                                                                    0.2500
                                                                               1
                      Residual
                                    3
##
##
  Units[Blocks] 18 Treatments
                                    5
                                           0.8824
                                                       1.0000
                                                                    0.7500
                                                                               2
                                                                                        3
##
                      Residual
                                   13
##
## The design is not orthogonal
```

Investigate the effect of designating a treatment to be a Control and including a Control factor in the fixed

model. It is noted that, in this case at least, it does not matter which treatment is designated to be the control.

```
#'## Investigate a Control contrast (say treatment 1) for the od design
PBIBD.lay$Control <- with(PBIBD.lay, fac.uselogical(Treatments == 1,</pre>
                                                      labels = c("Control", "rest")))
PBIBD.canon <- designAnatomy(formulae = list(units = ~ Blocks/Units,</pre>
                                                trts = ~ Control + Treatments),
                              grandMean = TRUE, data = PBIBD.lay)
## Warning in projs.2canon(CombinedSets$Q[[ntiers]], struct[[ktier]]$Q): Treatments[Control] and
Control are partially aliased in Blocks
## Warning in projs.2canon(CombinedSets$Q[[ntiers]], struct[[ktier]]$Q): Treatments[Control] and
Control are partially aliased in Units[Blocks]
summary(PBIBD.canon, which.criteria = c('aeff', 'xeff', 'eeff', 'order', 'dforth'))
##
##
##
  Summary table of the decomposition for units & trts (based on adjusted quantities)
##
##
    Source.units df1 Source.trts
                                           df2 aefficiency xefficiency eefficiency order dforthog
##
    Mean
                    1 Mean
                                             1
                                                     1.0000
                                                                 1.0000
                                                                              1.0000
                                                                                         1
                                                                                                   1
##
                    5 Control
                                                     0.1000
                                                                 0.1000
                                                                              0.1000
                                                                                         1
                                                                                                   0
    Blocks
                                             1
##
                       Treatments [Control]
                                             1
                                                     0.2500
                                                                 0.2500
                                                                              0.2500
                                                                                         1
                                                                                                   0
##
                       Residual
                                             3
    Units[Blocks]
                                             1
                                                     0.9000
                                                                 0.9000
                                                                              0.9000
                                                                                         1
                                                                                                   0
##
                   18 Control
##
                                             4
                                                     0.8824
                                                                 1.0000
                                                                                         3
                                                                                                   2
                      Treatments [Control]
                                                                              0.7500
##
                      Residual
                                             13
##
  Table of information (partially) aliased with previous sources derived from the same formula
##
##
##
    Source
                         df Alias
                                    In
                                                   aefficiency xefficiency eefficiency order dforthog
    Treatments[Control] 1 Control Blocks
                                                                    1.0000
                                                                                 1.0000
##
                                                        1.0000
                                                                                             1
##
    Treatments[Control] 1 Control Units[Blocks]
                                                        0.0196
                                                                    0.0196
                                                                                 0.0196
                                                                                            1
                                                                                                      0
##
## The design is not orthogonal
#'### Try other treatments
PBIBD.lay$Control <- with(PBIBD.lay, fac.uselogical(Treatments == "3",
                                                  labels = c("Control", "rest")))
#Rerun the designAnatomy and summary functions
```

1

1. Why must the Control source be balanced?

Because it has a single degree of freedom and so there can only be one value for the single efficiency factor.

#### 4.7 The Casuarina experiment (continued)

In Section 3.3 an exploration was made of the properties of the split-unit design for an experiment to investigate the differences between 60 provenances of a species of Casuarina tree, these provenances coming from 18 countries; the trees were inoculated prior to planting at two different times.

The experiment involves nested factors in that the provenances came from 12 countries so that the factor Provenances is nested within Countries. Here we investigate a model that has separate terms for each country that model differences between provenances from each country. Use the dae function fac.multinested to generate the individual nested factors for each country.

This example has two difficulties that need to be dealt with. Firstly, a number of Countries contribute only one Provenance and terms for differences amongst provenances from those countries are superfluous. Secondly, because of the large number of terms and considerable nonothogonality in the design, it is difficult to get a full decomposition. To overcome this, the following measures are taken:

- Leave out nested terms for countries with only a single provenance;
- Reduce the tolerances on testing for idempotency using the function set.daeTolerance;
- Do not attempt to partition the InocTimes#Provenances[Countries] interaction.

```
#'## Produce a list of Countries that have one than Provenance and construct the trts formula
fac.names <- paste0("Prov_", levels(Casuarina.dat$Countries))</pre>
no.prov <- unlist(lapply(Casuarina.dat[fac.names], function(fac) length(levels(fac[1]))-1))</pre>
(multProv <- names(no.prov[no.prov > 1]))
   [1] "Prov_Australia"
                           "Prov_China"
                                               "Prov_Egypt"
                                                                  "Prov_Fiji"
##
                                                                                      "Prov_India"
   [6] "Prov_Kenya"
                           "Prov_Malaysia"
                                               "Prov_Phillipines" "Prov_SolomomIs"
                                                                                      "Prov_SriLanka"
##
## [11] "Prov_Thailand"
                           "Prov_Vanuatu"
                                               "Prov_Vietnam"
trts.form <- as.formula(paste0("~ Countries/(",</pre>
                               paste0(multProv, collapse = "+"),
                                ")+InocTime/Countries/Provenances"))
(trts.form)
## ~Countries/(Prov_Australia + Prov_China + Prov_Egypt + Prov_Fiji +
##
       Prov_India + Prov_Kenya + Prov_Malaysia + Prov_Phillipines +
##
       Prov_SolomomIs + Prov_SriLanka + Prov_Thailand + Prov_Vanuatu +
##
       Prov_Vietnam) + InocTime/Countries/Provenances
#'## Check the properties of the design
set.daeTolerance(1e-05)
Casuarina.canon <- designAnatomy(formulae = list(units = ~ (Reps/Rows)*Columns,
                                                    trts = trts.form),
                                 keep.order = TRUE,
                                 grandMean = TRUE,
                                            = Casuarina.dat)
                                 data
## Warning in projs.2canon(CombinedSets$Q[[ntiers]], struct[[ktier]]$Q): Prov_Australia[Countries]
and Countries are partially aliased in Rows[Reps]
## Warning in projs.2canon(CombinedSets$Q[[ntiers]], struct[[ktier]]$Q): Prov_Australia[Countries]
and Countries are partially aliased in Reps#Columns
## Warning in projs.2canon(CombinedSets$Q[[ntiers]], struct[[ktier]]$Q): Prov_China[Countries]
and Countries are partially aliased in Reps#Columns
## Warning in projs.2canon(CombinedSets$Q[[ntiers]], struct[[ktier]]$Q): Prov_China[Countries]
and Prov_Australia[Countries] are partially aliased in Reps#Columns
```

## Warning in projs.2canon(CombinedSets\$Q[[ntiers]], struct[[ktier]]\$Q): Prov\_Egypt[Countries] and Countries are partially aliased in Reps#Columns ## Warning in projs.2canon(CombinedSets\$Q[[ntiers]], struct[[ktier]]\$Q): Prov\_Fiji[Countries] and Countries are partially aliased in Reps#Columns ## Warning in projs.2canon(CombinedSets\$Q[[ntiers]], struct[[ktier]]\$Q): Prov\_Fiji[Countries] and Prov\_Australia[Countries] are partially aliased in Reps#Columns ## Warning in projs.2canon(CombinedSets\$Q[[ntiers]], struct[[ktier]]\$Q): Prov\_Fiji[Countries] and Prov\_Egypt[Countries] are partially aliased in Reps#Columns ## Warning in projs.2canon(CombinedSets\$Q[[ntiers]], struct[[ktier]]\$Q): Prov\_India[Countries] and Countries are partially aliased in Reps#Columns ## Warning in projs.2canon(CombinedSets\$Q[[ntiers]], struct[[ktier]]\$Q): Prov\_India[Countries] and Prov\_Australia[Countries] are partially aliased in Reps#Columns ## Warning in projs.2canon(CombinedSets\$Q[[ntiers]], struct[[ktier]]\$Q): Prov\_India[Countries] and Prov\_China[Countries] are partially aliased in Reps#Columns ## Warning in projs.2canon(CombinedSets\$Q[[ntiers]], struct[[ktier]]\$Q): Prov\_India[Countries] and Prov\_Egypt[Countries] are partially aliased in Reps#Columns ## Warning in projs.2canon(CombinedSets\$Q[[ntiers]], struct[[ktier]]\$Q): Prov\_India[Countries] and Prov\_Fiji[Countries] are partially aliased in Reps#Columns ## Warning in projs.2canon(CombinedSets\$Q[[ntiers]], struct[[ktier]]\$Q): Prov\_Australia[Countries] and Countries are partially aliased in Rows#Columns[Reps] ## Warning in projs.2canon(CombinedSets\$Q[[ntiers]], struct[[ktier]]\$Q): Prov\_China[Countries] and Countries are partially aliased in Rows#Columns[Reps] ## Warning in projs.2canon(CombinedSets\$Q[[ntiers]], struct[[ktier]]\$Q): Prov\_China[Countries] and Prov\_Australia[Countries] are partially aliased in Rows#Columns[Reps] ## Warning in projs.2canon(CombinedSets\$Q[[ntiers]], struct[[ktier]]\$Q): Prov\_Egypt[Countries] and Countries are partially aliased in Rows#Columns[Reps] ## Warning in projs.2canon(CombinedSets\$Q[[ntiers]], struct[[ktier]]\$Q): Prov\_Egypt[Countries] and Prov\_China[Countries] are partially aliased in Rows#Columns[Reps] ## Warning in projs.2canon(CombinedSets\$Q[[ntiers]], struct[[ktier]]\$Q): Prov\_Fiji[Countries] and Countries are partially aliased in Rows#Columns[Reps] ## Warning in projs.2canon(CombinedSets\$Q[[ntiers]], struct[[ktier]]\$Q): Prov\_Fiji[Countries] and Prov\_Australia[Countries] are partially aliased in Rows#Columns[Reps] ## Warning in projs.2canon(CombinedSets\$Q[[ntiers]], struct[[ktier]]\$Q): Prov\_Fiji[Countries] and Prov\_Egypt[Countries] are partially aliased in Rows#Columns[Reps] ## Warning in projs.2canon(CombinedSets\$Q[[ntiers]], struct[[ktier]]\$Q): Prov\_India[Countries] and Countries are partially aliased in Rows#Columns[Reps] ## Warning in projs.2canon(CombinedSets\$Q[[ntiers]], struct[[ktier]]\$Q): Prov\_India[Countries] and Prov\_Australia[Countries] are partially aliased in Rows#Columns[Reps] ## Warning in projs.2canon(CombinedSets\$Q[[ntiers]], struct[[ktier]]\$Q): Prov\_India[Countries] and Prov\_China[Countries] are partially aliased in Rows#Columns[Reps] ## Warning in projs.2canon(CombinedSets\$Q[[ntiers]], struct[[ktier]]\$Q): Prov\_India[Countries] and Prov\_Egypt[Countries] are partially aliased in Rows#Columns[Reps] ## Warning in projs.2canon(CombinedSets\$Q[[ntiers]], struct[[ktier]]\$Q): Prov\_India[Countries] and Prov\_Fiji[Countries] are partially aliased in Rows#Columns[Reps] ## Warning in projs.2canon(CombinedSets\$Q[[ntiers]], struct[[ktier]]\$Q): Prov\_Kenya[Countries] and Countries are partially aliased in Rows#Columns[Reps] ## Warning in projs.2canon(CombinedSets\$Q[[ntiers]], struct[[ktier]]\$Q): Prov\_Kenya[Countries] and Prov\_Australia[Countries] are partially aliased in Rows#Columns[Reps] ## Warning in projs.2canon(CombinedSets\$Q[[ntiers]], struct[[ktier]]\$Q): Prov\_Kenya[Countries] and Prov\_China[Countries] are partially aliased in Rows#Columns[Reps] ## Warning in projs.2canon(CombinedSets\$Q[[ntiers]], struct[[ktier]]\$Q): Prov\_Kenya[Countries] and Prov\_Egypt[Countries] are partially aliased in Rows#Columns[Reps]

## Warning in projs.2canon(CombinedSets\$Q[[ntiers]], struct[[ktier]]\$Q): Prov\_Kenya[Countries] and Prov\_Fiji[Countries] are partially aliased in Rows#Columns[Reps] ## Warning in projs.2canon(CombinedSets\$Q[[ntiers]], struct[[ktier]]\$Q): Prov\_Kenya[Countries] and Prov\_India[Countries] are partially aliased in Rows#Columns[Reps] ## Warning in projs.2canon(CombinedSets\$Q[[ntiers]], struct[[ktier]]\$Q): Prov\_Malaysia[Countries] and Countries are partially aliased in Rows#Columns[Reps] ## Warning in projs.2canon(CombinedSets\$Q[[ntiers]], struct[[ktier]]\$Q): Prov\_Malaysia[Countries] and Prov\_Australia[Countries] are partially aliased in Rows#Columns[Reps] ## Warning in projs.2canon(CombinedSets\$Q[[ntiers]], struct[[ktier]]\$Q): Prov\_Malaysia[Countries] and Prov\_China[Countries] are partially aliased in Rows#Columns[Reps] ## Warning in projs.2canon(CombinedSets\$Q[[ntiers]], struct[[ktier]]\$Q): Prov\_Malaysia[Countries] and Prov\_Egypt[Countries] are partially aliased in Rows#Columns[Reps] ## Warning in projs.2canon(CombinedSets\$Q[[ntiers]], struct[[ktier]]\$Q): Prov\_Malaysia[Countries] and Prov\_Fiji[Countries] are partially aliased in Rows#Columns[Reps] ## Warning in projs.2canon(CombinedSets\$Q[[ntiers]], struct[[ktier]]\$Q): Prov\_Malaysia[Countries] and Prov\_India[Countries] are partially aliased in Rows#Columns[Reps] ## Warning in projs.2canon(CombinedSets\$Q[[ntiers]], struct[[ktier]]\$Q): Prov\_Malaysia[Countries] and Prov\_Kenya[Countries] are partially aliased in Rows#Columns[Reps] ## Warning in projs.2canon(CombinedSets\$Q[[ntiers]], struct[[ktier]]\$Q): Prov\_Phillipines[Countries] and Countries are partially aliased in Rows#Columns[Reps] ## Warning in projs.2canon(CombinedSets\$Q[[ntiers]], struct[[ktier]]\$Q): Prov\_Phillipines[Countries] and Prov\_Australia[Countries] are partially aliased in Rows#Columns[Reps] ## Warning in projs.2canon(CombinedSets\$Q[[ntiers]], struct[[ktier]]\$Q): Prov\_Phillipines[Countries] and Prov\_China[Countries] are partially aliased in Rows#Columns[Reps] ## Warning in projs.2canon(CombinedSets\$Q[[ntiers]], struct[[ktier]]\$Q): Prov\_Phillipines[Countries] and Prov\_Egypt[Countries] are partially aliased in Rows#Columns[Reps] ## Warning in projs.2canon(CombinedSets\$Q[[ntiers]], struct[[ktier]]\$Q): Prov\_Phillipines[Countries] and Prov\_India[Countries] are partially aliased in Rows#Columns[Reps] ## Warning in projs.2canon(CombinedSets\$Q[[ntiers]], struct[[ktier]]\$Q): Prov\_Phillipines[Countries] and Prov\_Kenya[Countries] are partially aliased in Rows#Columns[Reps] ## Warning in projs.2canon(CombinedSets\$Q[[ntiers]], struct[[ktier]]\$Q): Prov\_Phillipines[Countries] and Prov\_Malaysia[Countries] are partially aliased in Rows#Columns[Reps] ## Warning in projs.2canon(CombinedSets\$Q[[ntiers]], struct[[ktier]]\$Q): Prov\_SolomomIs[Countries] and Countries are partially aliased in Rows#Columns[Reps] ## Warning in projs.2canon(CombinedSets\$Q[[ntiers]], struct[[ktier]]\$Q): Prov\_SolomomIs[Countries] and Prov\_Kenya[Countries] are partially aliased in Rows#Columns[Reps] ## Warning in projs.2canon(CombinedSets\$Q[[ntiers]], struct[[ktier]]\$Q): Prov\_SolomomIs[Countries] and Prov\_Malaysia[Countries] are partially aliased in Rows#Columns[Reps] ## Warning in projs.2canon(CombinedSets\$Q[[ntiers]], struct[[ktier]]\$Q): Prov\_SriLanka[Countries] and Countries are partially aliased in Rows#Columns[Reps] ## Warning in projs.2canon(CombinedSets\$Q[[ntiers]], struct[[ktier]]\$Q): Prov\_SriLanka[Countries] and Prov\_Australia[Countries] are partially aliased in Rows#Columns[Reps] ## Warning in projs.2canon(CombinedSets\$Q[[ntiers]], struct[[ktier]]\$Q): Prov\_SriLanka[Countries] and Prov\_China[Countries] are partially aliased in Rows#Columns[Reps] ## Warning in projs.2canon(CombinedSets\$Q[[ntiers]], struct[[ktier]]\$Q): Prov\_SriLanka[Countries] and Prov\_Egypt[Countries] are partially aliased in Rows#Columns[Reps] ## Warning in projs.2canon(CombinedSets\$Q[[ntiers]], struct[[ktier]]\$Q): Prov\_SriLanka[Countries] and Prov\_Kenya[Countries] are partially aliased in Rows#Columns[Reps] ## Warning in projs.2canon(CombinedSets\$Q[[ntiers]], struct[[ktier]]\$Q): Prov\_SriLanka[Countries] and Prov\_Malaysia[Countries] are partially aliased in Rows#Columns[Reps] ## Warning in projs.2canon(CombinedSets\$Q[[ntiers]], struct[[ktier]]\$Q): Prov\_Thailand[Countries] and Countries are partially aliased in Rows#Columns[Reps]

## Warning in projs.2canon(CombinedSets\$Q[[ntiers]], struct[[ktier]]\$Q): Prov\_Thailand[Countries] and Prov\_Australia[Countries] are partially aliased in Rows#Columns[Reps] ## Warning in projs.2canon(CombinedSets\$Q[[ntiers]], struct[[ktier]]\$Q): Prov\_Thailand[Countries] and Prov\_China[Countries] are partially aliased in Rows#Columns[Reps] ## Warning in projs.2canon(CombinedSets\$Q[[ntiers]], struct[[ktier]]\$Q): Prov\_Thailand[Countries] and Prov\_Egypt[Countries] are partially aliased in Rows#Columns[Reps] ## Warning in projs.2canon(CombinedSets\$Q[[ntiers]], struct[[ktier]]\$Q): Prov\_Thailand[Countries] and Prov\_Fiji[Countries] are partially aliased in Rows#Columns[Reps] ## Warning in projs.2canon(CombinedSets\$Q[[ntiers]], struct[[ktier]]\$Q): Prov\_Thailand[Countries] and Prov\_India[Countries] are partially aliased in Rows#Columns[Reps] ## Warning in projs.2canon(CombinedSets\$Q[[ntiers]], struct[[ktier]]\$Q): Prov\_Thailand[Countries] and Prov\_Kenya[Countries] are partially aliased in Rows#Columns[Reps] ## Warning in projs.2canon(CombinedSets\$Q[[ntiers]], struct[[ktier]]\$Q): Prov\_Thailand[Countries] and Prov\_Malaysia[Countries] are partially aliased in Rows#Columns[Reps] ## Warning in projs.2canon(CombinedSets\$Q[[ntiers]], struct[[ktier]]\$Q): Prov\_Thailand[Countries] and Prov\_Phillipines[Countries] are partially aliased in Rows#Columns[Reps] ## Warning in projs.2canon(CombinedSets\$Q[[ntiers]], struct[[ktier]]\$Q): Prov\_Vanuatu[Countries] and Countries are partially aliased in Rows#Columns[Reps] ## Warning in projs.2canon(CombinedSets\$Q[[ntiers]], struct[[ktier]]\$Q): Prov\_Vanuatu[Countries] and Prov\_China[Countries] are partially aliased in Rows#Columns[Reps] ## Warning in projs.2canon(CombinedSets\$Q[[ntiers]], struct[[ktier]]\$Q): Prov\_Vanuatu[Countries] and Prov\_India[Countries] are partially aliased in Rows#Columns[Reps] ## Warning in projs.2canon(CombinedSets\$Q[[ntiers]], struct[[ktier]]\$Q): Prov\_Vanuatu[Countries] and Prov\_Kenya[Countries] are partially aliased in Rows#Columns[Reps] ## Warning in projs.2canon(CombinedSets\$Q[[ntiers]], struct[[ktier]]\$Q): Prov\_Vanuatu[Countries] and Prov\_Malaysia[Countries] are partially aliased in Rows#Columns[Reps] ## Warning in projs.2canon(CombinedSets\$Q[[ntiers]], struct[[ktier]]\$Q): Prov\_Vanuatu[Countries] and Prov\_SriLanka[Countries] are partially aliased in Rows#Columns[Reps] ## Warning in projs.2canon(CombinedSets\$Q[[ntiers]], struct[[ktier]]\$Q): Prov\_Vietnam[Countries] and Countries are partially aliased in Rows#Columns[Reps] ## Warning in projs.2canon(CombinedSets\$Q[[ntiers]], struct[[ktier]]\$Q): Prov\_Vietnam[Countries] and Prov\_Australia[Countries] are partially aliased in Rows#Columns[Reps] ## Warning in projs.2canon(CombinedSets\$Q[[ntiers]], struct[[ktier]]\$Q): Prov\_Vietnam[Countries] and Prov\_China[Countries] are partially aliased in Rows#Columns[Reps] ## Warning in projs.2canon(CombinedSets\$Q[[ntiers]], struct[[ktier]]\$Q): Prov\_Vietnam[Countries] and Prov\_Egypt[Countries] are partially aliased in Rows#Columns[Reps] ## Warning in projs.2canon(CombinedSets\$Q[[ntiers]], struct[[ktier]]\$Q): Prov\_Vietnam[Countries] and Prov\_India[Countries] are partially aliased in Rows#Columns[Reps] ## Warning in projs.2canon(CombinedSets\$Q[[ntiers]], struct[[ktier]]\$Q): Prov\_Vietnam[Countries] and Prov Kenya [Countries] are partially aliased in Rows#Columns [Reps] ## Warning in projs.2canon(CombinedSets\$Q[[ntiers]], struct[[ktier]]\$Q): Prov\_Vietnam[Countries] and Prov\_Malaysia[Countries] are partially aliased in Rows#Columns[Reps] ## Warning in projs.2canon(CombinedSets\$Q[[ntiers]], struct[[ktier]]\$Q): Prov\_Vietnam[Countries] and Prov\_Phillipines[Countries] are partially aliased in Rows#Columns[Reps] ## Warning in projs.2canon(CombinedSets\$Q[[ntiers]], struct[[ktier]]\$Q): Prov\_Vietnam[Countries] and Prov\_SriLanka[Countries] are partially aliased in Rows#Columns[Reps] ## Warning in projs.2canon(CombinedSets\$Q[[ntiers]], struct[[ktier]]\$Q): Prov\_Vietnam[Countries] and Prov\_Thailand[Countries] are partially aliased in Rows#Columns[Reps] ## Warning in projs.2canon(CombinedSets\$Q[[ntiers]], struct[[ktier]]\$Q): Countries#InocTime and Countries are partially aliased in Rows#Columns[Reps] ## Warning in projs.2canon(CombinedSets\$Q[[ntiers]], struct[[ktier]]\$Q): Countries#InocTime and Prov\_Australia[Countries] are partially aliased in Rows#Columns[Reps]

## Warning in projs.2canon(CombinedSets\$Q[[ntiers]], struct[[ktier]]\$Q): Countries#InocTime and Prov\_China[Countries] are partially aliased in Rows#Columns[Reps] ## Warning in projs.2canon(CombinedSets\$Q[[ntiers]], struct[[ktier]]\$Q): Countries#InocTime and Prov\_Egypt[Countries] are partially aliased in Rows#Columns[Reps] ## Warning in projs.2canon(CombinedSets\$Q[[ntiers]], struct[[ktier]]\$Q): Countries#InocTime and Prov\_Fiji[Countries] are partially aliased in Rows#Columns[Reps] ## Warning in projs.2canon(CombinedSets\$Q[[ntiers]], struct[[ktier]]\$Q): Countries#InocTime and Prov\_India[Countries] are partially aliased in Rows#Columns[Reps] ## Warning in projs.2canon(CombinedSets\$Q[[ntiers]], struct[[ktier]]\$Q): Countries#InocTime and Prov\_Kenya[Countries] are partially aliased in Rows#Columns[Reps] ## Warning in projs.2canon(CombinedSets\$Q[[ntiers]], struct[[ktier]]\$Q): Countries#InocTime and Prov\_Malaysia[Countries] are partially aliased in Rows#Columns[Reps] ## Warning in projs.2canon(CombinedSets\$Q[[ntiers]], struct[[ktier]]\$Q): Countries#InocTime and Prov\_Phillipines[Countries] are partially aliased in Rows#Columns[Reps] ## Warning in projs.2canon(CombinedSets\$Q[[ntiers]], struct[[ktier]]\$Q): Countries#InocTime and Prov\_SolomomIs[Countries] are partially aliased in Rows#Columns[Reps] ## Warning in projs.2canon(CombinedSets\$Q[[ntiers]], struct[[ktier]]\$Q): Countries#InocTime and Prov\_SriLanka[Countries] are partially aliased in Rows#Columns[Reps] ## Warning in projs.2canon(CombinedSets\$Q[[ntiers]], struct[[ktier]]\$Q): Countries#InocTime and Prov\_Thailand[Countries] are partially aliased in Rows#Columns[Reps] ## Warning in projs.2canon(CombinedSets\$Q[[ntiers]], struct[[ktier]]\$Q): Countries#InocTime and Prov\_Vanuatu[Countries] are partially aliased in Rows#Columns[Reps] ## Warning in projs.2canon(CombinedSets\$Q[[ntiers]], struct[[ktier]]\$Q): Countries#InocTime and Prov\_Vietnam[Countries] are partially aliased in Rows#Columns[Reps] ## Warning in projs.2canon(CombinedSets\$Q[[ntiers]], struct[[ktier]]\$Q): InocTime#Provenances[Countries and Countries are partially aliased in Rows#Columns[Reps] ## Warning in projs.2canon(CombinedSets\$Q[[ntiers]], struct[[ktier]]\$Q): InocTime#Provenances[Countries and Prov\_Australia[Countries] are partially aliased in Rows#Columns[Reps] ## Warning in projs.2canon(CombinedSets\$Q[[ntiers]], struct[[ktier]]\$Q): InocTime#Provenances[Countries] and Prov\_China[Countries] are partially aliased in Rows#Columns[Reps] ## Warning in projs.2canon(CombinedSets\$Q[[ntiers]], struct[[ktier]]\$Q): InocTime#Provenances[Countries] and Prov\_Egypt[Countries] are partially aliased in Rows#Columns[Reps] ## Warning in projs.2canon(CombinedSets\$Q[[ntiers]], struct[[ktier]]\$Q): InocTime#Provenances[Countries and Prov\_Fiji[Countries] are partially aliased in Rows#Columns[Reps] ## Warning in projs.2canon(CombinedSets\$Q[[ntiers]], struct[[ktier]]\$Q): InocTime#Provenances[Countries and Prov\_India[Countries] are partially aliased in Rows#Columns[Reps] ## Warning in projs.2canon(CombinedSets\$Q[[ntiers]], struct[[ktier]]\$Q): InocTime#Provenances[Countries and Prov\_Kenya[Countries] are partially aliased in Rows#Columns[Reps] ## Warning in projs.2canon(CombinedSets\$Q[[ntiers]], struct[[ktier]]\$Q): InocTime#Provenances[Countries] and Prov\_Malaysia[Countries] are partially aliased in Rows#Columns[Reps] ## Warning in projs.2canon(CombinedSets\$Q[[ntiers]], struct[[ktier]]\$Q): InocTime#Provenances[Countries and Prov\_Phillipines[Countries] are partially aliased in Rows#Columns[Reps] ## Warning in projs.2canon(CombinedSets\$Q[[ntiers]], struct[[ktier]]\$Q): InocTime#Provenances[Countries] and Prov\_SolomomIs[Countries] are partially aliased in Rows#Columns[Reps] ## Warning in projs.2canon(CombinedSets\$Q[[ntiers]], struct[[ktier]]\$Q): InocTime#Provenances[Countries] and Prov\_SriLanka[Countries] are partially aliased in Rows#Columns[Reps] ## Warning in projs.2canon(CombinedSets\$Q[[ntiers]], struct[[ktier]]\$Q): InocTime#Provenances[Countries] and Prov\_Thailand[Countries] are partially aliased in Rows#Columns[Reps] ## Warning in projs.2canon(CombinedSets\$Q[[ntiers]], struct[[ktier]]\$Q): InocTime#Provenances[Countries and Prov\_Vanuatu[Countries] are partially aliased in Rows#Columns[Reps] ## Warning in projs.2canon(CombinedSets\$Q[[ntiers]], struct[[ktier]]\$Q): InocTime#Provenances[Countries and Prov\_Vietnam[Countries] are partially aliased in Rows#Columns[Reps]

## Warning in projs.2canon(CombinedSets\$Q[[ntiers]], struct[[ktier]]\$Q): InocTime#Provenances[Countries and Countries#InocTime are partially aliased in Rows#Columns[Reps]

```
summary(Casuarina.canon, which = c("aeff", "eeff", "order", "dforth"))
```

## ##

| ##<br>## | Summary table of the | e dec | compositi | on for units & trts (bas             | sed c   | on adjusted o    | quantities)      |         |          |
|----------|----------------------|-------|-----------|--------------------------------------|---------|------------------|------------------|---------|----------|
| ##       | J                    |       | 1         |                                      |         | j                | 1                |         |          |
| ##       | Source.units         |       | Source.t: | rts                                  |         | aefficiency      | •                |         | dforthog |
| ##       | Mean                 |       | Mean      |                                      | 1       | 1.0000           | 1.0000           | 1       | 1        |
| ##       | Reps                 | 3     | InocTime  |                                      | 1       | 1.0000           | 1.0000           | 1       | 1        |
| ##       |                      | 0.0   | Residual  |                                      | 2       | 0 0445           | 0 0040           | 4 17    | 0        |
| ##       | Rows[Reps]           | 20    | Countries |                                      | 17      | 0.0145           | 0.0018           | 17      | 0        |
| ##<br>## | Columns              | 0     | Countries | tralia[Countries]                    | 3<br>9  | 0.0001<br>0.0137 | 0.0000           | 3<br>9  | 0        |
| ##<br>## | Reps#Columns         |       | Countries |                                      | 9<br>17 | 0.0137           | 0.0028           | 9<br>17 | 0        |
| ##       | iteps#corumits       | 21    |           | tralia[Countries]                    | 3       | 0.0522           | 0.0350           | 3       | 0        |
| ##       |                      |       |           | na[Countries]                        | 1       | 0.0318           | 0.0318           | 1       | 0        |
| ##       |                      |       |           | pt[Countries]                        | 2       | 0.0044           | 0.0023           | 2       | 0        |
| ##       |                      |       |           | i[Countries]                         | 2       | 0.0041           | 0.0021           | 2       | 0        |
| ##       |                      |       |           | ia[Countries]                        | 2       | 0.0705           | 0.0566           | 2       | 0        |
| ##       | Rows#Columns[Reps]   | 180   |           |                                      | 17      | 0.7611           | 0.5588           | 17      | 0        |
| ##       | _                    |       | Prov_Aust | tralia[Countries]                    | 3       | 0.7259           | 0.6874           | 3       | 0        |
| ##       |                      |       | Prov_Chi  | na[Countries]                        | 2       | 0.7260           | 0.6771           | 2       | 0        |
| ##       |                      |       | Prov_Egy] | pt[Countries]                        | 2       | 0.7346           | 0.7309           | 2       | 0        |
| ##       |                      |       | Prov_Fij: | i[Countries]                         | 2       | 0.7314           | 0.6754           | 2       | 0        |
| ##       |                      |       |           | ia[Countries]                        | 5       | 0.7097           | 0.6231           | 5       | 0        |
| ##       |                      |       |           | ya[Countries]                        | 7       | 0.7128           | 0.6269           | 7       | 0        |
| ##       |                      |       |           | aysia[Countries]                     | 8       | 0.7120           | 0.5745           | 8       | 0        |
| ##       |                      |       |           | llipines[Countries]                  | 2       | 0.6736           | 0.6704           | 2       | 0        |
| ##       |                      |       |           | omomIs[Countries]                    | 1       | 0.6838           | 0.6838           | 1       | 0        |
| ##<br>## |                      |       |           | Lanka[Countries]<br>iland[Countries] | 2<br>3  | 0.7220           | 0.6759<br>0.6701 | 2<br>3  | 0        |
| ##<br>## |                      |       |           | uatu[Countries]                      | 1       | 0.7009           | 0.7297           | 1       | 0        |
| ##       |                      |       |           | tnam[Countries]                      | 4       | 0.6975           | 0.6281           | 4       | 0        |
| ##       |                      |       |           | s#InocTime                           | 17      | 0.6808           | 0.4735           | 17      | 0        |
| ##       |                      |       |           | #Provenances[Countries]              |         | 0.5516           | 0.2009           | 42      | 0        |
| ##       |                      |       | Residual  |                                      | 62      |                  |                  |         |          |
| ##       |                      |       |           |                                      |         |                  |                  |         |          |
| ##<br>## | Table of information | n (pa | artially) | aliased with previous :              | sourc   | ces derived i    | from the same    | e formu | la       |
| ##       | Source               |       |           | df Alias                             |         | In               | a                | aeffici | ency     |
| ##       | Prov_Australia[Cou   | ntrie | es]       | 3 Countries                          |         | Rows [Rep        | ps]              | 0.      | 9251     |
| ##       | Prov_Australia[Cou   | ntrie | es]       | 3 Countries                          |         | Reps#Col         | Lumns            | 0.      | 5010     |
| ##       | Prov_China[Countrie  |       |           | 2 Countries                          |         | Reps#Col         |                  | 0.      | 6772     |
| ##       | Prov_China[Countrie  |       |           | 2 Prov_Australia[Count               | tries   | -                |                  |         | 0597     |
| ##       | Prov_Egypt[Countrie  |       |           | 2 Countries                          |         | Reps#Col         |                  |         | 7933     |
| ##       | Prov_Fiji[Countries  |       |           | 2 Countries                          |         | Reps#Col         |                  |         | 4978     |
| ##       | Prov_Fiji[Countries  |       |           | 2 Prov_Australia[Count               |         | -                |                  |         | 0028     |
| ##       | Prov_Fiji[Countries  |       |           | 2 Prov_Egypt[Countries               | sj      | Reps#Col         |                  |         | 0645     |
| ##       | Prov_India[Countrie  |       |           | 5 Countries                          |         | Reps#Col         |                  |         | 3421     |
| ##       | Prov_India[Countrie  |       |           | 3 Prov_Australia[Count               |         | -                |                  |         | 1025     |
| ##       | Prov_India[Countrie  | es]   |           | 2 Prov_China[Countries               | sj      | Reps#Col         | Lumns            | 0.      | 0613     |

Prov\_India[Countries] ## ## Prov\_India[Countries] Prov\_Australia[Countries] ## Prov\_China[Countries] ## ## Prov\_China[Countries] Prov\_Egypt[Countries] ## ## Prov\_Egypt[Countries] Prov\_Fiji[Countries] ## ## Prov\_Fiji[Countries] Prov\_Fiji[Countries] ## Prov\_India[Countries] ## ## Prov\_India[Countries] Prov\_India[Countries] ## ## Prov India [Countries] ## Prov\_India[Countries] ## Prov\_Kenya[Countries] Prov\_Kenya[Countries] ## Prov\_Kenya[Countries] ## Prov\_Kenya[Countries] ## ## Prov\_Kenya[Countries] ## Prov\_Kenya[Countries] ## Prov\_Malaysia[Countries] Prov\_Malaysia[Countries] ## ## Prov\_Malaysia[Countries] ## Prov\_Malaysia[Countries] ## Prov\_Malaysia[Countries] ## Prov\_Malaysia[Countries] ## Prov\_Malaysia[Countries] Prov\_Phillipines[Countries] ## Prov\_Phillipines[Countries] ## Prov\_Phillipines[Countries] ## Prov\_Phillipines[Countries] ## ## Prov\_Phillipines[Countries] Prov\_Phillipines[Countries] ## Prov\_Phillipines[Countries] ## ## Prov\_SolomomIs[Countries] Prov\_SolomomIs[Countries] ## ## Prov\_SolomomIs[Countries] ## Prov\_SriLanka[Countries] Prov\_SriLanka[Countries] ## ## Prov\_SriLanka[Countries] Prov\_SriLanka[Countries] ## ## Prov\_SriLanka[Countries] Prov\_SriLanka[Countries] ## ## Prov\_Thailand[Countries] ## Prov\_Thailand[Countries] ## Prov\_Thailand[Countries] Prov\_Thailand[Countries] ## ## Prov\_Thailand[Countries] Prov\_Thailand[Countries] ## ## Prov\_Thailand[Countries] ## Prov\_Thailand[Countries] Prov\_Thailand[Countries] ##

2 Prov\_Egypt[Countries] 2 Prov\_Fiji[Countries] 3 Countries 2 Countries 2 Prov\_Australia[Countries] 2 Countries 2 Prov\_China[Countries] 2 Countries 2 Prov\_Australia[Countries] 2 Prov\_Egypt[Countries] 5 Countries 3 Prov\_Australia[Countries] 2 Prov\_China[Countries] 2 Prov\_Egypt[Countries] 2 Prov\_Fiji[Countries] 7 Countries 3 Prov\_Australia[Countries] 2 Prov\_China[Countries] 2 Prov\_Egypt[Countries] 2 Prov\_Fiji[Countries] 5 Prov\_India[Countries] 8 Countries 3 Prov\_Australia[Countries] 2 Prov\_China[Countries] 2 Prov\_Egypt[Countries] 2 Prov\_Fiji[Countries] 5 Prov\_India[Countries] 7 Prov\_Kenya[Countries] 2 Countries 2 Prov\_Australia[Countries] 2 Prov\_China[Countries] 2 Prov\_Egypt[Countries] 2 Prov\_India[Countries] 2 Prov\_Kenya[Countries] 2 Prov\_Malaysia[Countries] 1 Countries 1 Prov\_Kenya[Countries] 1 Prov\_Malaysia[Countries] 2 Countries 2 Prov\_Australia[Countries] 2 Prov\_China[Countries] 2 Prov\_Egypt[Countries] 2 Prov\_Kenya[Countries] 2 Prov\_Malaysia[Countries] 3 Countries 3 Prov\_Australia[Countries] 2 Prov\_China[Countries] 2 Prov\_Egypt[Countries] 2 Prov\_Fiji[Countries] 3 Prov\_India[Countries] 3 Prov\_Kenya[Countries] 3 Prov\_Malaysia[Countries] 2 Prov\_Phillipines[Countries]

Reps#Columns 0.0173 Reps#Columns 0.0321 Rows#Columns[Reps] 0.0161 Rows#Columns[Reps] 0.0178 Rows#Columns[Reps] 0.0003 Rows#Columns[Reps] 0.0245 Rows#Columns[Reps] 0.0028 Rows#Columns[Reps] 0.0110 Rows#Columns[Reps] 0.0007 Rows#Columns[Reps] 0.0005 Rows#Columns[Reps] 0.0115 Rows#Columns[Reps] 0.0040 Rows#Columns[Reps] 0.0036 Rows#Columns[Reps] 0.0014 Rows#Columns[Reps] 0.0042 Rows#Columns[Reps] 0.0083 Rows#Columns[Reps] 0.0102 Rows#Columns[Reps] 0.0082 Rows#Columns[Reps] 0.0065 Rows#Columns[Reps] 0.0035 Rows#Columns[Reps] 0.0015 Rows#Columns[Reps] 0.0068 Rows#Columns[Reps] 0.0058 Rows#Columns[Reps] 0.0093 Rows#Columns[Reps] 0.0079 Rows#Columns[Reps] 0.0088 Rows#Columns[Reps] 0.0077 Rows#Columns[Reps] 0.0005 Rows#Columns[Reps] 0.0199 Rows#Columns[Reps] 0.0018 Rows#Columns[Reps] 0.0033 Rows#Columns[Reps] 0.0017 Rows#Columns[Reps] 0.0116 Rows#Columns[Reps] 0.0030 Rows#Columns[Reps] 0.0090 Rows#Columns[Reps] 0.0244 Rows#Columns[Reps] 0.0103 Rows#Columns[Reps] 0.0108 Rows#Columns[Reps] 0.0192 Rows#Columns[Reps] 0.0020 Rows#Columns[Reps] 0.0062 Rows#Columns[Reps] 0.0017 Rows#Columns[Reps] 0.0079 Rows#Columns[Reps] 0.0027 Rows#Columns[Reps] 0.0109 Rows#Columns[Reps] 0.0000 Rows#Columns[Reps] 0.0003 Rows#Columns[Reps] 0.0024 Rows#Columns[Reps] 0.0065 Rows#Columns[Reps] 0.0014 Rows#Columns[Reps] 0.0059 Rows#Columns[Reps] 0.0021 Rows#Columns[Reps] 0.0019

Prov\_Vanuatu[Countries] 1 Countries Rows#Columns[Reps] ## 0.0185 ## 1 Prov\_China[Countries] Prov\_Vanuatu[Countries] Rows#Columns[Reps] 0.0107 Prov\_Vanuatu[Countries] 1 Prov\_India[Countries] ## Rows#Columns[Reps] 0.0070 ## Prov\_Vanuatu[Countries] 1 Prov\_Kenya[Countries] Rows#Columns[Reps] 0.0103 ## Prov\_Vanuatu[Countries] 1 Prov\_Malaysia[Countries] Rows#Columns[Reps] 0.0044 Prov\_Vanuatu[Countries] 1 Prov\_SriLanka[Countries] Rows#Columns[Reps] ## 0.0072 ## Prov\_Vietnam[Countries] 4 Countries Rows#Columns[Reps] 0.0144 ## Prov\_Vietnam[Countries] 3 Prov\_Australia[Countries] Rows#Columns[Reps] 0.0021 ## Prov\_Vietnam[Countries] 2 Prov\_China[Countries] Rows#Columns[Reps] 0.0028 Prov\_Vietnam[Countries] 2 Prov\_Egypt[Countries] ## Rows#Columns[Reps] 0.0025 Prov\_Vietnam[Countries] 4 Prov\_India[Countries] Rows#Columns[Reps] ## 0.0017 ## Prov\_Vietnam[Countries] 4 Prov\_Kenya[Countries] Rows#Columns[Reps] 0.0031 Prov\_Vietnam[Countries] 4 Prov\_Malaysia[Countries] ## Rows#Columns[Reps] 0.0019 ## Prov Vietnam[Countries] 2 Prov Phillipines [Countries] Rows#Columns[Reps] 0.0061 ## Prov\_Vietnam[Countries] 2 Prov\_SriLanka[Countries] Rows#Columns[Reps] 0.0080 ## Prov\_Vietnam[Countries] 3 Prov\_Thailand[Countries] Rows#Columns[Reps] 0.0005 Countries#InocTime ## 17 Countries Rows#Columns[Reps] 0.0001 Countries#InocTime 3 Prov\_Australia[Countries] Rows#Columns[Reps] ## 0.0147 2 Prov\_China[Countries] ## Countries#InocTime Rows#Columns[Reps] 0.0186 Rows#Columns[Reps] ## Countries#InocTime 2 Prov\_Egypt[Countries] 0.0182 2 Prov\_Fiji[Countries] ## Countries#InocTime Rows#Columns[Reps] 0.0085 ## Countries#InocTime 5 Prov\_India[Countries] Rows#Columns[Reps] 0.0114 Countries#InocTime 7 Prov\_Kenya[Countries] Rows#Columns[Reps] ## 0.0095 ## Countries#InocTime 8 Prov\_Malaysia[Countries] Rows#Columns[Reps] 0.0100 ## Countries#InocTime 2 Prov\_Phillipines[Countries] Rows#Columns[Reps] 0.0263 ## Countries#InocTime 1 Prov\_SolomomIs[Countries] Rows#Columns[Reps] 0.0198 2 Prov\_SriLanka[Countries] ## Countries#InocTime Rows#Columns[Reps] 0.0126 ## Countries#InocTime 3 Prov\_Thailand[Countries] Rows#Columns[Reps] 0.0211 ## Countries#InocTime 1 Prov\_Vanuatu[Countries] Rows#Columns[Reps] 0.0099 4 Prov\_Vietnam[Countries] Countries#InocTime ## Rows#Columns[Reps] 0.0162 InocTime#Provenances[Countries] 17 Countries Rows#Columns[Reps] 0.0222 ## InocTime#Provenances[Countries] 3 Prov\_Australia[Countries] Rows#Columns[Reps] ## 0.0647 ## InocTime#Provenances[Countries] 2 Prov\_China[Countries] Rows#Columns[Reps] 0.0604 InocTime#Provenances[Countries] 2 Prov\_Egypt[Countries] Rows#Columns[Reps] ## 0.0636 InocTime#Provenances[Countries] 2 Prov\_Fiji[Countries] Rows#Columns[Reps] ## 0.0779 ## InocTime#Provenances[Countries] 5 Prov\_India[Countries] Rows#Columns[Reps] 0.0693 InocTime#Provenances[Countries] 7 Prov\_Kenya[Countries] Rows#Columns[Reps] ## 0.0528 InocTime#Provenances[Countries] ## 8 Prov\_Malaysia[Countries] Rows#Columns[Reps] 0.0488 InocTime#Provenances[Countries] ## 2 Prov\_Phillipines[Countries] Rows#Columns[Reps] 0.0750 InocTime#Provenances[Countries] 1 Prov\_SolomomIs[Countries] Rows#Columns[Reps] ## 0.0579 ## InocTime#Provenances[Countries] 2 Prov\_SriLanka[Countries] Rows#Columns[Reps] 0.0502 InocTime#Provenances[Countries] 3 Prov\_Thailand[Countries] Rows#Columns[Reps] ## 0.0720 ## InocTime#Provenances[Countries] 1 Prov\_Vanuatu[Countries] Rows#Columns[Reps] 0.0442 InocTime#Provenances[Countries] 4 Prov\_Vietnam[Countries] Rows#Columns[Reps] ## 0.0527 ## InocTime#Provenances[Countries] 17 Countries#InocTime Rows#Columns[Reps] 0.0178 ## eefficiency order dforthog ## 0.8435 3 0 0.3667 3 0 ## 2 ## 1 0.5119 2 0 ## 0.0349 ## 2 0 0.6920 ## 0.3561 2 0

0

##

0.0014

2

| ## | 0.0514 | 2 | 0 |
|----|--------|---|---|
| ## | 0.1666 | 5 | 0 |
| ## | 0.0708 | 3 | 0 |
| ## | 0.0356 | 2 | 0 |
| ## | 0.0092 | 2 | 0 |
| ## | 0.0174 | 2 | 0 |
| ## | 0.0113 | 3 | 0 |
| ## | 0.0120 | 2 | 0 |
| ## | 0.0002 | 2 | 0 |
| ## | 0.0229 | 2 | 0 |
| ## | 0.0020 | 2 | 0 |
| ## | 0.0063 | 2 | 0 |
| ## | 0.0004 | 2 | 0 |
| ## | 0.0002 | 2 | 0 |
| ## | 0.0040 | 5 | 0 |
| ## | 0.0018 | 3 | 0 |
| ## | 0.0021 | 2 | 0 |
| ## | 0.0008 | 2 | 0 |
| ## | 0.0026 | 2 | 0 |
| ## | 0.0025 | 7 | 0 |
| ## | 0.0059 | 3 | 0 |
| ## | 0.0059 | 2 | 0 |
| ## | 0.0043 | 2 | 0 |
| ## | 0.0023 | 2 | 0 |
| ## | 0.0004 | 5 | 0 |
| ## | 0.0017 | 8 | 0 |
| ## | 0.0033 | 3 | 0 |
| ## | 0.0063 | 2 | 0 |
| ## | 0.0058 | 2 | 0 |
| ## | 0.0066 | 2 | 0 |
| ## | 0.0033 | 5 | 0 |
| ## | 0.0001 | 7 | 0 |
| ## | 0.0162 | 2 | 0 |
| ## | 0.0009 | 2 | 0 |
| ## | 0.0022 | 2 | 0 |
| ## | 0.0010 | 2 | 0 |
| ## | 0.0088 | 2 | 0 |
| ## | 0.0017 | 2 | 0 |
| ## | 0.0065 | 2 | 0 |
| ## | 0.0244 | 1 | 0 |
| ## | 0.0103 | 1 | 0 |
| ## | 0.0108 | 1 | 0 |
| ## | 0.0161 | 2 | 0 |
| ## | 0.0015 | 2 | 0 |
| ## | 0.0039 | 2 | 0 |
| ## | 0.0010 | 2 | 0 |
| ## | 0.0067 | 2 | 0 |
| ## | 0.0014 | 2 | 0 |
| ## | 0.0063 | 3 | 0 |
| ## | 0.0000 | 3 | 0 |
| ## | 0.0001 | 2 | 0 |
| ## | 0.0016 | 2 | 0 |
| ## | 0.0059 | 2 | 0 |
|    |        |   |   |

| ## |     | 0.0006    | 3            | 0  |
|----|-----|-----------|--------------|----|
| ## |     | 0.0034    | 3            | 0  |
| ## |     | 0.0009    | 3            | 0  |
| ## |     | 0.0010    | 2            | 0  |
| ## |     | 0.0185    | 1            | 0  |
| ## |     | 0.0107    | 1            | 0  |
| ## |     | 0.0070    | 1            | 0  |
| ## |     | 0.0103    | 1            | 0  |
| ## |     | 0.0044    | 1            | 0  |
| ## |     | 0.0072    | 1            | 0  |
| ## |     | 0.0067    | 4            | 0  |
| ## |     | 0.0009    | 3            | 0  |
| ## |     | 0.0020    | 2            | 0  |
| ## |     | 0.0019    |              | 0  |
| ## |     | 0.0007    |              | 0  |
| ## |     | 0.0012    |              | 0  |
| ## |     | 0.0007    | 4            | 0  |
| ## |     | 0.0053    |              | 0  |
| ## |     | 0.0053    |              | 0  |
| ## |     | 0.0002    |              | 0  |
| ## |     | 0.0000    |              | 0  |
| ## |     | 0.0090    |              | 0  |
| ## |     | 0.0138    |              | 0  |
| ## |     | 0.0148    |              | 0  |
| ## |     | 0.0052    |              | 0  |
| ## |     | 0.0038    |              | 0  |
| ## |     | 0.0027    |              | 0  |
| ## |     | 0.0026    |              | 0  |
| ## |     | 0.0208    |              | 0  |
| ## |     | 0.0198    |              | 0  |
| ## |     | 0.0073    |              | 0  |
| ## |     | 0.0153    |              | 0  |
| ## |     | 0.0099    |              | 0  |
| ## |     | 0.0102    |              | 0  |
| ## |     | 0.0042    |              | 0  |
| ## |     | 0.0497    |              | 0  |
| ## |     | 0.0515    |              | 0  |
| ## |     | 0.0489    |              | 0  |
| ## |     | 0.0598    |              | 0  |
| ## |     | 0.0395    |              | 0  |
| ## |     | 0.0273    |              | 0  |
| ## |     | 0.0228    |              | 0  |
| ## |     | 0.0626    |              | 0  |
| ## |     | 0.0579    |              | 0  |
| ## |     | 0.0426    |              | 0  |
| ## |     | 0.0501    |              | 0  |
| ## |     | 0.0442    |              | 0  |
| ## |     | 0.0348    |              | 0  |
| ## |     | 0.0025    |              | 0  |
| ## |     |           |              |    |
| ## | The | design is | not orthogon | al |
|    |     |           |              |    |

# 4.7.1 Questions

1. How does this analysis compare with that conducted in Section 3.3?

The 42 df for Provenances[Countries] has been split into the differences between provenances for each country. Otherwise, the decompositions are the same.

# 5 Multiphase experiments in R

This class of experiments differs from those previously presented in that they often employ two or more randomizations or allocations, each to a different type of unit. As a result, there will be three or more sets of factors, or tiers, to deal with; further, when there are three sets of factors, three formula will need to be supplied to designAnatomy.

# 5.1 Athletic examples based on Brien et al. (2011)

Brien et al. (2011) give several designs for an athletic experiment that illustrate the basic principles to be employed in designing multiphase experiments. Here designs for two different multiphase scenarios are considered, both being based on a first-phase that is the testing phase and employs a split-unit design.

### 5.1.1 A standard single-phase athlete training experiment

First, a split-unit design is generated for an experiment in which the performance of an athlete when subject to nine different training conditions is tested. The nine training conditions are the combinations of three surfaces and three intensities of training. Also, assume that the prime interest is in surface differences, with intensities included to observe the surfaces over a range of intensities. The experiment is to involve 12 athletes, three per month for four consecutive months; each athlete undergoes three tests. The heart rate of the athlete is to be taken immediately upon completion of a test.

A split-plot design is to be employed for the experiment: the three intensities are randomized to the three athletes in each month and the three surfaces are randomized to the three tests that each athlete is to undergo. The factor-allocation diagram is shown in Figure 14. Generate a randomized layout for the experiment.

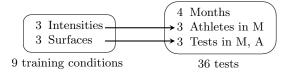

Figure 14: Factor-allocation diagram for the standard athlete training experiment: training conditions are randomized to tests; the two left-hand arrows indicate that the levels of Intensities and Surfaces are randomized to Athletes and Tests, respectively; M = Months; A = Athletes.

```
#'## Phase 1: Construct a systematic layout and generate a randomized layout for the first phase
split.sys <- cbind(fac.gen(list(Months = 4, Athletes = 3, Tests = 3)),</pre>
                    fac.gen(list(Intensities = LETTERS[1:3], Surfaces = 3),
                             times = 4))
                                                   = split.sys[c("Intensities", "Surfaces")],
split.lay <- designRandomize(allocated</pre>
                                                   = split.sys[c("Months", "Athletes", "Tests")],
                               recipient
                               nested.recipients = list(Athletes = "Months",
                                                           Tests = c("Months", "Athletes")),
                               seed
                                                   = 2598)
split.lay
      Months Athletes Tests Intensities Surfaces
##
## 1
            1
                     1
                            1
                                         В
                                                   3
## 2
                            2
                                         В
                                                   2
            1
                     1
                            3
                                         В
## 3
            1
                     1
                                                   1
## 4
            1
                     2
                            1
                                         С
                                                   2
                     2
                            2
                                         С
## 5
            1
                                                   1
                     2
## 6
            1
                            3
                                         С
                                                   3
## 7
            1
                     3
                            1
                                         А
                                                   1
## 8
                     3
                            2
            1
                                                   2
```

```
## 9
          1
                   3
                        3
                                            3
                                    Α
## 10
          2
                        1
                                    В
                                            1
                   1
                        2
                                            2
          2
## 11
                  1
                                    В
## 12
          2
                        3
                                    В
                                            3
                  1
## 13
          2
                  2
                       1
                                   Α
                                            3
## 14
          2
                   2
                        2
                                            2
                                   Α
## 15
          2
                   2
                        3
                                            1
                                   Α
          2
                   3
                                   С
## 16
                       1
                                            1
## 17
          2
                  3
                       2
                                   С
                                            3
          2
                                  С
## 18
                   3
                        3
                                            2
## 19
          3
                  1
                       1
                                   В
                                            1
## 20
          3
                       2
                                            3
                  1
                                  В
         3
## 21
                  1
                       3
                                  В
                                            2
                  2
                                   С
                                            2
## 22
          3
                        1
                  2
## 23
          3
                        2
                                   С
                                            3
## 24
          3
                  2
                       3
                                   С
                                            1
                  3
## 25
          3
                       1
                                   А
                                            2
                        2
## 26
          3
                   3
                                            3
                                    Α
## 27
          3
                   3
                        3
                                            1
                                   Α
                                            3
## 28
          4
                  1
                       1
                                   Α
## 29
         4
                  1
                       2
                                   Α
                                            2
## 30
          4
                  1
                        3
                                   Α
                                            1
## 31
         4
                  2
                       1
                                   В
                                            1
                  2
## 32
         4
                       2
                                  В
                                            2
## 33
          4
                  2
                       3
                                            3
                                  В
## 34
          4
                  3
                        1
                                   С
                                            1
## 35
          4
                  3
                        2
                                  С
                                            3
## 36
          4
                   3
                        3
                                    С
                                            2
#'## Get anatomy to check properties of the design
split.canon <- designAnatomy(formulae = list(tests = ~ Months/Athletes/Tests,</pre>
                                      cond = ~ Intensities*Surfaces),
                           grandMean = TRUE, data = split.lay)
summary(split.canon, which.criteria="none")
##
##
## Summary table of the decomposition for tests & cond
##
                        df1 Source.cond
## Source.tests
                                                 df2
## Mean
                          1 Mean
                                                  1
## Months
                           3
## Athletes[Months]
                           8 Intensities
                                                   2
##
                             Residual
                                                   6
## Tests[Months:Athletes] 24 Surfaces
                                                   2
                             Intensities#Surfaces
##
                                                  4
                             Residual
                                                 18
##
#'## Plot the design
#+ "SplitDes_v2"
split.lay <- within(split.lay,</pre>
                   Conditions <- fac.combine(list(Intensities, Surfaces),</pre>
                                           combine.levels = TRUE))
plt <- designGGPlot(split.lay, labels = "Conditions",</pre>
```

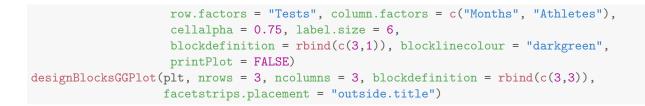

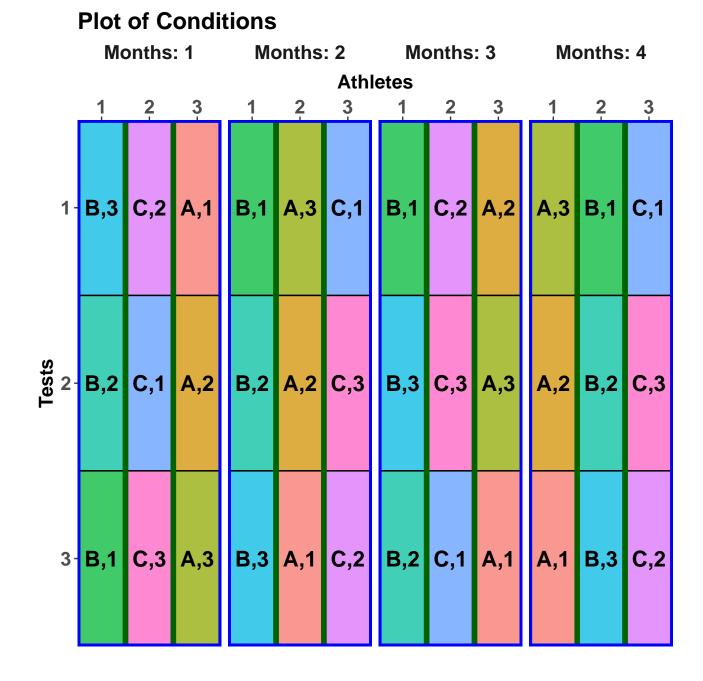

# Question

1. Why was a split-plot design chosen for this experiment?

Because it is likely that variation between tests within an athlete will be smaller than variation between

athletes within a month. Hence, because the prime interest is in Surfaces, they are assigned to tests within an athlete and will have better precision than Intensities, which have been assigned to the more variable athletes within a month.

# 5.1.2 A simple two-phase athlete training experiment

Suppose that, in addition to heart rate taken immediately upon completion of a test, the free haemoglobin is to be measured using blood specimens taken from the athletes after each test and transported to the laboratory for analysis. That is, a second laboratory phase is required to obtain the new response. In this phase, because the specimens become available monthly, the batch of specimens for one month are to be processed, in a random order, before those for the next month are available. The factor-allocation diagram for this experiment is in Figure 15, the dashed line indicating that Months are systematically allocated to Batches. The randomizations in this diagram are composed (Brien and Bailey, 2006) and is one of the two types of randomizations in a chain (Bailey and Brien, 2016). This means that the second-phase randomization only need to consider how the tests factors are to be assigned to locations; training conditions can be ignored in determining the second-phase design.

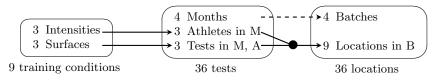

Figure 15: Factor-allocation diagram for the two-phase athlete training experiment: training conditions are randomized to tests and tests are allocated to locations; the two left-hand arrows indicate that the levels of Intensities and Surfaces are randomized to Athletes and Tests, respectively; the dashed arrow indicates that Months are systematically allocated to Batches; the ' $\bullet$ ' indicates that the combinations of the levels of Athletes and Tests are randomized to the Locations; M = Months; A = Athletes; B = Batches.

Using the following R code, obtain a layout for the second phase and check the properties of the layout. In doing this, the first-phase layout is randomized. However, because Months is not randomized to Batches, the argument except in designRandomize is used to effect the systematic allocation.

```
#'# Generate a layout for a simple two-phase athlete training experiment
#'
#'## Phase 1 - the split-plot design that has already been generated.
#'## Phase 2 - randomize tests (and training conditions) to locations,
#'##
                but Months assigned systematically to Batches
#'##
                so except Batches from the randomization
eg1.lay <- designRandomize(allocated</pre>
                                                 = split.lay,
                             recipient
                                                 = list(Batches = 4, Locations = 9),
                             nested.recipients = list(Locations = "Batches"),
                                                  = "Batches",
                             except
                             seed
                                                  = 71230)
eg1.lay
      Batches Locations Months Athletes Tests Intensities Surfaces Conditions
##
## 1
             1
                                          2
                                                3
                                                              С
                                                                        3
                                                                                  С,З
                        1
                                1
## 2
             1
                        2
                                1
                                                2
                                                              В
                                                                        2
                                                                                  B,2
                                          1
## 3
             1
                        3
                                1
                                          2
                                                2
                                                              С
                                                                        1
                                                                                  C,1
                        4
## 4
             1
                                1
                                          3
                                                1
                                                              А
                                                                        1
                                                                                  A.1
                        5
                                                2
                                                                        2
## 5
             1
                                1
                                          3
                                                              А
                                                                                  A,2
## 6
             1
                        6
                                1
                                          1
                                                1
                                                              В
                                                                        3
                                                                                  Β,3
                        7
                                                              С
                                                                        2
                                                                                  C,2
##
  7
                                1
                                          2
                                                1
             1
                                                3
## 8
             1
                        8
                                1
                                          1
                                                              В
                                                                        1
                                                                                  B,1
                        9
                                          3
                                                3
                                                                        3
## 9
             1
                                1
                                                              А
                                                                                  Α,3
## 10
                                2
             2
                        1
                                          3
                                                1
                                                              С
                                                                        1
                                                                                  C,1
## 11
             2
                        2
                                2
                                          2
                                                2
                                                                        2
                                                                                  A,2
```

| ## 12                                                                                                    | 2 | 3 | 2     | 1       | 3             | В         | 3    | В,З |
|----------------------------------------------------------------------------------------------------|---|---|-------|---------|---------------|-----------|------|-----|
| ## 13                                                                                                    | 2 | 4 | 2     | 1       | 2             | В         | 2    | В,2 |
| ## 14                                                                                                    | 2 | 5 | 2     | 3       | 2             | С         | 3    | С,З |
| ## 15                                                                                                    | 2 | 6 | 2     | 2       | 1             | A         | 3    | А,З |
| ## 16                                                                                                    | 2 | 7 | 2     | 2       | 3             | A         | 1    | A,1 |
| ## 17                                                                                                    | 2 | 8 | 2     | 3       | 3             | С         | 2    | С,2 |
| ## 18                                                                                                    | 2 | 9 | 2     | 1       | 1             | В         | 1    | Β,1 |
| ## 19                                                                                                    | 3 | 1 | 3     | 1       | 1             | В         | 1    | Β,1 |
| ## 20                                                                                                    | 3 | 2 | 3     | 3       | 1             | A         | 2    | A,2 |
| ## 21                                                                                                    | 3 | 3 | 3     | 2       | 3             | С         | 1    | C,1 |
| ## 22                                                                                                    | 3 | 4 | 3     | 2       | 2             | С         | 3    | С,З |
| ## 23                                                                                                    | 3 | 5 | 3     | 2       | 1             | С         | 2    | C,2 |
| ## 24                                                                                                    | 3 | 6 | 3     | 3       | 3             | A         | 1    | A,1 |
| ## 25                                                                                                    | 3 | 7 | 3     | 3       | 2             | A         | 3    | А,З |
| ## 26                                                                                                    | 3 | 8 | 3     | 1       | 2             | В         | 3    | В,З |
| ## 27                                                                                                    | 3 | 9 | 3     | 1       | 3             | В         | 2    | В,2 |
| ## 28                                                                                                    | 4 | 1 | 4     | 2       | 3             | В         | 3    | В,З |
| ## 29                                                                                                    | 4 | 2 | 4     | 2       | 1             | В         | 1    | Β,1 |
| ## 30                                                                                                    | 4 | 3 | 4     | 1       | 1             | A         | 3    | А,З |
| ## 31                                                                                                    | 4 | 4 | 4     | 1       | 2             | A         | 2    | A,2 |
| ## 32                                                                                                    | 4 | 5 | 4     | 1       | 3             | A         | 1    | A,1 |
| ## 33                                                                                                    | 4 | 6 | 4     | 3       | 1             | С         | 1    | C,1 |
| ## 34                                                                                                    | 4 | 7 | 4     | 2       | 2             | В         | 2    | В,2 |
| ## 35                                                                                                    | 4 | 8 | 4     | 3       | 2             | С         | 3    | С,З |
| ## 36                                                                                                    | 4 | 9 | 4     | 3       | 3             | С         | 2    | С,2 |
| <pre>#'## Plot the layout #+ Athlete_eg1lay eg1.lay\$Conditions &lt;- with(eg1.lay, fac.combine(list(Intensities, Surfaces),</pre> |   |   |       |         |               |           |      |     |
|                                                                                                    |   |   | LUGWE | etreger | nd.position = | - "right" | ,,,, |     |

|           | Batches (Months)1234 |     |     |     |          |  |  |  |  |
|-----------|----------------------|-----|-----|-----|----------|--|--|--|--|
| 1-        | C,3                  | C,1 | B,1 | В,3 |          |  |  |  |  |
| 2-        | B,2                  | A,2 | A,2 | B,1 |          |  |  |  |  |
| 3-        | C,1                  | В,3 | C,1 | A,3 |          |  |  |  |  |
| 4-        | A,1                  | B,2 | С,3 | A,2 |          |  |  |  |  |
| Locations | A,2                  | C,3 | C,2 | A,1 | Athletes |  |  |  |  |
| 6-        | В,3                  | А,3 | A,1 | C,1 |          |  |  |  |  |
| 7-        | C,2                  | A,1 | A,3 | B,2 |          |  |  |  |  |
| 8-        | B,1                  | C,2 | В,3 | C,3 |          |  |  |  |  |
| 9-        | A,3                  | B,1 | B,2 | C,2 |          |  |  |  |  |

# **Randomized Intensities–Surfaces combinations**

Check the properties of the design.

```
#'## Check properties of the design
                                      = list(locs = ~ Batches/Locations,
eg1.canon <- designAnatomy(formulae</pre>
                                              tests = ~ Months/Athletes/Tests,
                                              cond = ~ Intensities*Surfaces),
                            grandMean = TRUE, data = eg1.lay)
summary(eg1.canon, which.criteria="none")
##
##
##
   Summary table of the decomposition for locs, tests & cond
##
##
    Source.locs
                        df1 Source.tests
                                                    df2 Source.cond
                                                                               df3
##
    Mean
                          1 Mean
                                                      1 Mean
                                                                                 1
    Batches
                          3 Months
                                                      3
##
    Locations[Batches] 32 Athletes[Months]
                                                      8 Intensities
                                                                                 2
##
                                                        Residual
##
                                                                                 6
##
                            Tests[Months:Athletes]
                                                     24 Surfaces
                                                                                 2
##
                                                        Intensities#Surfaces
                                                                                 4
##
                                                         Residual
                                                                                18
```

### Questions

1. What would be the allocation-based mixed model for this experiment, an allocation-based mixed model having the same terms as the randomization-based mixed model that would apply if all the allocations had been made by randomizing. Do you anticipate any problem in fitting it?

The allocation-based mixed model is formed by treating all training-conditions factors as fixed and the remaining factors as random. Hence, the symbolic mixed model is Intensities + Surfaces + Intensities ^Surfaces | Months + Months ^Athletes + <u>Months ^Athletes ^Tests</u> + Batches + <u>Batches ^Locations</u>. The problem in fitting it would be that Months and Batches are confounded so that the variance model is singular.

2. Compare the units for the two phases in this experiment?

A unit in the first phase is a test conducted on an athlete in a particular month; in the second phase, a unit is a location of a test within a batch. That is, the unit in the first phase is an athlete's test and in the second phase is a blood specimen in a lab location.

3. What are the outcomes for the two phases for this experiment?

The outcome for the first phase is the heart rate for a test and a blood specimen from the test; the outcome for the second phase, is the free haemglobin measured at a location.

# 5.1.3 Allowing for lab processing order in the athletic training example

Brien (2017) discusses a design, and its properties, that differs in the second phase from that described in Section 5.1.2: it assumes that lab processing order within a batch is important and so the second phase now requires a row-column design. However, one cannot consider a design for just Months, Athletes and Tests and ignore Intensities and Surfaces, as was done in the previous design. Indeed prime consideration needs to be given to Intensities and Surfaces. That is, a suitable cross-phase design for allocating Intensities and Surfaces to Batches and Locations is needed. However, the second-phase design that allocates Months, Athletes and Tests to Batches and Locations has to be considered in that it must account for the split-unit nature of the first-phase design.

For the second-phase design, the Months are associated with Batches. Then each triple of consecutive locations in a batch are associated with a single athlete, one of those for the month associated with the batch. This leaves tests to be assigned to locations within triples. Thus, the cross-phase design will need to allocate efficiently an intensity to a location triple and surface to the locations within a triple.

The cross-phase design is a balanced factorial design (Hinkelmann and Kempthorne, 2005, Section 12.5) and can be constructed using two extended Latin squares (ELS) as follows:

- 1. a  $3 \times 4$  ELS, formed from a  $3 \times 3$  Latin square by repeating one of its columns, will be used to allocate Intensities to the 3 Locations triples  $\times 4$  Months.
- 2. A  $3 \times 4$  ELS will be used to allocate Surfaces to the 3 Locations  $\times 4$  Months within a triple; the same ELS is used for the three triples.
- 3. To ensure no repeat Intensities-Surfaces combinations for a Location, the two Batches to which the repeated columns of the ELS for Intensities are assigned must be different from the two Batches to which repeated columns of the ELS for Surfaces are assigned.

The factor-allocation diagram, for this design, is in Figure 16. In this diagram, the training conditions and tests panels are surrounded by a dashed rectangle and lines go from the training conditions sources to the lines from the test sources. This indicates that the result of the allocation in the first phase needs to be explicitly taken into account in the second-phase allocation. The randomizations involved have been called a randomized-inclusive randomizations (Brien and Bailey, 2006) and are one of the two types of randomizations in a chain (Bailey and Brien, 2016). Because Batches and Locations are crossed, the second phase randomization is achieved by independently permuting the Batches and Locations. A design with the same properties had been previously constructed by Rosemary Bailey (pers. comm.).

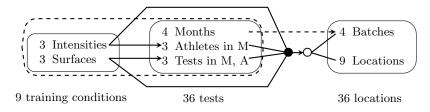

Figure 16: Factor-allocation diagram for the two-phase athlete training experiment with a row-column design for the second phase: training conditions are randomized to tests, then training conditions and tests are randomized to locations; the ' $\Theta$ ' indicates that the observed combinations of the levels of Intensities, Surfaces, Athletes and Tests are randomized to locations; the ' $\Theta$ ' indicates that a nonorthogonal design was used in this randomization to the combinations of the levels of Batches and Locations; the dashed arrow indicates that Months were systematically allocated to Batches; the dashed oval indicates that all factors from the first phase form a pseudotier and all are actively involved in determining the allocation to locations; M = Months and A = Athletes.

Use the following R code to obtain a layout for the new second phase design.

```
#'## Generate a systematic cross-phase design for Intensities and Surfaces
#' It is based on (i) an extended Latin square (ELS) for allocating Intensities to
#' Locations triples x Batches and (ii) the same ELS for each triple, the ELSD being used to
#' allocate Surfaces to the three Locations within each triple by four Batches.
#' The Batches to which the repeated columns of the ELSD for Intensities are assigned must be
#' different from the Batches to which repeated columns of the ELSD for Surfaces are assigned.
#+ Athlete_eq2sys_v3
eg2.phx.sys <- cbind(fac.gen(list(Batches = 4, Locations = 9)),</pre>
                     data.frame(Intensities = factor(rep(c(designLatinSqrSys(3), c(3,2,1)),
                                                          each = 3), labels = LETTERS[1:3]),
                                Surfaces = factor(c(rep(1:3, times = 3),
                                                    rep(1:3, times = 3),
                                                    rep(c(2,3,1), times = 3),
                                                    rep(c(3,1,2), times = 3)))))
eg2.phx.sys$Conditions <- with(eg2.phx.sys, fac.combine(list(Intensities, Surfaces),
                                                        combine.levels = TRUE))
designGGPlot(eg2.phx.sys, labels = "Conditions",
             row.factors = "Locations", column.factors = "Batches",
             cellfillcolour.column = "Intensities", cellalpha = 0.75, label.size = 6,
             title = "Intensities-Surfaces for systematic cross-phase design",
             blockdefinition = rbind(c(9,1)),
```

Intensities–Surfaces for systematic cross–phase design Ratchas (Months)

|           | Batches (Months) |     |     |     |                           |  |  |  |  |  |
|-----------|------------------|-----|-----|-----|---------------------------|--|--|--|--|--|
|           | 1                | 2   | 3   | 4   | l                         |  |  |  |  |  |
| 1-        | A,1              | B,1 | C,2 | C,3 |                           |  |  |  |  |  |
| 2-        | A,2              | B,2 | C,3 | C,1 |                           |  |  |  |  |  |
| 3-        | A,3              | В,3 | C,1 | C,2 |                           |  |  |  |  |  |
| 4-        | B,1              | C,1 | A,2 | В,3 |                           |  |  |  |  |  |
| Locations | B,2              | C,2 | A,3 | B,1 | Intensitie<br>A<br>B<br>C |  |  |  |  |  |
| 6-        | В,3              | C,3 | A,1 | B,2 |                           |  |  |  |  |  |
| 7-        | C,1              | A,1 | B,2 | A,3 |                           |  |  |  |  |  |
| 8-        | C,2              | A,2 | В,3 | A,1 |                           |  |  |  |  |  |
| 9-        | C,3              | A,3 | B,1 | A,2 |                           |  |  |  |  |  |
|           |                  |     |     |     |                           |  |  |  |  |  |

es

```
#'## Second phase design
#'## Generate a systematic two-phase design by bringing in first-phase recipient factors
eg2.phx.sys$Months <- eg2.phx.sys$Batches
eg2.sys <- merge(split.lay, eg2.phx.sys) #merge on common factors Months, Intensities & Surfaces
designGGPlot(eg2.sys, labels = "Conditions",
            row.factors = "Locations", column.factors = "Batches",
            cellfillcolour.column = "Athletes", cellalpha = 0.75, label.size = 6,
            title = "Intensities-Surfaces for systematic two-phase design",
            blockdefinition = rbind(c(9,1)),
            ggplotFuncs = list(xlab("Batches (Months)"),
                 theme(legend.position = "right")))
```

|           | Batches (Months) |     |     |     |          |  |  |  |  |  |
|-----------|------------------|-----|-----|-----|----------|--|--|--|--|--|
|           | 1                | 2   | 3   | 4   |          |  |  |  |  |  |
| 1-        | A,1              | B,1 | C,2 | C,3 |          |  |  |  |  |  |
| 2-        | A,2              | B,2 | C,3 | C,1 |          |  |  |  |  |  |
| 3-        | A,3              | В,3 | C,1 | C,2 |          |  |  |  |  |  |
| 4-        | B,1              | C,1 | A,2 | В,3 |          |  |  |  |  |  |
| Locations | B,2              | C,2 | A,3 | B,1 | Athletes |  |  |  |  |  |
| 6-        | В,3              | C,3 | A,1 | B,2 |          |  |  |  |  |  |
| 7-        | C,1              | A,1 | B,2 | A,3 |          |  |  |  |  |  |
| 8-        | C,2              | A,2 | В,3 | A,1 |          |  |  |  |  |  |
| 9-        | C,3              | A,3 | B,1 | A,2 |          |  |  |  |  |  |

Intensities–Surfaces for systematic two–phase design

<sup>#&#</sup>x27;## Allocate the second phase
eg2.lay <- designRandomize(allocated = eg2.sys[c("Months", "Athletes", "Tests",</pre>

```
"Intensities", "Surfaces")],
                                recipient = eg2.sys[c("Batches", "Locations")],
                                except = "Batches",
                                seed = 243526)
head(eg2.lay)
## Batches Locations Months Athletes Tests Intensities Surfaces
## 1 1 1 1 3 2 A 2
## 2
                       2
                                1
                                          2
                                                               С
                                                                            2
           1
                                                 1

      ## 2
      1
      2
      1
      2
      1

      ## 3
      1
      3
      1
      3
      3

      ## 4
      1
      4
      1
      2
      2

      ## 5
      1
      5
      1
      3
      1

      ## 6
      1
      6
      1
      1
      2

                                                               А
                                                                            3
                                                               С
                                                                          1
                                                               A
                                                                          1
                                                               В
                                                                            2
#'## Plot the layout
#+ Athlete_eg2lay_v3
eg2.lay$Conditions <- with(eg2.lay, fac.combine(list(Intensities, Surfaces),
                                                       combine=TRUE, sep=","))
designGGPlot(eg2.lay, labels = "Conditions",
               row.factors = "Locations", column.factors = "Batches",
               cellfillcolour.column = "Athletes", cellalpha = 0.75, label.size = 6,
               title = "Randomized Intensities-Surfaces combinations",
               blockdefinition = rbind(c(9,1)),
               ggplotFuncs = list(xlab("Batches (Months)"),
                            theme(legend.position = "right")))
```

|           | Batches (Months)1234 |     |     |     |          |  |  |  |  |  |  |  |  |  |
|-----------|----------------------|-----|-----|-----|----------|--|--|--|--|--|--|--|--|--|
| 1-        | A,2                  | B,2 | С,3 | C,1 |          |  |  |  |  |  |  |  |  |  |
| 2-        | C,2                  | A,2 | В,3 | A,1 |          |  |  |  |  |  |  |  |  |  |
| 3-        | А,3                  | B,3 | C,1 | C,2 |          |  |  |  |  |  |  |  |  |  |
| 4-        | C,1                  | A,1 | B,2 | А,3 |          |  |  |  |  |  |  |  |  |  |
| Locations | A,1                  | B,1 | C,2 | C,3 | Athletes |  |  |  |  |  |  |  |  |  |
| 6-        | B,2                  | C,2 | A,3 | B,1 |          |  |  |  |  |  |  |  |  |  |
| 7-        | С,3                  | А,З | B,1 | A,2 |          |  |  |  |  |  |  |  |  |  |
| 8-        | B,1                  | C,1 | A,2 | В,3 |          |  |  |  |  |  |  |  |  |  |
| 9-        | В,3                  | C,3 | A,1 | B,2 |          |  |  |  |  |  |  |  |  |  |

## **Randomized Intensities–Surfaces combinations**

Check the properties of the design.

```
#'## Check properties of the design
                                      = list(locs = ~ Batches*Locations,
eg2.canon <- designAnatomy(formulae</pre>
                                              tests = ~ Months/Athletes/Tests,
                                              cond = ~ Intensities*Surfaces),
                            grandMean = TRUE, data = eg2.lay)
summary(eg2.canon, which.criteria =c("aefficiency", "order"))
##
##
   Summary table of the decomposition for locs, tests & cond (based on adjusted quantities)
##
##
##
    Source.locs
                       df1 Source.tests
                                                   df2 Source.cond
                                                                              df3 aefficiency order
##
   Mean
                         1 Mean
                                                     1 Mean
                                                                                1
                                                                                       1.0000
                                                                                                   1
    Batches
                         3 Months
                                                      3
                                                                                       1.0000
##
                                                                                                   1
   Locations
                         8 Athletes [Months]
                                                      2 Intensities
                                                                                2
##
                                                                                       0.0625
                                                                                                   1
                           Tests [Months: Athletes]
                                                      6 Surfaces
                                                                                2
##
                                                                                       0.0625
                                                                                                   1
##
                                                        Intensities#Surfaces
                                                                                4
                                                                                       0.2500
                                                                                                   1
##
    Batches#Locations 24 Athletes[Months]
                                                      6 Intensities
                                                                                2
                                                                                       0.9375
                                                                                                   1
                                                                                4
##
                                                        Residual
                                                                                       1.0000
                                                                                                   1
##
                           Tests[Months:Athletes]
                                                   18 Surfaces
                                                                                2
                                                                                       0.9375
                                                                                                   1
##
                                                        Intensities#Surfaces
                                                                                4
                                                                                       0.7500
                                                                                                   1
##
                                                        Residual
                                                                               12
                                                                                       1.0000
                                                                                                   1
##
## The design is not orthogonal
```

It is clear that Athletes [Months] and Tests [Months: Athletes] are not orthogonal to Locations and Batches #Locations, because the former sources are confounded with both of the latter sources. To examine the nature of the nonorthogonality, the anatomy for just the tests and locations tiers is obtained.

```
#"### Examine the nonorthogonality between locations and tests
eg2.locstests.canon <- designAnatomy(formulae = list(locs = ~ Batches*Locations,
                                                       tests = ~ Months/Athletes/Tests),
                                      grandMean = TRUE, data = eg2.lay)
summary(eg2.locstests.canon, which.criteria =c("aefficiency", "order"))
##
##
##
  Summary table of the decomposition for locs & tests
##
##
    Source.locs
                      df1 Source.tests
                                                  df2 aefficiency order
##
   Mean
                        1 Mean
                                                    1
                                                           1.0000
                                                                       1
##
   Batches
                        3 Months
                                                    3
                                                            1.0000
                                                                       1
                                                    2
##
   Locations
                        8 Athletes [Months]
                                                            1.0000
                                                                       1
##
                          Tests [Months: Athletes]
                                                    6
                                                            1.0000
                                                                       1
    Batches#Locations 24 Athletes[Months]
                                                    6
##
                                                            1.0000
                                                                       1
##
                          Tests[Months:Athletes] 18
                                                            1.0000
                                                                       1
```

#### Questions

1. What do you conclude about the confounding of Athletes [Months] and Tests [Months: Athletes] with Locations?

Since all efficiency factors are one, it is concluded that the 8 degrees of freedom for Athletes[Months] has been split into two orthogonal parts, one with 2 degrees of freedom which is confounded with Batches and the other

with 6 degrees of freedom which is confounded with Batches:Locations. The source Tests[Months:Athletes] has been similarly partitioned.

2. Are the designs proposed for this experiment first-order balanced?

The design is first-order balanced, because the order of the efficiency factors is one for all confounded sources.

3. What has been the cost of allowing for order of processing in the lab? Is the cost acceptable? Why?

The cost has been that some information about Athletes[Months], along with Intensities, and some information about Tests[Months:Athletes], along with Surfaces and Intensities#Surfaces, has been confounded with Locations. The cost is acceptable, because the amount of information lost on the main effects is only 6.25% and on the interaction is 25%. The latter will be recovered in a REML-based mixed model analysis. However, the Residual degrees of freedom for Athletes[Months] has been reduced from 6 to 4 and for Tests[Months:Athletes] from 18 to 14. While the latter is unlikely to be seriously deleterious, the former is of concern.

#### 5.2 McIntyre's (1955) two-phase example

McIntyre (1955) reports an investigation of the effect of four light intensities on the synthesis of tobacco mosaic virus in leaves of tobacco *Nicotiana tabacum* var. Hickory Pryor. It is a two-phase experiment: the first phase is a treatment phase, in which the four light treatments are randomized to the tobacco leaves, and the second phase is an assay phase, in which the tobacco leaves are randomized to the half-leaves of assay plants.

In the first phase, four successive leaves at defined positions on the stem were taken from each of eight plants of comparable age and vigour that had been inoculated with the virus. Arbitrarily grouping the plants into two sets of four, the four treatments were applied to the leaves, which had been separated from the plants and were sustained by flotation on distilled water, in a Latin square design for each set with tobacco plants as columns and leaf positions as rows; see Figure 18.

In the second phase, virus content of each tobacco leaf was assayed by expressing sap and inoculating half leaves of the assay plants, *Datura stramonium*, on which countable lesions would appear. Lots of eight sap samples were formed from pairs of tobacco plants, the pairs being comprised of a plant from each set in the treatment phase. The eight samples from a lot were assigned to four assay plants using one of four  $4 \times 4$  Graeco-Latin square designs, with the leaves from a single tobacco plant assigned using one of the alphabets and the second tobacco plant using the other (see Figure 19). Actually, this design is a semi-Latin square (Bailey, 1992).

The factor-allocation diagram for the experiment is in Figure 17. Unfortunately, the randomization for this experiment was not described by McIntyre (1955). Because there are multiple squares in both phases, there are several possible randomizations depending on the effects anticipated as possible in the experiment. As shown by the nesting relations in the factor-allocation diagram, I have assumed that randomization to NicPlant was within Sets and to Posn was across Sets. Similarly, I have assumed that randomization to DatPlant was within Lot and to AssPosn across Lot. In the factor-allocation diagram, N<sub>1</sub> is a factor for the pairs of tobacco plants formed by taking a plant from each set in the first phase.

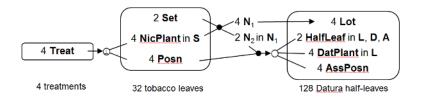

Figure 17: Factor-allocation diagram for McIntyre's (1955) two-phase experiment: treatments are randomized to tobacco leaves and tobacco leaves are randomized to Datura half-leaves; the arrow to the '@', the '@' and the two lines from the '@' indicate that Treat is randomized to the combinations of NicPlant and Posn using an orthogonal design;  $N_1$  is a pseudofactor indexing the pairs of tobacco plants formed by taking a plant from each set in the first phase and  $N_2$  is a pseudofactor indexing the tobacco plants within the pairs formed by taking a plant from each set in the first phase;  $N_1$  is randomized to Lot in the second phase; the combinations of  $N_2$  and Posn is randomized to the combinations of HalfLeaf, DatPlant and AssPosn using a nonorthogonal design, the latter indicated by the 'O'; S = Set; L = Lot; D = DatPlant; A = AssPosn.

Figure 18: Layout for the first phase of McIntyre's (1955) experiment<sup>†</sup>

|          |   |   |    |    | Nicotiana Pla | nts |    |    |    |
|----------|---|---|----|----|---------------|-----|----|----|----|
|          | 1 | 2 | 3  | 4  |               | 1   | 2  | 3  | 4  |
| Leaf     |   |   |    |    | Leaf          |     |    |    |    |
| Position |   |   |    |    | Position      |     |    |    |    |
| 1        | a | b | с  | d  |               | a   | b  | с  | d  |
|          | 1 | 5 | 9  | 13 |               | 17  | 21 | 25 | 29 |
| 2        | b | a | d  | с  |               | с   | d  | a  | b  |
|          | 2 | 6 | 10 | 14 |               | 18  | 22 | 26 | 30 |
| 3        | с | d | a  | b  |               | d   | с  | b  | a  |
|          | 3 | 7 | 11 | 15 |               | 19  | 23 | 27 | 31 |
| 4        | d | с | b  | a  |               | b   | a  | d  | с  |
|          | 4 | 8 | 12 | 16 |               | 20  | 24 | 28 | 32 |

<sup>†</sup>The letter in each cell refers to the light intensity to be applied to the unit and the number to the unit.

#### 5.2.1Check the properties of the randomized layout

Load the data and use designAnatomy to check the properties of the design.

```
#'## Load data
data("McIntyreTMV.dat")
#'## Check properties of the design
TMV.canon <- designAnatomy(formulae
                                     = list(assay = ~ ((Lot/DatPlant)*AssPosn)/HalfLeaf,
                                             test = ~ (Set/NicPlant)*Posn,
                                             trt
                                                   = ~ Treat),
                           grandMean = TRUE, data = McIntyreTMV.dat)
summary(TMV.canon, which.criteria=c("aeff", "ord"))
##
##
##
  Summary table of the decomposition for assay, test & trt (based on adjusted quantities)
##
                                                           df2 Source.trt df3 aefficiency order
##
   Source.assay
                                    df1 Source.test
##
   Mean
                                      1 Mean
                                                              1 Mean
                                                                             1
                                                                                    1.0000
                                      3 NicPlant[Set]
                                                              3
##
   Lot
                                                                                    1.0000
```

1

1

|                 |       |    |     |     | Datura Plants     |    |         |    |        |
|-----------------|-------|----|-----|-----|-------------------|----|---------|----|--------|
|                 | 1     | 2  | 3   | 4   |                   | 5  | 6       | 7  | 8      |
| Assay Leaf      |       |    |     |     | Assay Leaf        |    |         |    |        |
| Position        |       |    |     |     | Position          |    |         |    |        |
| 1               | 1     | 2  | 3   | 4   | [                 | 5  | 6       | 7  | 8      |
|                 | 17    | 20 | 18  | 19  |                   | 23 | 22      | 24 | 21     |
| 2               | 2     | 1  | 4   | 3   | -                 | 8  | 7       | 6  | 5      |
|                 | 18    | 19 | 17  | 20  |                   | 22 | 23      | 21 | 24     |
| 3               | 3     | 4  | 1   | 2   |                   | 7  | 8       | 5  | 6      |
|                 | 19    | 18 | 20  | 17  |                   | 21 | 24      | 22 | 23     |
| 4               | 4     | 3  | 2   | 1   |                   | 6  | 5       | 8  | 7      |
|                 | 20    | 17 | 19  | 18  |                   | 24 | 21      | 23 | 22     |
|                 |       |    |     |     | Datura Plants     |    |         |    |        |
|                 | 9     | 10 | 11  | 12  |                   | 13 | 14      | 15 | 16     |
| Assay Leaf      |       |    |     |     | Assay Leaf        |    |         |    |        |
| Position        |       |    |     |     | Position          |    |         |    |        |
| 1               | 9     | 10 | 11  | 12  |                   | 13 | 14      | 15 | 16     |
|                 | 28    | 25 | 27  | 26  |                   | 30 | 31      | 29 | 32     |
| 2               | 10    | 9  | 12  | 11  |                   | 16 | 15      | 14 | 13     |
|                 | 27    | 26 | 28  | 25  |                   | 31 | 30      | 32 | 29     |
| 3               | 11    | 12 | 9   | 10  |                   | 15 | 16      | 13 | 14     |
|                 | 26    | 27 | 25  | 28  |                   | 32 | 29      | 31 | 30     |
| 4               | 12    | 11 | 10  | 9   |                   | 14 | 13      | 16 | 15     |
|                 | 25    | 28 | 26  | 27  |                   | 29 | 32      | 30 | 31     |
| The much and in | 41 11 |    | . 1 | f., | Guat phage (takes | 1  | ) + - 1 |    | - +1 + |

Figure 19: Layout for the second phase of McIntyre's (1955) experiment<sup> $\dagger$ </sup>

<sup>†</sup>The numbers in the cell refer to the units from the first phase (tobacco leaves) to be assigned to the two half-leaves of the assay plant; they are in standard order for Set, then NicPlant followed by Position.

| DatPlant[Lot]                  | 12                                              |                                                                                             |                                                                                                    |                                                                                                    |                                                                                                    |                                                                                                    |                                                                                                    |
|--------------------------------|-------------------------------------------------|---------------------------------------------------------------------------------------------|----------------------------------------------------------------------------------------------------|----------------------------------------------------------------------------------------------------|----------------------------------------------------------------------------------------------------|----------------------------------------------------------------------------------------------------|----------------------------------------------------------------------------------------------------|
| AssPosn                        | 3                                               |                                                                                             |                                                                                                    |                                                                                                    |                                                                                                    |                                                                                                    |                                                                                                    |
| Lot#AssPosn                    | 9                                               |                                                                                             |                                                                                                    |                                                                                                    |                                                                                                    |                                                                                                    |                                                                                                    |
| DatPlant#AssPosn[Lot]          | 36                                              | Posn                                                                                        | 3                                                                                                    |                                                                                                    |                                                                                                    | 0.5000                                                                                                    | 1                                                                                                    |
|                                |                                                 | Set#Posn                                                                                    | 3                                                                                                    |                                                                                                    |                                                                                                    | 0.5000                                                                                                    | 1                                                                                                    |
|                                |                                                 | NicPlant#Posn[Set]                                                                          | 18                                                                                                    | Treat                                                                                                    | 3                                                                                                    | 0.5000                                                                                                    | 1                                                                                                    |
|                                |                                                 |                                                                                             |                                                                                                    | Residual                                                                                                    | 15                                                                                                    | 0.5000                                                                                                    | 1                                                                                                    |
|                                |                                                 | Residual                                                                                    | 12                                                                                                    |                                                                                                    |                                                                                                    |                                                                                                    |                                                                                                    |
| HalfLeaf[Lot:DatPlant:AssPosn] | 64                                              | Set                                                                                         | 1                                                                                                    |                                                                                                    |                                                                                                    | 1.0000                                                                                                    | 1                                                                                                    |
|                                |                                                 | NicPlant[Set]                                                                               | 3                                                                                                    |                                                                                                    |                                                                                                    | 1.0000                                                                                                    | 1                                                                                                    |
|                                |                                                 | Posn                                                                                        | 3                                                                                                    |                                                                                                    |                                                                                                    | 0.5000                                                                                                    | 1                                                                                                    |
|                                |                                                 | Set#Posn                                                                                    | 3                                                                                                    |                                                                                                    |                                                                                                    | 0.5000                                                                                                    | 1                                                                                                    |
|                                |                                                 | NicPlant#Posn[Set]                                                                          | 18                                                                                                    | Treat                                                                                                    | 3                                                                                                    | 0.5000                                                                                                    | 1                                                                                                    |
|                                |                                                 |                                                                                             |                                                                                                    | Residual                                                                                                    | 15                                                                                                    | 0.5000                                                                                                    | 1                                                                                                    |
|                                |                                                 | Residual                                                                                    | 36                                                                                                    |                                                                                                    |                                                                                                    |                                                                                                    |                                                                                                    |
|                                |                                                 |                                                                                             |                                                                                                    |                                                                                                    |                                                                                                    |                                                                                                    |                                                                                                    |
| The design is not orthogonal   |                                                 |                                                                                             |                                                                                                    |                                                                                                    |                                                                                                    |                                                                                                    |                                                                                                    |
|                                | AssPosn<br>Lot#AssPosn<br>DatPlant#AssPosn[Lot] | AssPosn 3<br>Lot#AssPosn 9<br>DatPlant#AssPosn[Lot] 36<br>HalfLeaf[Lot:DatPlant:AssPosn] 64 | AssPosn 3<br>Lot#AssPosn 9<br>DatPlant#AssPosn[Lot] 36 Posn<br>Set#Posn<br>NicPlant#Posn[Set]<br>HalfLeaf[Lot:DatPlant:AssPosn] 64 Residual<br>Set<br>NicPlant[Set]<br>Posn<br>Set#Posn<br>NicPlant#Posn[Set]<br>Residual | AssPosn 3<br>Lot#AssPosn 9<br>DatPlant#AssPosn[Lot] 36 Posn 3<br>Set#Posn 3<br>NicPlant#Posn[Set] 18<br>HalfLeaf[Lot:DatPlant:AssPosn] 64 Set 1<br>NicPlant[Set] 3<br>Posn 3<br>Set#Posn 3<br>NicPlant#Posn[Set] 18<br>Residual 22<br>NicPlant#Posn[Set] 18 | AssPosn3Lot#AssPosn9DatPlant#AssPosn[Lot]36Posn3Set#Posn3NicPlant#Posn[Set]18HalfLeaf[Lot:DatPlant:AssPosn]64Set#Posn3Posn3Set#Posn3Posn3Set#Posn3NicPlant[Set]3Posn3Set#Posn3NicPlant#Posn[Set]18Treat<br>Residual18Treat<br>Residual18Set#Posn3NicPlant#Posn[Set]18Treat<br>Residual18 | AssPosn3Lot#AssPosn9DatPlant#AssPosn[Lot]36Posn3Set#Posn3Set#Posn3NicPlant#Posn[Set]18Treat3HalfLeaf[Lot:DatPlant:AssPosn]64Set1NicPlant[Set]3Posn3Posn3Set#Posn3NicPlant#Posn[Set]18Treat3Posn3Set#Posn3NicPlant#Posn[Set]18Treat3Residual15Set#Posn3Set#Posn3Iteat3Residual16Iteat3Residual36Iteat3Residual36Iteat3Residual36Iteat3Residual36Iteat3Residual36Iteat3Residual36Iteat36Residual36Iteat36Residual36Iteat36Residual36Iteat36Residual36Iteat36Residual36Iteat36Residual36Iteat36Residual36Iteat36Residual36Iteat36Residual36Iteat36Residual36Iteat36Residual36Iteat36Residual36Iteat36Residual36Iteat36 <td>AssPosn       3         Lot#AssPosn       9         DatPlant#AssPosn[Lot]       36       Posn       3       0.5000         Set#Posn       3       0.5000       0.5000         NicPlant#Posn[Set]       18       Treat       3       0.5000         HalfLeaf[Lot:DatPlant:AssPosn]       64       Set       1       1.0000         NicPlant[Set]       3       0.5000       1.0000         Posn       3       0.5000         Set#Posn       3       0.5000         NicPlant[Set]       3       1.0000         Posn       3       0.5000         NicPlant[Set]       3       0.5000         NicPlant#Posn[Set]       18       Treat       3       0.5000         Residual       15       0.5000       0.5000       0.5000       0.5000       0.5000         NicPlant#Posn[Set]       18       Treat       3       0.5000       0.5000       0.5000       0.5000       0.5000       0.5000       0.5000       0.5000       0.5000       0.5000       0.5000       0.5000       0.5000       0.5000       0.5000       0.5000       0.5000       0.5000       0.5000       0.5000       0.5000       0.5000</td> | AssPosn       3         Lot#AssPosn       9         DatPlant#AssPosn[Lot]       36       Posn       3       0.5000         Set#Posn       3       0.5000       0.5000         NicPlant#Posn[Set]       18       Treat       3       0.5000         HalfLeaf[Lot:DatPlant:AssPosn]       64       Set       1       1.0000         NicPlant[Set]       3       0.5000       1.0000         Posn       3       0.5000         Set#Posn       3       0.5000         NicPlant[Set]       3       1.0000         Posn       3       0.5000         NicPlant[Set]       3       0.5000         NicPlant#Posn[Set]       18       Treat       3       0.5000         Residual       15       0.5000       0.5000       0.5000       0.5000       0.5000         NicPlant#Posn[Set]       18       Treat       3       0.5000       0.5000       0.5000       0.5000       0.5000       0.5000       0.5000       0.5000       0.5000       0.5000       0.5000       0.5000       0.5000       0.5000       0.5000       0.5000       0.5000       0.5000       0.5000       0.5000       0.5000       0.5000 |

#### 5.2.2 Questions

1. Is the variance matrix for this experiment based on two sets of terms that are orthogonal?

The variance matrix for this experiment is based on the factors in the tobacco leaves and Datura halfleaves tiers. The terms derived from the factors in these two tiers are not orthogonal. In particular, Set#Posn and NicPlant#Posn[Set] are partially confounded with both DatPlant#AssPosn[Lot] and HalfLeaf[Lot:DatPlant:AssPosn].

2. What are the advantages and disadvantages of a mixed-model analysis of the data from this experiment, as opposed to an anova?

The advantage of a mixed-model analysis is that combined estimates will be provided for Set #Posn, NicPlant #Posn[Set], and Treat. The disadvantages are (i) that not all random terms are well-estimated, some having small degrees of freedom, and cause problems in fitting the model, and (ii) the Wald F-statistics are only approximately distributed as F-distributions. On the other hand, an anova is not applicable because of the nonorthogonality between the sets of terms making up the variance matrix; at least some F-ratios will not be independently distributed.

#### 5.3 A Plant Accelerator experiment with a split-unit design

This experiment involves the investigation of 75 wheat lines, of which 73 are Nested Association Mapping (NAM) wheat lines and the other two are two check lines, Scout and Gladius. It was conducted in 2014 in the Plant Accelerator, a facility in Adelaide with 4 Smarthouses. A Smarthouse is a large greenhouse with two areas within it: (i) a Table area at the southern end and (ii) a Conveyor area at the northern end — see Figure 20. The conveyor system has the capability of automatically moving and imaging around 500 pots per day. There are air conditioners placed down the western side of the Smarthouse, which creates a trend from west to east. Further, there is a north-south trend due to changes in light intensity (Brien et al., 2013).

The experiment involves two phases: the table and conveyor phases. The table phase is the establishment phase in which plants are germinated in pots on the tables where they undergo an early growth stage. In the conveyor phase, having placed the pots in carts on the conveyor system, the plants are automatically imaged and watered daily, being moved to a processing station by the conveyor system for this.

This experiment has a single plant per pot and these will be arranged in a  $24 \times 22$  grid in both phases: 24 columns  $\times$  22 locations in the table phase and 24 lanes  $\times$  22 (2–23) positions, as shown in Figure 20. However, the 24 columns in the table phase run east-west and the 24 lanes in the conveyor phase run north-south. Because there are systematic trends in both phases to be accounted for in the analysis, the same layout will be used

in both phases, but the table layout will be rotated clockwise through  $90^{\circ}$ . That is, Locations 1–22 will be in Positions 2–23, respectively, and the Column will be placed in the Lane with the same number.

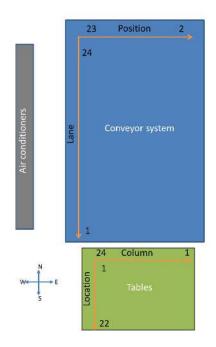

Figure 20: Schematic of Smarthouse for the Plant Accelerator experiment

The design employed for the experiment is a split-unit design in which two consecutive pots/carts form a main unit. The main-unit design uses a blocked design with rows and columns generated with DiGGer (Coombes, 2009). It assigns Lines to main units, the Lines being unequally replicated; Scout and Gladius each occur on 12 main units (24 carts), 21 randomly-selected NAM lines each occur on 4 main units (8 carts) and the remaining 52 NAM lines each occur on 3 main units (6 carts). The subunit design merely randomizes Salt (0 mM NaCl, 100 mM NaCl) to the two carts in each main unit.

In the main-unit design, the blocks are, in the table phase, 6 Groups of 4 Columns and, in the conveyor phase, 6 Zones of 4 Rows (lanes). However, while the generated design is based on crossed rows and columns, it is known from past experience that, while there are differences between Zones, there are not differences between Rows within Zones (Brien et al., 2013) and none are anticipated between Columns within Groups on the tables. The columns of the main-unit design are indexed by 11 Pairs in the table phase and 11 MainPosns in the conveyor phase. The design generated with DiGGer (Coombes, 2009) will be rerandomized so that the Lines are randomized to 4 Columns within each Groups-Pairs combination and the 11 sets of Lines assigned by DiGGer to the 11 Pairs will be rerandomized to Pairs. The factor-allocation diagram is shown in Figure 21.

#### 5.3.1 Produce the layout

Use the following instructions to load the main-unit design produced with DiGGer and check its properties using designAnatomy.

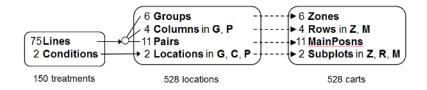

Figure 21: Factor-allocation diagram for the Plant Accelerator experiment: treatments are randomized to locations and locations are allocated to cars; the arrow to the 'O', the 'O' and the three lines from the 'O' indicate that Lines is randomized to the combinations of Groups, Columns and Pairs using a nonorthogonal design; the arrow from Conditions to Locations indicates that Conditions were randomized to Locations; the dashed arrows between the two panels on the right hand side indicate that the factors indexing locations were systematically assigned to those indexing the carts; G = Groups; P = Pairs; C = Columns; Z = Zones; M = MainPosns; R = Rows.

summary(Exp249.munit.canon)

| ## |                                 |      |                |       |              |              |         |             |  |  |  |
|----|---------------------------------|------|----------------|-------|--------------|--------------|---------|-------------|--|--|--|
| ## |                                 |      |                |       |              |              |         |             |  |  |  |
| ## | Summary table of the            | he d | ecomposition : | for ( | cart & treat | (based on ad | ljusted | quantities) |  |  |  |
| ## |                                 |      |                |       |              |              |         |             |  |  |  |
| ## | Source.cart                     | df1  | Source.treat   | df2   | aefficiency  | eefficiency  | order   |             |  |  |  |
| ## | Mean                            | 1    | Mean           | 1     | 1.0000       | 1.0000       | 1       |             |  |  |  |
| ## | Blocks                          | 5    | Lines          | 5     | 0.1498       | 0.1422       | 5       |             |  |  |  |
| ## | Rows[Blocks]                    | 18   | Lines          | 18    | 0.2685       | 0.1813       | 18      |             |  |  |  |
| ## | Cols                            | 10   | Lines          | 10    | 0.2102       | 0.1769       | 10      |             |  |  |  |
| ## | Blocks#Cols                     | 50   | Lines          | 50    | 0.1154       | 0.0142       | 50      |             |  |  |  |
| ## | Rows#Cols[Blocks]               | 180  | Lines          | 74    | 0.5816       | 0.2088       | 74      |             |  |  |  |
| ## |                                 |      | Residual       | 106   |              |              |         |             |  |  |  |
| ## |                                 |      |                |       |              |              |         |             |  |  |  |
| ## | ## The design is not orthogonal |      |                |       |              |              |         |             |  |  |  |

Expand main-unit design to produce the split-unit design, including a three-level factor Checks that compares Scout, Gladius and the mean of the NAM lines. Perhaps, produce a plot of the allocation of the Lines.

```
#'## Expand design to rerandomize lines and to assign salt treatments to locations
Exp249.alloc <- with(Exp249.munit.des,</pre>
                      data.frame(Lines = factor(rep(Lines, each=2), levels=1:75),
                                 Checks = fac.recast(rep(Lines, each=2),
                                                      newlevels=c(rep(3, 73), 1, 2),
                                                      levels.order = c(3,1,2),
                                                      newlabels = c("NAM", "Scout", "Gladius")),
                                 Salt = factor(rep(1:2, times=264),
                                                      labels = c('0 NaCl','100 NaCl'))))
Exp249.recip <- fac.gen(list(Groups = 6, Cols = 4, Pairs = 11, Locations = 2))</pre>
Exp249.nest <- list(Cols = c("Groups", "Pairs"),</pre>
                      Locations = c("Groups", "Cols", "Pairs"))
Exp249.lay <- designRandomize(allocated</pre>
                                                  = Exp249.alloc,
                               recipient
                                                  = Exp249.recip,
                               nested.recipients = Exp249.nest,
                               seed
                                                  = 51412)
#'## Add second-phase factors
```

# Layout of Lines for optimized design

**Positions** 

|       |     | 23 | 22 | 21 | 20 | 19 | 18 | 17 | 16 | 15 | 14 | 13 | 12 | 11 | 10 | 9  | 8  | 7  | 6  | 5  | 4  | 3  | 2  |
|-------|-----|----|----|----|----|----|----|----|----|----|----|----|----|----|----|----|----|----|----|----|----|----|----|
|       | 24- | 11 | 11 | 7  | 7  | 17 | 17 | 3  | 3  | 50 | 50 | 39 | 39 | 71 | 71 | 18 | 18 | 74 | 74 | 10 | 10 | 75 | 75 |
|       | 23- | 75 | 75 | 69 | 69 | 24 | 24 | 67 | 67 | 28 | 28 | 4  | 4  | 74 | 74 | 45 | 45 | 13 | 13 | 51 | 51 | 31 | 31 |
|       | 22- | 26 | 26 | 20 | 20 | 35 | 35 | 12 | 12 | 44 | 44 | 52 | 52 | 68 | 68 | 38 | 38 | 61 | 61 | 41 | 41 | 55 | 55 |
|       | 21- | 2  | 2  | 22 | 22 | 9  | 9  | 30 | 30 | 36 | 36 | 58 | 58 | 27 | 27 | 72 | 72 | 16 | 16 | 57 | 57 | 8  | 8  |
|       | 20- | 41 | 41 | 64 | 64 | 43 | 43 | 75 | 75 | 48 | 48 | 30 | 30 | 13 | 13 | 70 | 70 | 19 | 19 | 47 | 47 | 12 | 12 |
|       | 19- | 34 | 34 | 74 | 74 | 40 | 40 | 6  | 6  | 31 | 31 | 2  | 2  | 62 | 62 | 21 | 21 | 53 | 53 | 59 | 59 | 29 | 29 |
|       | 18- | 20 | 20 | 5  | 5  | 50 | 50 | 68 | 68 | 14 | 14 | 45 | 45 | 8  | 8  | 55 | 55 | 11 | 11 | 75 | 75 | 15 | 15 |
|       | 17- | 44 | 44 | 26 | 26 | 72 | 72 | 60 | 60 | 73 | 73 | 16 | 16 | 1  | 1  | 74 | 74 | 33 | 33 | 46 | 46 | 51 | 51 |
|       | 16- | 54 | 54 | 60 | 60 | 21 | 21 | 61 | 61 | 63 | 63 | 48 | 48 | 34 | 34 | 75 | 75 | 75 | 75 | 50 | 50 | 33 | 33 |
|       | 15- | 37 | 37 | 53 | 53 | 18 | 18 | 65 | 65 | 59 | 59 | 74 | 74 | 49 | 49 | 23 | 23 | 8  | 8  | 58 | 58 | 32 | 32 |
| S     | 14- | 45 | 45 | 6  | 6  | 42 | 42 | 4  | 4  | 15 | 15 | 57 | 57 | 7  | 7  | 69 | 69 | 2  | 2  | 72 | 72 | 17 | 17 |
| -anes | 13- | 74 | 74 | 66 | 66 | 3  | 3  | 24 | 24 | 19 | 19 | 14 | 14 | 73 | 73 | 11 | 11 | 39 | 39 | 35 | 35 | 13 | 13 |
| Lai   | 12- | 10 | 10 | 44 | 44 | 5  | 5  | 8  | 8  | 1  | 1  | 43 | 43 | 39 | 39 | 60 | 60 | 28 | 28 | 29 | 29 | 26 | 26 |
| _     | 11- | 65 | 65 | 42 | 42 | 70 | 70 | 27 | 27 | 18 | 18 | 75 | 75 | 54 | 54 | 9  | 9  | 6  | 6  | 67 | 67 | 74 | 74 |
|       | 10- | 19 | 19 | 40 | 40 | 33 | 33 | 46 | 46 | 24 | 24 | 37 | 37 | 14 | 14 | 16 | 16 | 23 | 23 | 64 | 64 | 25 | 25 |
|       | 9-  | 71 | 71 | 75 | 75 | 15 | 15 | 66 | 66 | 12 | 12 | 56 | 56 | 38 | 38 | 58 | 58 | 22 | 22 | 74 | 74 | 57 | 57 |
|       | 8-  | 56 | 56 | 55 | 55 | 29 | 29 | 13 | 13 | 47 | 47 | 5  | 5  | 20 | 20 | 68 | 68 | 43 | 43 | 32 | 32 | 49 | 49 |
|       | 7-  | 25 | 25 | 1  | 1  | 75 | 75 | 18 | 18 | 9  | 9  | 27 | 27 | 41 | 41 | 31 | 31 | 17 | 17 | 65 | 65 | 54 | 54 |
|       | 6-  | 21 | 21 | 75 | 75 | 7  | 7  | 62 | 62 | 2  | 2  | 6  | 6  | 36 | 36 | 52 | 52 | 10 | 10 | 23 | 23 | 63 | 63 |
|       | 5-  | 61 | 61 | 4  | 4  | 74 | 74 | 74 | 74 | 42 | 42 | 3  | 3  | 64 | 64 | 73 | 73 | 40 | 40 | 71 | 71 | 11 | 11 |
|       | 4-  | 4  | 4  | 37 | 37 | 25 | 25 | 47 | 47 | 10 | 10 | 62 | 62 | 15 | 15 | 49 | 49 | 20 | 20 | 16 | 16 | 14 | 14 |
|       | 3-  | 69 | 69 | 48 | 48 | 56 | 56 | 9  | 9  | 74 | 74 | 51 | 51 | 5  | 5  | 7  | 7  | 67 | 67 | 53 | 53 | 46 | 46 |
|       | 2-  | 12 | 12 | 52 | 52 | 30 | 30 | 59 | 59 | 38 | 38 | 19 | 19 | 75 | 75 | 66 | 66 | 21 | 21 | 36 | 36 | 22 | 22 |
|       | 1-  | 70 | 70 | 32 | 32 | 34 | 34 | 17 | 17 | 75 | 75 | 63 | 63 | 35 | 35 | 28 | 28 | 1  | 1  | 74 | 74 | 3  | 3  |

#### 5.3.2 Check the properties of the design

The maximal allocation-based mixed model is (Checks + Lines) \* Salt | (Zones \* MainPosn) / Rows / Subunits + (Groups \* Pairs) / Cols / Locations, with Checks nested within Lines. Use the designAnatomy to check the properties of the design for an analysis of data from an experiment based on this design.

```
## Warning in projs.2canon(CombinedSets$Q[[ntiers]], struct[[ktier]]$Q): Lines[Checks] and Checks
are partially aliased in Rows[Zones:MainPosn]&Cols[Groups:Pairs]
```

```
summary(Exp249.canon)
##
##
  Summary table of the decomposition for carts, tables & treats (based on adjusted quantities)
##
##
##
    Source.carts
                                    df1 Source.tables
                                                                        df2 Source.treats
                                                                                                 df3
                                      1 Mean
##
    Mean
                                                                          1 Mean
                                                                                                   1
##
    Zones
                                      5 Groups
                                                                          5 Lines[Checks]
                                                                                                   5
                                     10 Pairs
                                                                         10 Checks
                                                                                                   2
##
    MainPosn
                                                                                                   8
##
                                                                            Lines[Checks]
                                     50 Groups#Pairs
                                                                                                   2
##
    Zones#MainPosn
                                                                         50 Checks
                                                                                                  48
##
                                                                            Lines[Checks]
##
    Rows [Zones:MainPosn]
                                    198 Cols[Groups:Pairs]
                                                                        198 Checks
                                                                                                   2
##
                                                                            Lines[Checks]
                                                                                                  72
##
                                                                            Residual
                                                                                                 124
    Subunits[Zones:MainPosn:Rows] 264 Locations[Groups:Pairs:Cols] 264 Salt
##
                                                                                                   1
##
                                                                            Checks#Salt
                                                                                                   2
##
                                                                            Lines#Salt[Checks]
                                                                                                  72
##
                                                                            Residual
                                                                                                 189
##
    aefficiency eefficiency order
##
         1.0000
                      1.0000
                                  1
##
         0.1498
                      0.1422
                                  5
         0.0033
                      0.0031
                                  2
##
         0.2094
                      0.1809
                                  8
##
                                  2
##
         0.2111
                      0.2049
                      0.0145
##
         0.1142
                                 48
                                  2
##
         0.7854
                      0.7792
##
         0.6640
                      0.2632
                                 66
##
         1.0000
                      1.0000
                                  1
##
         1.0000
                      1.0000
                                  1
##
         1.0000
                      1.0000
                                  1
##
         1.0000
                      1.0000
                                  1
```

```
##
        1.0000 1.0000 1
##
  Table of information (partially) aliased with previous sources derived from the same formula
##
##
##
   Source
                 df Alias In
                                                                   aefficiency eefficiency order
  Lines[Checks] 2 Checks MainPosn&Pairs
                                                                                    1.0000
##
                                                                        1.0000
                                                                                               1
   Lines[Checks] 2 Checks Zones#MainPosn&Groups#Pairs
##
                                                                        1.0000
                                                                                    1.0000
                                                                                               1
  Lines[Checks] 2 Checks Rows[Zones:MainPosn]&Cols[Groups:Pairs]
                                                                        0.0944
                                                                                    0.0785
                                                                                               2
##
##
## The design is not orthogonal
```

Because, there is a one-to-one correspondence between the tables and carts sources, omit the tables formula and rerun — it will make the anova table more readable.

## Warning in projs.2canon(CombinedSets\$Q[[ntiers]], struct[[ktier]]\$Q): Lines[Checks] and Checks are partially aliased in MainPosn ## Warning in projs.2canon(CombinedSets\$Q[[ntiers]], struct[[ktier]]\$Q): Lines[Checks] and Checks are partially aliased in Zones#MainPosn ## Warning in projs.2canon(CombinedSets\$Q[[ntiers]], struct[[ktier]]\$Q): Lines[Checks] and Checks are partially aliased in Rows[Zones:MainPosn]

summary(Exp249.canon)

##

```
##
  Summary table of the decomposition for carts & treats (based on adjusted quantities)
##
##
##
    Source.carts
                                   df1 Source.treats
                                                           df2 aefficiency eefficiency order
##
   Mean
                                     1 Mean
                                                                    1.0000
                                                                                1.0000
                                                                                            1
                                                             1
##
   Zones
                                     5 Lines[Checks]
                                                             5
                                                                    0.1498
                                                                                0.1422
                                                                                            5
                                                                                0.0031
                                                             2
                                                                                            2
##
   MainPosn
                                    10 Checks
                                                                    0.0033
##
                                       Lines[Checks]
                                                             8
                                                                    0.2094
                                                                                0.1809
                                                                                            8
##
    Zones#MainPosn
                                    50 Checks
                                                             2
                                                                                0.2049
                                                                                            2
                                                                    0.2111
##
                                       Lines[Checks]
                                                            48
                                                                    0.1142
                                                                                0.0145
                                                                                           48
    Rows [Zones:MainPosn]
##
                                   198 Checks
                                                             2
                                                                    0.7854
                                                                                0.7792
                                                                                            2
                                       Lines[Checks]
                                                            72
                                                                    0.6640
                                                                                0.2632
                                                                                           66
##
##
                                       Residual
                                                           124
##
    Subunits [Zones:MainPosn:Rows] 264 Salt
                                                             1
                                                                    1.0000
                                                                                1.0000
                                                                                            1
                                       Checks#Salt
                                                             2
##
                                                                    1.0000
                                                                                 1.0000
                                                                                            1
##
                                       Lines#Salt[Checks]
                                                           72
                                                                    1.0000
                                                                                 1.0000
                                                                                            1
                                       Residual
##
                                                           189
##
## Table of information (partially) aliased with previous sources derived from the same formula
##
                  df Alias In
##
   Source
                                                  aefficiency eefficiency order
  Lines[Checks] 2 Checks MainPosn
                                                        1.0000
                                                                    1.0000
##
                                                                               1
##
   Lines[Checks] 2 Checks Zones#MainPosn
                                                        1.0000
                                                                    1.0000
                                                                                1
  Lines[Checks] 2 Checks Rows[Zones:MainPosn]
                                                                    0.0785
                                                                                2
##
                                                        0.0944
##
## The design is not orthogonal
```

#### 5.3.3 Examine the properties of the design for an alternative analysis

However, rather than fit the allocation-based model, because it is known from past experience that once a linear trend for MainPosn has been fitted there are no deviations from this trend, the term xMainPosn is used to fit the trend; the term xMainPosn is a centred, linear covariate for MainPosn. Use the designAnatomy to check the properties of the design for an analysis based on a modified model, in which MainPosn in the random model has been replaced by xMainPosn in the fixed model, Zones#MainPosn has been omitted and Rows[Zones:MainPosn] has been replaced by Mainunits[Zones].

```
#'## Add factors and variates for new analysis
Exp249.lay <- within(Exp249.lay,</pre>
                       { xMainPosn <- as.numfac(MainPosn)</pre>
                         xMainPosn <- -(xMainPosn - mean(xMainPosn))</pre>
                         Mainunits <- fac.combine(list(Rows,MainPosn))</pre>
                       })
head(Exp249.lay)
##
     Lanes Positions Zones Rows MainPosn Subunits Groups Cols Pairs Locations Lines Checks
                                                                                                         Salt
## 1
                     2
                           1
                                 1
                                           1
                                                     1
                                                             1
                                                                                    1
                                                                                           3
          1
                                                                  1
                                                                         1
                                                                                                NAM 100 NaCl
                                                     2
                                                                                    2
                                                                                           3
## 2
          1
                     3
                           1
                                 1
                                           1
                                                             1
                                                                  1
                                                                         1
                                                                                                NAM
                                                                                                       0 NaCl
## 3
          1
                     4
                           1
                                 1
                                           2
                                                     1
                                                             1
                                                                  1
                                                                         2
                                                                                    1
                                                                                          74
                                                                                              Scout 100 NaCl
                     5
                                           2
                                                     2
                                                                                    2
## 4
          1
                           1
                                 1
                                                                  1
                                                                         2
                                                                                          74
                                                                                              Scout
                                                                                                       0 NaCl
                                                             1
## 5
          1
                     6
                           1
                                 1
                                           3
                                                     1
                                                             1
                                                                  1
                                                                         3
                                                                                    1
                                                                                           1
                                                                                                NAM 100 NaCl
                     7
                                                     2
                                                                                    2
## 6
          1
                           1
                                 1
                                           3
                                                                         3
                                                             1
                                                                  1
                                                                                           1
                                                                                                NAM
                                                                                                       0 NaCl
##
     Replication Mainunits xMainPosn
## 1
                1
                           1
                                       5
## 2
                1
                           1
                                      5
                           2
## 3
                3
                                      4
## 4
                3
                           2
                                      4
                           3
## 5
                1
                                       3
## 6
                           3
                                       3
                1
#'## Check properties if only linear trend fitted
set.daeTolerance(element.tol = 1e-06)
Exp249.canon <- designAnatomy(formulae = list(cart = ~ Zones/Mainunits/Subunits,</pre>
                                                    treat = ~ xMainPosn +
                                                                (Checks + Lines) * Salt),
                                 grandMean = TRUE, data = Exp249.lay)
summary(Exp249.canon)
##
##
##
   Summary table of the decomposition for cart & treat (based on adjusted quantities)
##
##
                                 df1 Source.treat
    Source.cart
                                                           df2 aefficiency eefficiency order
##
    Mean
                                   1 Mean
                                                             1
                                                                     1.0000
                                                                                  1.0000
                                                                                              1
                                   5 Lines[Checks]
                                                             5
                                                                                  0.1426
                                                                                              5
##
    Zones
                                                                     0.1500
##
    Mainunits [Zones]
                                 258 xMainPosn
                                                             1
                                                                     1.0000
                                                                                  1.0000
                                                                                              1
##
                                     Checks
                                                             2
                                                                     1.0000
                                                                                  1.0000
                                                                                              1
##
                                     Lines[Checks]
                                                           72
                                                                     0.9879
                                                                                  0.8437
                                                                                              6
##
                                     Residual
                                                           183
    Subunits [Zones: Mainunits] 264 Salt
                                                             1
                                                                     1.0000
                                                                                  1.0000
                                                                                              1
##
##
                                     Checks#Salt
                                                             2
                                                                     1.0000
                                                                                  1.0000
                                                                                              1
                                                           72
##
                                     Lines#Salt[Checks]
                                                                     1.0000
                                                                                  1.0000
                                                                                              1
                                                           189
##
                                     Residual
```

```
##
##
  Table of information (partially) aliased with previous sources derived from the same formula
##
##
   Source
                  df Alias
                                                In
                                                      aefficiency eefficiency order
##
    Checks
                   1 xMainPosn
                                                           0.0010
                                                                        0.0010
                                                                                   1
                                                treat
                   2 ## Information remaining treat
                                                                                   2
##
   Checks
                                                           0.9995
                                                                        0.9990
##
    Lines[Checks] 1 xMainPosn
                                                           0.2139
                                                                        0.2139
                                                                                   1
                                                treat
##
   Lines[Checks] 1 Checks
                                                           0.0003
                                                                        0.0003
                                                                                   1
                                                treat
   Lines[Checks] 72 ## Information remaining treat
##
                                                           0.9962
                                                                        0.7859
                                                                                   2
##
## The design is not orthogonal
```

The Table of (partial) aliasing shows that all treat- sources are partially aliased with \verbxMainPosn=, although they are not far from being orthogonal.

We have been able to check what information is available about Lines and Salt after adjustment for the linear trend. In practice, a spline term might be needed to account for nonlinearity in the trend.

#### 5.3.4 Questions

1. What advantages accrue from randomizing Lines within Groups<sup>^</sup>Pairs (Zones<sup>^</sup>MainPosn) as compared to the original DiGGer design, in which they are randomized to Cols within Groups (Lanes within Zones) and to Pairs (MainPosn)?

The anatomy for the DiGGer design shows us that all 74 degrees of freedom are estimable in Rows#Cols[Blocks] with average efficiency 0.582 and minimum efficiency 0.209. Compared to this, the anatomy for the rerandomized design shows that the NAM lines are estimable from Rows[Zones:MainPosn], the source equivalent to Rows#Cols[Blocks], with average efficiency 0.664 and minimum efficiency 0.263. Also, the Residual degrees of freedom for Rows#Cols[Blocks] have increased from 106 degrees of freedom in the original design to 124 degrees of freedom for Rows[Zones:MainPosn] in the rerandomized design. That is, one can expect the estimation of the Lines predictions and their standard errors to be more precise for the rerandomized design.

2. What effect does the use of a linear trend, as opposed to a set of effects, have on the analysis?

The efficiency for Lines has increased further so that the minimum is now 0.844 and the Residual degrees of freedom for Rows[Zones:MainPosn] now stands at 183. This allows one to consider ignoring information not estimable from Rows[Zones:MainPosn], while predictions will be adjusted for the trend across MainPosn.

#### 5.4 Two-phase, wheat experiment with 49 lines

The first, or field, phase of a wheat trial for 49 lines is laid out as an RCBD with four blocks. The produce from the field trial is processed in the second, or laboratory, phase and the design employed is a balanced lattice square for 49 treatments that involves 4 replicates each consisting of a  $7 \times 7$  square. In the laboratory phase there are four intervals each of which consists of 7 runs of a machine. In a run, samples are processed at seven consecutive times. This experiment is Example 2.2 from Bailey and Brien (2016), where its anova with expected mean squares is given. Its factor-allocation diagram is in Figure 22.

#### 5.4.1 Produce randomized layout for both phases and check its properties

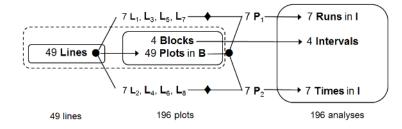

Figure 22: Factor-allocation diagram for the two-phase wheat variety experiment: lines are randomized to plots, then lines and plots are randomized to analyses; the arrow for Lines to Plots indicates that Lines are randomized to Plots; similarly, Blocks are randomized to intervals;  $L_1$ ,  $L_3$ ,  $L_5$  and  $L_7$  are pseudofactors that group the Lines for randomization to Runs and  $L_2$ ,  $L_4$ ,  $L_6$  and  $L_8$  are pseudofactors that group the Lines for randomization to Times; the two ' $\blacklozenge$ ' symbols indicate that the pseudofactors for Lines determine the pseudofactors  $P_1$  and  $P_2$  for assigning Plots to Runs and Times, respectively; B = Blocks; I = Intervals.

|       |                   |        |       |          | seed              |        |        | = 82522)                                     |
|-------|-------------------|--------|-------|----------|-------------------|--------|--------|----------------------------------------------|
| head  | (field.           | lay)   |       |          |                   |        |        |                                              |
| ##    | Blocks            | s Plo  | ts Li | nes      |                   |        |        |                                              |
| ## 1  | 1                 | L      | 1     | 48       |                   |        |        |                                              |
| ## 2  | 1                 | L      | 2     | 10       |                   |        |        |                                              |
| ## 3  | 1                 | L      | 3     | 23       |                   |        |        |                                              |
| ## 4  | 1                 | L      | 4     | 31       |                   |        |        |                                              |
| ## 5  | 1                 | L      | 5     | 36       |                   |        |        |                                              |
| ## 6  | 1                 | L      | 6     | 11       |                   |        |        |                                              |
| #'##  | Genero            | ite l  | abora | tory pho | ise               |        |        |                                              |
|       |                   |        |       | tic bala |                   | attic  | e squa | re                                           |
|       |                   |        |       | t49.des" |                   |        | _      |                                              |
| #'##  | # Form            | syst   | emati | c design | ı                 |        |        |                                              |
| #'##  | # Add 1           | Inter  | vals  | to field | l layou           | t, m   | erge t | he data frames and sort into lab phase order |
| fiel  | d.lay <b>\$</b> ] | Inter  | vals  | <- field | l.lay <b>\$</b> B | locks  |        |                                              |
| lab.  | alloc <           | <- me: | rge(L | atticeSc | uare_t            | 49.de: | s, fie | ld.lay)                                      |
|       |                   |        |       |          |                   |        |        | <pre>Intervals, Runs,Times),])</pre>         |
|       |                   |        |       |          | ocks",            | "Plots | s","Li | nes")] #Reduce columns in lab.alloc          |
|       | # Rando           |        |       | 0        |                   |        |        |                                              |
| lab.  | lay <-            | desi   | gnRan | domize(a |                   |        |        | = lab.alloc,                                 |
|       |                   |        |       |          | ecipie            |        |        | = list(Intervals = 4, Runs = 7, Times = 7),  |
|       |                   |        |       | n        | lested.           | recip  | ients  | <pre>= list(Runs = "Intervals",</pre>        |
|       |                   |        |       |          |                   |        |        | Times = "Intervals"),                        |
| 1     | (7 - 1- 7 -       |        |       | S        | seed              |        |        | = 141797)                                    |
| nead  | (lab.la           | iy)    |       |          |                   |        |        |                                              |
| ##    | Interv            | als i  | Runs  | Times Bl | ocks P            | lots I | Lines  |                                              |
| ## 1  |                   | 1      | 1     | 1        | 4                 | 41     | 1      |                                              |
| ## 2  |                   | 1      | 1     | 2        | 4                 | 43     | 49     |                                              |
| ## 3  |                   | 1      | 1     | 3        | 4                 | 36     | 25     |                                              |
| ## 4  |                   | 1      | 1     | 4        | 4                 | 13     | 9      |                                              |
| ## 5  |                   | 1      | 1     | 5        | 4                 | 10     | 33     |                                              |
| ## 6  |                   | 1      | 1     | 6        | 4                 | 44     | 41     |                                              |
| # '## | Plat              | the d  | psian | to show  | the a             | 11000  | tion   | f Blocks, Plots and Lines in the lab phase   |
|       |                   |        |       |          |                   |        |        | bino(list(Plocks, Plots Lines)               |

```
combine.levels = TRUE))
```

```
designGGPlot(lab.lay, labels = "FieldFactors",
```

```
row.factors = c("Intervals", "Runs"), column.factors = "Times",
facetstrips.switch = "x", facetstrips.placement = "outside.title",
title = "Allocation of Blocks, Plots and Lines in the lab phase",
cellalpha = 0.75, blockdefinition = cbind(7, 7))
```

### Allocation of Blocks, Plots and Lines in the lab phase

|            |         |         |         | Times   |         |         |         |           |
|------------|---------|---------|---------|---------|---------|---------|---------|-----------|
|            | 1       | 2       | 3       | 4       | 5       | 6       | 7       |           |
| 1-         | 4,41,1  | 4,43,49 | 4,36,25 | 4,13,9  | 4,10,33 | 4,44,41 | 4,29,17 |           |
| 2-         | 4,5,46  | 4,14,38 | 4,35,21 | 4,47,5  | 4,45,22 | 4,24,30 | 4,19,13 | Int       |
| 3-         | 4,33,31 | 4,17,23 | 4,18,6  | 4,3,39  | 4,20,14 | 4,37,15 | 4,49,47 | er        |
| 4-         | 4,40,27 | 4,23,19 | 4,26,44 | 4,28,35 | 4,46,3  | 4,7,11  | 4,9,36  | ntervals  |
| 5-         | 4,42,16 | 4,34,8  | 4,2,40  | 4,1,24  | 4,39,48 | 4,30,7  | 4,31,32 | S         |
| 6-         | 4,12,12 | 4,22,4  | 4,21,29 | 4,6,20  | 4,32,37 | 4,48,45 | 4,4,28  | ···       |
| 7-         | 4,16,42 | 4,38,34 | 4,8,10  | 4,15,43 | 4,11,18 | 4,27,26 | 4,25,2  |           |
| 1-         | 2,23,17 | 2,26,40 | 2,34,27 | 2,17,14 | 2,30,43 | 2,27,4  | 2,11,30 |           |
| 2-         | 2,4,42  | 2,22,9  | 2,8,45  | 2,28,32 | 2,6,19  | 2,16,22 | 2,19,6  | <u> </u>  |
| 3-         | 2,7,29  | 2,38,3  | 2,35,39 | 2,36,26 | 2,9,13  | 2,15,16 | 2,10,49 | ntervals  |
| 4-         | 2,32,48 | 2,40,15 | 2,31,2  | 2,33,38 | 2,44,25 | 2,1,35  | 2,18,12 | Š         |
| 5-         | 2,3,11  | 2,45,34 | 2,2,21  | 2,29,1  | 2,13,37 | 2,46,47 | 2,42,24 | lls       |
| 6-         | 2,24,5  | 2,21,28 | 2,39,8  | 2,5,44  | 2,25,31 | 2,20,41 | 2,12,18 | <br>N     |
| Su 2-      | 2,14,23 | 2,37,46 | 2,47,33 | 2,49,20 | 2,48,7  | 2,41,10 | 2,43,36 |           |
| Suns<br>1- | 3,24,17 | 3,20,39 | 3,6,7   | 3,30,44 | 3,17,12 | 3,27,34 | 3,35,22 |           |
| 2-         | 3,1,8   | 3,14,30 | 3,34,47 | 3,22,42 | 3,21,3  | 3,15,25 | 3,19,20 | 2         |
| 3-         | 3,10,6  | 3,13,28 | 3,23,38 | 3,36,33 | 3,43,43 | 3,4,16  | 3,49,11 | ntervals: |
| 4-         | 3,28,35 | 3,7,1   | 3,31,18 | 3,5,13  | 3,2,23  | 3,46,45 | 3,3,40  | ≦a        |
| 5-         | 3,26,46 | 3,18,19 | 3,29,29 | 3,32,24 | 3,37,41 | 3,11,14 | 3,38,2  | sl        |
| 6-         | 3,8,26  | 3,40,48 | 3,39,9  | 3,12,4  | 3,33,21 | 3,48,36 | 3,16,31 | <br>ω     |
| 7-         | 3,42,37 | 3,25,10 | 3,47,27 | 3,9,15  | 3,44,32 | 3,41,5  | 3,45,49 | •••       |
| 1-         | 1,40,1  | 1,10,43 | 1,38,8  | 1,34,15 | 1,13,29 | 1,5,36  | 1,27,22 |           |
| 2-         | 1,24,6  | 1,1,48  | 1,32,13 | 1,14,20 | 1,19,34 | 1,23,41 | 1,45,27 | <u> </u>  |
| 3-         | 1,35,5  | 1,49,47 | 1,9,12  | 1,29,19 | 1,31,33 | 1,8,40  | 1,43,26 | ier       |
| 4-         | 1,20,4  | 1,15,46 | 1,6,11  | 1,7,18  | 1,22,32 | 1,42,39 | 1,48,25 | Š         |
| 5-         | 1,12,7  | 1,39,49 | 1,44,14 | 1,18,21 | 1,37,35 | 1,28,42 | 1,16,28 | ntervals: |
| 6-         | 1,30,2  | 1,47,44 | 1,33,9  | 1,36,16 | 1,11,30 | 1,17,37 | 1,3,23  |           |
| 7-         | 1,41,3  | 1,26,45 | 1,2,10  | 1,46,17 | 1,4,31  | 1,25,38 | 1,21,24 |           |

```
summary(wheat.canon, which.criteria =c("aefficiency", "order"))
##
##
##
  Summary table of the decomposition for lab, field & treats (based on adjusted quantities)
##
##
                           df1 Source.field df2 Source.treats df3 aefficiency order
    Source.lab
##
    Mean
                             1 Mean
                                                1 Mean
                                                                  1
                                                                          1.0000
                                                                                      1
                             3 Blocks
                                                3
                                                                          1.0000
##
   Intervals
                                                                                     1
##
   Runs[Intervals]
                            24 Plots[Blocks] 24 Lines
                                                                 24
                                                                          0.2500
                                                                                     1
##
    Times[Intervals]
                            24 Plots[Blocks] 24 Lines
                                                                 24
                                                                          0.2500
                                                                                     1
##
    Runs#Times[Intervals] 144 Plots[Blocks] 144 Lines
                                                                 48
                                                                          0.7500
                                                                                     1
##
                                                  Residual
                                                                  96
                                                                          1.0000
                                                                                     1
##
## The design is not orthogonal
```

Given, the nonorthogonality of Blocks:Plots evident in the anatomy, redo the table with just the lab and field tiers to investigate.

```
#'## Check confounding of field sources with lab sources
wheat.labfield.canon <- designAnatomy(formulae = list(lab</pre>
                                                               = ~ Intervals/(Runs*Times),
                                                         field = ~ Blocks/Plots),
                                       grandMean = TRUE, data = lab.lay)
summary(wheat.labfield.canon, which.criteria =c("aefficiency", "order"))
##
##
  Summary table of the decomposition for lab & field
##
##
##
   Source.lab
                          df1 Source.field df2 aefficiency order
##
   Mean
                             1 Mean
                                               1
                                                       1.0000
                                                                  1
##
   Intervals
                            3 Blocks
                                               3
                                                      1.0000
                                                                  1
##
  Runs[Intervals]
                           24 Plots[Blocks]
                                             24
                                                       1.0000
                                                                  1
  Times[Intervals]
                           24 Plots[Blocks] 24
                                                       1.0000
                                                                  1
##
    Runs#Times[Intervals] 144 Plots[Blocks] 144
                                                       1.0000
                                                                  1
##
```

#### 5.4.2 Question

1. Is the variance matrix for this experiment based on two sets of terms that are orthogonal?

Because all plots sources are confounded orthogonally with analyses sources, the variance matrix is indeed based on two sets of terms that are orthogonal.

### 5.5 Elaborate, two-phase, sensory experiment

Brien and Payne (1999) describe a two-phase sensory experiment, of which the first, or field, phase is a viticultural experiment and the second, or evaluation, phase involves the assessment of wine made from the produce of the first phase plots. In the field phase, two adjacent Youden squares are used to assign trellis treatments to the plots, a plot being a row-column combination within a square. Each plot is divided into two halfplots and two methods of pruning assigned at random to them. In the second phase, the halfplots from the field phase are randomized, using two Latin squares and an extended Youden design, to glasses in positions on a table for evaluation by judges. This experiment is Example 1.2 from Bailey and Brien (2016), where its anova, along with expected mean squares, is given. Its factor-allocation diagram is in Figure 23.

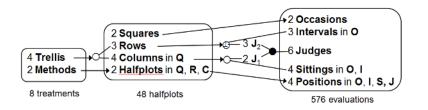

Figure 23: Factor-allocation diagram for the two-phase sensory experiment: treatments are randomized to halfplots, which are, in turn, randomized to evaluations; the arrow to the 'O', the 'O' and the two lines from the 'O' indicate that Trellis is randomized to the combinations of Rows and Columns using a nonorthogonal design; the single arrow between Methods and Halfplots indicates that Methods is randomized to Halfplots; the single arrows between the two right hand panels indicate that Squares are randomized to Occasions and Halfplots are randomized to Positions;  $J_1$  and  $J_2$  are two pseudofactors on Judges that split them into two sets of three; the Rows are randomized to the combinations of Intervals and  $J_2$  using an orthogonal design, as indicated by the 'D', and Columns are randomized to the combinations of  $J_1$  and Sittings using an nonorthogonal design, as indicated by the 'O'; Q = Squares; R =Rows;, C = Columns; O = Occasions; I = Intervals; S = Sittings; J =Judges.

#### 5.5.1 Check the properties of the randomized layout

Load the layout and use designAnatomy to check the properties of the design.

```
#'## Load the layout
data("Sensory3PhaseShort.dat")
#'## Examine the properties of the design
sensory.canon <- designAnatomy(formulae = list(eval</pre>
                                                           = ~((Occ/Int/Sit)*Jud)/Posn,
                                                   field = ~(Row*(Sqr/Col))/Hplot,
                                                   treats = ~Trel*Meth),
                                 grandMean = TRUE, data = Sensory3PhaseShort.dat)
summary(sensory.canon, which.criteria =c("aefficiency", "order"))
##
##
   Summary table of the decomposition for eval, field & treats (based on adjusted quantities)
##
##
    Source.eval
##
                            df1 Source.field
                                                    df2 Source.treats df3 aefficiency order
##
    Mean
                              1 Mean
                                                       1 Mean
                                                                          1
                                                                                 1.0000
                                                                                             1
    Occ
                                                       1
                                                                                 1.0000
                                                                                             1
##
                              1 Sqr
    Int[Occ]
##
                              4
    Sit[Occ:Int]
##
                             18 Col[Sqr]
                                                       6 Trel
                                                                          3
                                                                                 0.0370
                                                                                             1
##
                                                         Residual
                                                                          3
                                                                                 0.3333
                                                                                             1
##
                                Residual
                                                      12
##
    Jud
                              5
    Occ#Jud
##
                              5
                                                       2
##
    Int#Jud[Occ]
                             20 Row
                                                                                 1.0000
                                                                                             1
                                                       2
##
                                Row#Sqr
                                                                                 1.0000
                                                                                             1
##
                                Residual
                                                      16
    Sit#Jud[Occ:Int]
##
                             90 Col[Sqr]
                                                       6 Trel
                                                                          3
                                                                                 0.0741
                                                                                             1
##
                                                                          3
                                                                                 0.6667
                                                         Residual
                                                                                             1
##
                                Row#Col[Sqr]
                                                      12 Trel
                                                                          3
                                                                                 0.8889
                                                                                             1
                                                                          9
##
                                                         Residual
                                                                                 1.0000
                                                                                             1
##
                                Residual
                                                     72
    Posn[Occ:Int:Sit:Jud] 432 Hplot[Row:Sqr:Col]
##
                                                     24 Meth
                                                                          1
                                                                                 1.0000
                                                                                             1
```

| ## |                              | Trel#Meth | 3  | 1.0000 | 1 |
|----|------------------------------|-----------|----|--------|---|
| ## |                              | Residual  | 20 | 1.0000 | 1 |
| ## | Residual                     | 808       |    |        |   |
| ## |                              |           |    |        |   |
| ## | The design is not orthogonal |           |    |        |   |

Note that 1/3 of Sqr:Col is partially confounded with Occ:Int:Sit and 2/3 with Occ:Int:Sit:Jud. Also, 1/9 of Trel is partially confounded with Sqr:Col and 8/9 with Row:Sqr:Col. The canonical efficiency factor for Trel in the two Sqr:Col sources is obtained by multiplying the canonical efficiency of 1/9 for Trel with that for the particular Sqr:Col source, yielding canonical efficiencies of 1/27 and 2/27.

#### 5.5.2 Questions

1. Which is the nonorthogonal source amongst the field sources (Source.field) and what is its interblock and intrablock efficiency factors?

The only nonorthogonal field source is Sqr.Col. Its interblock efficiency factor is 1/3 and its intrablock efficiency factor is 2/3.

2. How would an intrablock analysis be achieved using, say, regression software?

To achieve an intrablock analysis requires careful specification of the order of fitting terms; a nonorthogonal source should not estimated until after all nonorthogonal terms with which it is confounded, except the last, have been estimated. For this experiment, terms should be fitted in the following order:

 $Occ^*Jud + Row + Occ:Int/(Int + Sit) + Sqr.Col + Trel + Row:Sqr:Col + Occ:Int:Sit:Jud + Meth + Trel:Meth + Row:Sqr:Col:Hplot.$ 

This will leave a Residual that corresponds to Occ:Int:Sit:Jud:Posn.

### References

Bailey, R. A. (1992). Efficient semi-latin squares. Statistica Sinica 2, 413-437.

- Bailey, R. A. and C. J. Brien (2016). Randomization-based models for multitiered experiments. I. A chain of randomizations. Annals of Statistics 44, 1131–1164.
- Box, G. E. P., W. G. Hunter, and J. S. Hunter (2005). Statistics for Experimenters (2nd ed.). New York: Wiley.
- Brien, C. J. (2017). Multiphase experiments in practice: A look back. Australian & New Zealand Journal of Statistics 59(4), 327–352.
- Brien, C. J. (2024a). asremlPlus: Augments 'ASReml-R' in Fitting Mixed Models and Packages Generally in Exploring Prediction Differences. URL http://CRAN.R-project.org/package=asremlPlus/, (R package version 4.4-28, accessed February 6, 2024).
- Brien, C. J. (2024b). dae: functions useful in the design and ANOVA of experiments. URL http://CRAN. R-project.org/package=dae/, (R package version 3.2-28, accessed June 13, 2024).
- Brien, C. J. and R. A. Bailey (2006). Multiple randomizations (with discussion). Journal of the Royal Statistical Society, Series B (Statistical Methodology) 68, 571–609.
- Brien, C. J. and R. A. Bailey (2009). Decomposition tables for experiments. I. A chain of randomizations. The Annals of Statistics 37, 4184–4213.
- Brien, C. J., B. Berger, H. Rabie, and M. Tester (2013). Accounting for variation in designing greenhouse experiments with special reference to greenhouses containing plants on conveyor systems. *Plant Methods 9*, 5. Available from http://www.plantmethods.com/content/9/1/5.

- Brien, C. J. and C. G. B. Demétrio (2009). Formulating mixed models for experiments, including longitudinal experiments. The Journal of Agricultural, Biological and Environmental Statistics 14, 253–280.
- Brien, C. J., B. D. Harch, R. L. Correll, and R. A. Bailey (2011). Multiphase experiments with at least one later laboratory phase. I. Orthogonal designs. *Journal of Agricultural, Biological and Environmental Statistics* 16, 422–450.
- Brien, C. J. and R. W. Payne (1999). Tiers, structure formulae and the analysis of complicated experiments. *The Statistician* 48, 41–52.
- Brien, C. J., R. A. Semarini, and C. G. B. Demétrio (2023). Exposing the confounding in experimental designs to understand and evaluate them, and formulating linear mixed models for analyzing the data from an experiment. *Biometrical Journal* 65(7), 2200284.
- Clingeleffer, P. R., R. S. Trayford, P. May, and C. J. Brien (1977). Use of the starwheel sprayer for applying drying emulsion to sultana grapes to be dried on the trellis. *Australian Journal of Experimental Agriculture and Animal Husbandry* 17, 871–880.
- Cochran, W. G. and G. M. Cox (1957). Experimental Designs (2nd ed.). New York: Wiley.
- Coombes, N. E. (2009). *DiGGer: design search tool in R.* URL: http://nswdpibiom.org/austatgen/software/, (accessed July 16, 2017).
- Gilmour, A. R., R. Thompson, and B. R. Cullis (1995). Average information reml: An efficient algorithm for variance parameter estimation in linear mixed models. *Biometrics* 51, 1440–1450.
- Hinkelmann, K. and O. Kempthorne (2005). Design and Analysis of Experiments, Volume 2. of Wiley Series in Probability and Statistics. Hoboken, N.J.: Wiley-Interscience.
- Joshi, D. D. (1987). Linear Estimation and Design of Experiments. New Delhi: Wiley Eastern.
- McIntyre, G. A. (1955). Design and analysis of two phase experiments. *Biometrics* 11, 324–334.
- Mead, R., S. G. Gilmour, and A. Mead (2012). *Statistical principles for the design of experiments*. Cambridge: Cambridge University Press.
- R Core Team (2024). R: A Language and Environment for Statistical Computing. Vienna, Austria: R Foundation for Statistical Computing. URL https://www.r-project.org/.
- Williams, E. R., A. C. Matheson, and C. E. Harwood (2002). Experimental Design and Analysis for Tree Improvement (2nd ed.). Melbourne, Australia: CSIRO.
- Yates, F. (1937). The design and analysis of factorial experiments. Imperial Bureau of Soil Science Technical Communication 35.